# **THE** SPRING 1979 **PETGAZETTE**

## **HOT NEWS**

ATTENTION ALL Software Companies and Programmers. Your worries are over. You now can market your programs without worrying about unauthorized copying. BC COMPUTING (2124 Colorado Ave, Sun Prairie, Wl 53590) will do all the work for you. Simply send them your program (with only a few spare bytes of memory) and a slight fee. Your program will be returned to you quickly, completely protected from copying AND listing. Many of the good people here at the GAZETTE were involved in swinging this deal. Many EXCELLENT programs are not being marketed simply due to a fear that their hard work will be copied in only minutes. The message is clear. If your friend has a purchased program you like—BUY a copy for yourself. Don't copy it. The PET GAZETTE will NOT explain how to get around software protection. Duplicating a copyrighted program is illegal.

## **SNEAK PREVIEW—PERSONAL ACCOUNTING SYSTEM**

Programma International, 3400 Wilshire Blvd. Los Angeles, CA 90010. Here is a professional SYSTEM of programs. The PAS includes 6 programs: TAPE TRANS, REGISTER, TAPE EDIT, RECONCILE, OUTSTANDING, and SUMMARY. A manual with examples is also included. Data tapes are shared between the 6 programs. I was fortunate to receive tape #0003 and after running all the programs I was very impressed. Passing DATA back and forth between programs is very efficient and saves your time retyping information. Watch for our REVIEW next issue. Till then, it exists and looks GREAT.

## **RAMBLINGS ON . . .**

This issue of the PET GAZETTE was done mainly with our PET, Connecticut Microcomputers Printer Adapter & Word Processor, and a Skyles BIG Keyboard for fast touch typing. There should be a little something for everyone. Lots of reviews of course. REMEMBER—these are reviews for users written by users. We are not CONSUMER REPORTS nor try to be. We do not analyze all details. BUT if it is reviewed you know that it does exist. We do not review products until we have a copy.

WARNING— Do NOT buy any PET product unless you are sure that it exists.

The BEST OF THE PET GAZETTE is still available, list price only \$10. It includes over 100 reviews, 20 program listings, and many articles to help you. Mail us your donation now and we will mail your copy to you.

Remember, this is your magazine. Send us an article or review for our next issue. We prefer you send it as a data tape made with one of the 3 word processor programs we already have:

Word Processor Program by Connecticut Microcomputer

Word Processor by Mike Richter from our PAK1 series

CED from CURSOR Cassette Magazine

(also any other newly released word processor programs)

This is easiest for you, allowing you to correct your mistakes. It is VERY handy for us. We can fit it into whatever space is available. Single spaced typed is OK otherwise.

Most artwork in this issue is by M. Kirjola. I hope you enjoy the pictures as much as we did. Any artists out there are welcome to send us some sketches for use in future issues.

We hope to keep the GAZETTE on a free basis as long as possible. But rising printing costs, paper shortages and increasing size make your donations just that more important. We ask for your continued support—or a least some idea what you would expect if we were forced to go to paid subscriptions. Let us know! We swaped ads with other computing magazines so you would be aware of them. We print their ads free—and they print our ad in their magazine. We highly recommend these magazines. Also watch for our ads in April Creative Computing, May Recreational Computing, March Calculators/Computers and February Purser Computer Cassettes.

AXIOM now is shipping printers and plotters that plug into the PET and print full PET graphics.

CONNECTICUT MICROCOMPUTER is offering a free updated version of its Word Processor Program to those who have the original version.

A Handwriting analyzer will soon be announced for the PET for under \$50.

## **NOTICE on our EXCHANGE**

Our cassette exchange is SUFFERING from LONG delays, often over a month. Our apologies to those waiting patiently, but we are trying. We just happen to be swamped over our heads.

#### **ADVERTISERS INDEX**

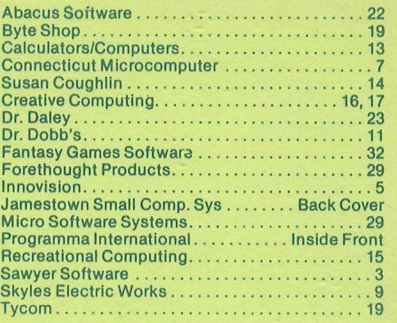

The information in this magazine is for in-formation purposes only and is believed to be entirely reliable. However, no responsibility is assumed for inaccuracies.

#### **CONTENTS**

- HOT NEWS—BC Computing will protect your programs for you. See our cover story.
- PET Accessories-pg 1
- 
- Resources list starts on pg 2 PET BASIC Routines on pg 2- discovered by Jim **Butterfield** PET Blanket—brief instructions for a cover-6
- 
- Conversion Chart was compiled and sent to the PET GAZETTE for your convenience by Jim Butterfield. Photocopy, fold, and keep in your pocket-8
- Idle thoughts while reading the GAZETTE by Jim Butterfield—10 List protection as described in the BEST of the PET GAZETTE pg 60 is explained by Jim Butterfield on pg
- 12 • Convert Machine Language programs into a BASIC program using DATA statements automatically with
- the excellent program on pg 14 TRACE is a Machine Language program residing at the top of your memory. It tells you which lines of your
- BASIC program are executing as they execute—18 Add a big size keyboard to your PET yourself. It may not be easy but pg 20 has some pointers.
- Great 4 part harmony music-21
- NO LIST—a second method explained by Len Lindsay—21
- Gazette joystick conventions reviewed by Walt Crawford—22 PET BASIC for Parents and Teachers by Bob Albrecht
- is reprinted for you on pg 24
- Cheap D/A converter—25 Memory Map—Jim Butterfield has an excellent version—26 & 27, chart on 28
- Lost Cursor? Software Reset is a machine language program that can run simultaneously with your program. It can give you the cursor back, program
- 
- intact—28 Print Screen contents using the program on pg 28 Disable your STOP key with only 4 lines of BASIC—31 Align your tape heads easily using TAPE TEST listed on pg32

### **REVIEWS LISTED ON BACK COVER!**

## **NEXT ISSUE**

**Can SEX sell computers?**

- **Interview with the DRAGON (Bob Albrecht)**
- **Special book review section. (send us a review of any computing book you've read)**
- **PET fun without games, (or How to Fool Around with your PET)**

PET® is trademark of Commodore Business Machines. The PET GAZETTE is not connected in any way with them. We learn everything the hard way

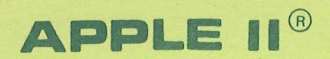

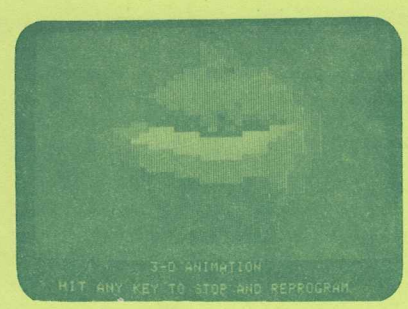

**3-D ANIMATION A-S24.95**

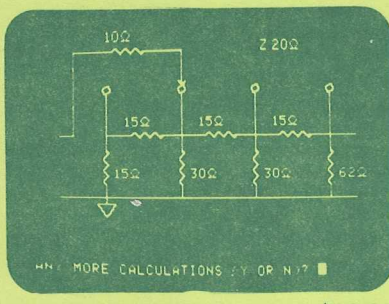

**AUDIO ENGINEER A-\$29.95**

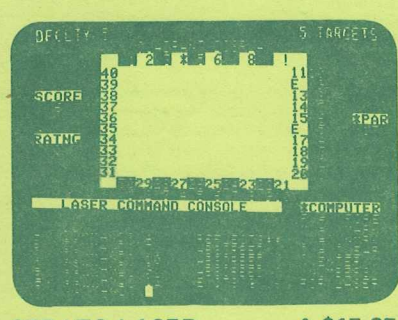

**STRATO LASER**

**A-\$15.95**

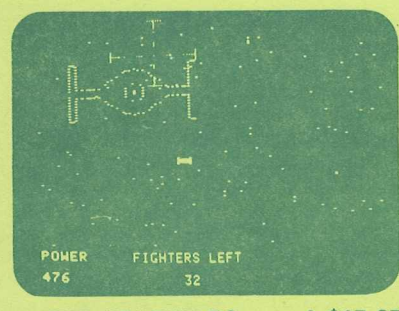

**SUPER STARWARS**

**A-\$15.95**

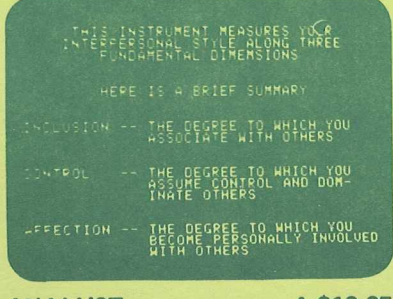

**Apple FORTH Pet FORTH**

**QUALITY SOFTWARE**

**FORTH** is a unique threaded language that is ideally suited for systems and applications programming on a micro-processor system. The user may have the interactive FORTH Compiler/Interpreter system running stand-alone in 4K to 6K bytes of RAM. The system also offers a built-in incremental assembler and text editor. Since the FORTH language is vocabulary based, the user may tailor the system to resemble the needs and structure of any specific application. Programming in FORTH consists of defining new words, which draw upon the existing vocabulary, and which in turn may be used to define even more complex applications. Reverse Polish Notation and LIFO stacks are used in the FORTH system to process arithmetic expressions. Programs written in FORTH are compact and very fast.

PIE (PROGRAMMA IMPROVED EDITOR) is a two-dimensional cursor-based editor designed specifically for use with memory-

different from the usual line-based editors,

The keys of the system input keyboard are assigned specific PIE Editor function commands. PIE includes the following features:

right, left, home, plus tabs; character insert and delete, string search forwards and backwards; page scrolling; GO TO line number, plus top or bottom of file; line insert and delete anywhere on screen; append and clear to end of line; move and copy buffer.

APPLE II COMPUTER \$19.95

All orders include 3% postage and handling. Apple II is a registered trademark of Apple Computer, Inc. Pet is a registered trademark of Commodore International and TRS-80 is a registered trademark of 'Radio Shack. California residents add 6% sales tax. VISA & MASTERCHARGE Accepted.

APPLE II COMPUTER \$34.95 **PET 2001 COMPUTER \$34.95** 

**Apple PIE**

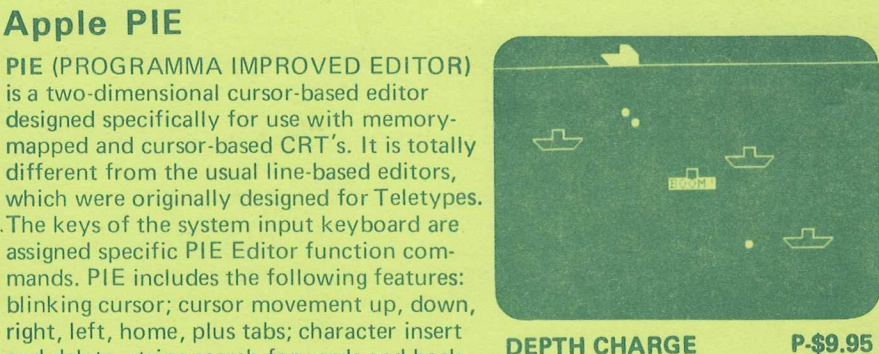

**PET®**

BONE COUNT

**I i** *YARD* 14<br>  $\frac{1}{2}$   $\frac{1}{2}$ -------1 PET 3

\_\_\_\_\_\_\_\_\_\_\_\_\_\_\_\_\_\_\_\_\_\_\_

**DOMINOES P-\$9.95**

**NG INES<br>RANGE SENSORS** 

IORPERQES

*F* 2 6 6 5 3 A *2 2 5 3 0* V

L . ....................

COMMAND? 2

**STARTREK** 

*\ U ]*

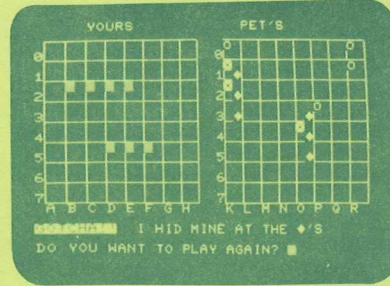

**BATTLESHIP P-\$9.95**

**01 (D**

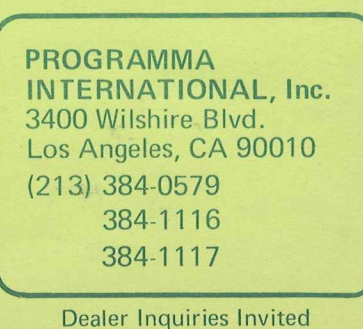

P-\$9.95

**ANALYST A-\$19.95 APPLE II LIGHT PEN \$34.95**

**MALAMANA COMPANY** 

Have you ever been tempted to make a copy for your friend of that neat progran you just bought for \$14.95? Aside fron the fact that it. is illegal to give away copies of copyrighted prograns, it also has serious long range side effects. After spending weeks writing, debugging, and perfecting his progran, John Doe will be disappointed if only a few copies can be sold because users are passing around copies for free. Then he finds out that soneone else is selling HIS program. That takes the cake. He just wrote his last connercially available progran. If this happens too often all the good programmers will quit producing those neat and useful prograns. Then all PET users will suffer. So, if you really like a program, support the person who spent the tine to create it — BUY a copy.

#### PET EXCITEMENT

Support for the PET conputer has beenphenonenal in spite of Connodore's lack of connitnent. And it will only get better. In the next nonths I will be giving you details on products and prograns that already exist such as SPEECH. Yes, I have heard a PET say two conplete sentences in perfectly clear English. I also have heard beautiful Music in *H-* voices. Plus I have seen excellent nachine language prograns such as a TRACE progran. The PET is still only beginning to develope.

#### PET ACCESORIES

I just have seen Midland Micronics (Oakfield House, Station Road, Borridge, Solihull, U. Midlands, ENGLAND) announcenent of their MM3 Mini Floppy Disc Systen. The dual drive sits on top of the PET with 1 drive on each side of the nonitor. It looks as if the PET cane that way. Price is 1300 POUNDS or 870 POUNBS for just a single drive.

For \$24.95 you can get a LIGHT PEN fron 3G Conpany (Rt 3, Box 28A, Gaston, OR 97119) that plugs into your User Port.

Connecticut Microconputer (150 Pocono Rd, Brookfield, Conn 06804) is marketing AIM16, 16 8 bit analog inputs for the PET. Uses include neasurenent, recording, or controling of Tenperature, pressure, hunidity, and light. Prices begin at \$159.

Nestar Systens (810 Garland Dr, Palo Alto, CA 94303) have announced the Cluster/One Systen. It includes two IBH-conpatible 8 inch diskettes holding up to 315,000 bytes each. This central unit (the Queen) can connect to up to 30 nicroconputers. It originally supported the PET, and now allows both PETs and APPLE IIs to be connected. Prices begin at \$4500 and vary with options and configuration.

#### BEAUTIFUL HUSIC

Micro Technology Unlinited (P0 Box 4594, 841 Galaxie Way, Manchester, NH 03108) is coning out with PET versions of their KIN nusic board and visible nenory. You nay see other conpanies copying their ideas, but M.T.U has the original creative ninds working together. I have heard their nusic board in operation hooked up to a PET. The nusic was in 4 voices sinultaneously and sounded just as good as the record. I was fortunate to also hear a PET speak a conpletely intelligible sentence using the M.T.U. systen for output. The voice was real sounding - not at all tinny or electronic sounding. Of couse the software needed to operate their nusic board is available fron M.T.U. also.

Available end of MAY 1979.

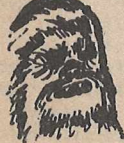

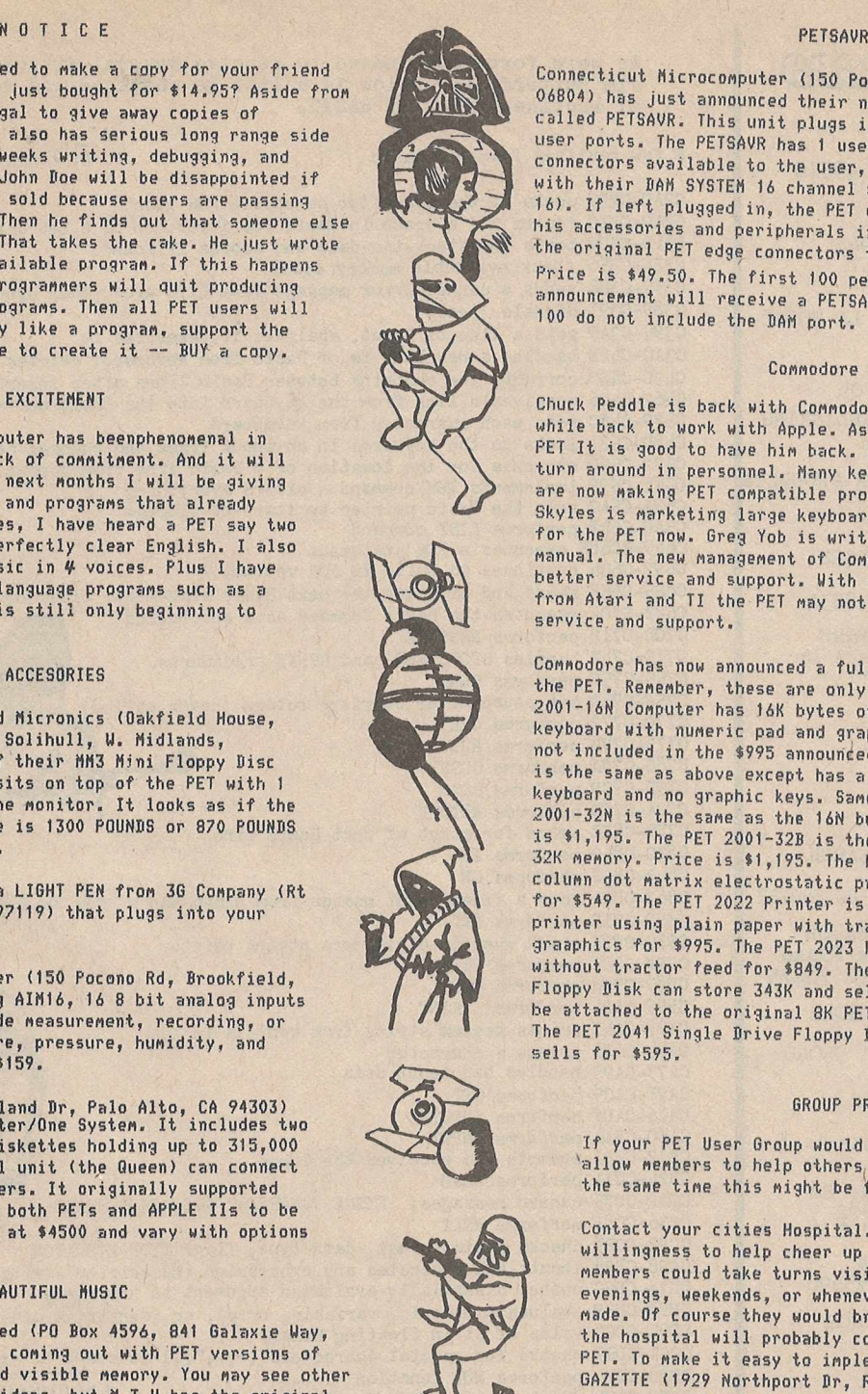

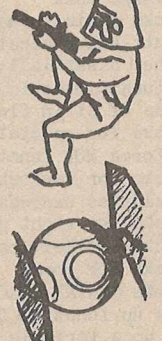

Connecticut Nicroconputer (150 Pocono Rd, Brookfield, Conn 06804) has just announced their new product PETM0B also called PETSAVR. This unit plugs into your PET's IEEE and user ports. The PETSAVR has 1 user port and 2 IEEE edge connectors available to the user, as well as 1 port for use with their DAM SYSTEM 16 channel analog input module (AIM 16). If left plugged in, the PET user can plug and unplug his accessories and peripherals into the PETSAVR and save the original PET edge connectors fron becoming worn down. Price is \$49.50. The first 100 people mentioning this announcenent will receive a PETSAVR for only \$19.50. These 100 do not include the DAM port.

#### Comnodore News

Chuck Peddle is back with Connodore. He left Connodore a while back to work with Apple. As original designer of the PET It is good to have him back. Commodore has had a large turn around in personnel. Many key people have left. Some are now Making PET conpatible products on their own. Bob Skyles is marketing large keyboards and menory expansion for the PET now. Greg Yob is writing his own PET user manual. The new management of Comnodore is trying to give better service and support. With some tough competition from Atari and TI the PET may not survive without good service and support.

Connodore has now announced a full line of peripherals for the PET. Remember, these are only announcements. The PET 2001-16N Conputer has 16K bytes of nenory and a large keyboard with numeric pad and graphics on keys. Cassette is not included in the \$995 announced price. The PET 2001-14B is the sane as above except has a standard typewriter keyboard and no graphic keys. Sane price too. The PET 2001-32N is the same as the 16N but with 32 K memory. Price is \$1,195. The PET 2001-32B is the sane as the 16B but with 32K Menory. Price is \$1,195. The PET 2021 Printer is an 80 colunn dot natrix electrostatic printer with full graphics for \$549. The PET 2022 Printer is an 80 colunn dot natrix printer using plain paper with tractor feed and full graaphics for \$995. The PET 2023 Printer is the sane but without tractor feed for \$849. The PET 2040 Dual Drive Hini Floppy Disk can store 343K and sells for \$1095. It can not be attached to the original 8K PET without modification. The PET 2041 Single Drive Floppy Disk can store 171K and sells for \$595.

#### GROUP PROJECT

If your PET User Group would like a project that will allow nenbers to help others, and enjoy thenselves at the sane tine this night be for you.

Contact your cities Hospital. Advise then of your willingness to help cheer up the children there. Your nenbers could take turns visiting the children evenings, weekends, or whenever arrangenents could be Made. Of course they would bring along their PET. Soon the hospital will probably consider owning it's own PET. To nake it easy to inplenent this project the PET GAZETTE (1929 Northport Br, Roon 6 , Madison, UI 53704) offers a package of 6 ganes absolutely FREE if requested by your hospitals Volunteer Services Birector on their letterhead. Request CHILDREN/HOSPITAL GAMES. Ganes nay change but will probably include Blackjack, Hangnan(sound), Chase(sound), Snake, Stars, and Tonny Ternite. All are on AGFA tape ready to RUN. Please keep ne inforned of any projects your PET group nay have.

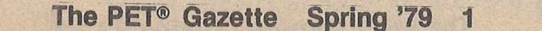

R3SOURB3S We were fortunate indeed to receive several articles from Jim Butterfield. Below is a list he compiled and sent to us of routines from PET BASIC. Abacus Software Abacus Soi<br>PO Box 721<br>CrandParis F. J. BUTTERFIELD' A few routines from PET basic GrandRapids, MI 49510 A B COMPUTERS C2AC-C2D9 peeks at the stack for an active FOR loop C2AD-C31C 'opens up' a space in Basic for insettion of a new linex. PO Box 104 Perkasie, PA . 18944 C31D-C329 tests for stack-too-deep and aborts if found. C32A-C356 check available memory space ACADIANA SOFTWARE C357- C388 sends a canned error message from C190 area, then drops into: Rt 3, Box 778 C389- C391 Signals 'ready' St. Martinville, LA 70582 C394-C3A9 gets a line of input, analyzes it, executes it ACP INC C3AC-Ch2E handles a new line fa of Pasic from keyboard; deletes old line, etc  $\frac{1}{5}$  1310 E Edinger<br>
Santa Ana, CA 9 CL30-CL60 corrects the chaining between Basic lines after insert/delete Santa Ana, CA 92705 Ch62-Ch76 receives a line from the keybeard into the Basic buffer  $\hat{f}$  ADDISON-WESLEY PUBLISHING<br> $\hat{f}$  Reading, MA 01867 C479-C48C gets each character from keyxboard Reading, MA 01867 Ch8D-C521 looks up the keywords in an input lines and changes to "tokens"  $C522- C550$  searches for the loaation of a Basic line from number in  $8,9$  $\frac{2}{5}$  ADVANCED COMPUTER PRODUCTS<br>  $\frac{1}{5}$  PO Box 17329<br>  $\frac{1}{5}$  Tryine,  $G_A$  92713 C551-C599 implements NEW command - clears everything  $\leq$  PO Box 17329<br>Irvine, CA 92713 C59A-C5A7 sets the Basic pointer to start-of-program C5A8- ■061\$ performs LIST command ■SSC68F executes a FOR statement C6U9- ALCORN DATA SERVICES C692-C6B4 continues to build X0 FOR vectors PO Box 1535 C6B5-C6EF reads and executes the next Basic statement, finds next line, etc. Corinth, Miss. 38834- C6F2-C70A executes the Basic Command as a subroutine ALPHA OMEGA SOFTWARE C70D-•C71B performs RESTORE 1015 Saturn Springs Dr C71C-C742 handles STOP, END, and BREAK procedures.<br>C75E performs CONT Garland, TX 75041 C7hS-C75F-C76D set pause after carriage return (never called) AMPTEC C770-C772 performs CLR 5975 Broadway C77S-■C77D performs RUN Denver, CO 80216 C780- •C79A performs GOSUB APPARAT, INC C79D-C7C9 performs GOTO Box 10324 C7CA-■C7FD performs RETURN Denver, CO 80210 C7FE-C81E scans for start of next Basic Line APPLICATIONS RESEARCH C820-C840 performs IF 13460 Robleda Rd C843-C862 performs ON Los Altos Hills, CA 94022 C863-C89A gets a fixed-point number from Basic and stores in 8,9 C89D-C91B performs LET A TO Z INØ, M H MAJOR C91C-C97E check numeric digit/move string pointer 300 Guaranty Bank Plaza C97F-•0982 performs PRINT# Corpus Ohristi, TX 78475 C985- -0996 performs CMD C999- ■CA2li performs PRINT AUTOMATED SIMULATIONS<br>PO Box 4232<br>Mountain View, CA 94040 CA27-CA41 prints EXNAMEN string from address in Y.A  $CALL$ •CA76 prints a character ■CA93 handles bad input data CA77- CA9F-CAC5 performs GET AXECO INDUSTRIES CAC6- CAEO-CADF performs INPUT# 13304 87 NE ■CB14 performs INPUT Kirkland. WA 98033 CB17-CB21 prompts and receives the input AXIOM CORP 5932 San Fernando Rd CB2U-■CC11 performs READ CC12-CC35 canned messages: EXTRA IGNORED; REDO FROM START  $\begin{array}{c} \text{Glendale, CA} \\ \text{GNN} \end{array}$  ,  $\begin{array}{c} \text{CA} \\ \text{CNN} \end{array}$ CC36- •CC8F performs NEXT BC COMPUTING CC92-CCB5 checks Basic format, data type, flags TYPE MISMATCH I 2124 Colorado Ave<br>Sun Prairie, WI 53590 CCB8-CD38 inputs and evaluates any expression (numeric or string) CD3a-CD9C pushes a partially-evaluated argument to the stack CD9D-CDB9 evalues a numeric, variable, or pi, or identifies other symbol BIOSYSTEMS RESEARCH CDBC-CDCO value of pi in floating binary PO Box 160272 CDC1-CDE7 checks for special characters (+,-,",.) at start of expression Miami, FL 33116 CDE8-CDF6 performs NOT function **Blackstock** REVIEW-\$15-HOUSEHOLD FINANCE 1 & 2 CDF7- •CEOU checks for various functions 22312 80th Ave West Creative Software evaluates expression within parentheses () CEOS P.O.Box 4030 Edmonds, WA 98020 CEOB checks for right parenthesis ) Mountain View, Ca 94040 **CEOE** checks for left parenthesis ( There wasn't enough time to CE11-CE1B checks for comma DO YOU WANT TO HDIT THE TEXT actually use these prograns. They CE1C-CE20 prints SYNTAX ERROR and exits are intended to record and analyze MNPUT FROM TAPE CE21- •CE27 sets up function for future evaluation your household expenditures. There WJTPUT TO TAPE CE28-CE39 set up a variable name search are 14 expense catagories, auto, **HRINT THE OUTPUT** CE3B-CE96 checks for special variables TI, TIS, and ST nortgage, clothes, entertainnent, CE97- -CEDS identifies and sets up function references **HEAD TO SCREEN** education, food, gifts, household, CED6- -CFOS perform the OR and AND functions *or BRITE SOMETHING NEW?* taxes, nedical, insurance, CF06- -CF6D performs comparisons utilities, vacation, savings, CF6E-CF7A sets up DIM execution incone, misc. You record in monthly An excellent Word Processor Progran is CF7B -D005 searches for a Basic variable data files. How the analysis works one of 6 programs in USEFUL PAK ! DOOF--D078 creates a new Basic variable I am uncertain until a lengthy available for only \$10 from the PET D079 D087 logs Basic variable location exanple is tried, hopefully for the GAZETTE. Recorded on HIGHEST quality AGFA tape, prograns are all guaranteed DO88-DO98 is array opinter subroutine next GAZETTE. It looks like a D099-D09C is 32768 in floating binary to load. useful progran. -Bill Bendoritis

**The PET® Gazette Spring '79**

**ACCOUNTING PACK 1 –**<br>Accounting Pack 1 is a general ledger package<br>designed for small businesses and homeowners. Accounting Pack 1 is a general ledger package<br>designed for small businesses and homeoweres.<br>It contains check journal, general ledger, income<br>statement (current ytd, previous month ytd and<br>previous month). Dalance sheet (c

SCHEDULE PLANNER -<br>Schedule Planner can be used by secretaries, Schedule Planner can be used by secretaries,<br>creeptionists, housewives or anyone wanting to plan<br>and have at their fingertips their own schedule. Data<br>entered is data: time, priority and description. The<br>commands allow the appointments according to importance. ............................................................\$15.00

SCHEDULE PLANNER #2 —<br>Schedule Planner #2 includes all the features of<br>Schedule Planner #2 includes all the features of<br>Schedule Planner, but is used for one or more<br>individuals. Utilizing Schedule Planner #2 a customer<br>c secretaries to validate appointments. ...........................................................................\$20.00

#### COMING SOON -

Business Software for your 16K TRS-80. Write or call for details and availability.

Dealer inquires invited.

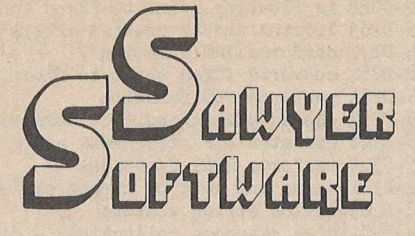

Business Software for your 8K PET <sup>tm</sup>

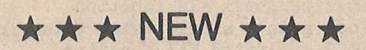

#### **ACCOUNTING PACK II -**

Accounting Pack II is a much more powerful version<br>of Accounting Pack I. It has all the features of of Accounting Pack 1. It has all the features of<br>Accounting Pack 1. It has all the features of<br>MENU, Optional debit-credit of entries, easy addition<br>MENU, Optional debit-credit of entries, easy addition<br>gent report generat Pack I).

........................................................... \$45.00

#### **BUSINESS ANALYSIS -**

Business Analysis allows management to have available to them information for financial planning decisions. Up to 4 years of balance sheet and income<br>statement information can be entered with resultant statement information can be entered with resultant<br>analysis in the areas of liquidity, leverage, profit-<br>ability and activity. The ratios generated for each<br>year are the: current ratio, acid test, debt-nw,<br>profit-nw, prof analysis projects figures for the next year.

........................................................ \$30.00

#### FINANCIAL PACK I -

Financial Pack I includes Amortization Schedule, Calendar (which figures days between two dates), Rebate (which is calculated on the Rule of 78's), Compound, Annuities and Monthly payment. ........................................................... \$15.00

#### CHESSBOARD -

Chessboard allows two players to play chess on your own PET graphic chessboard. This program displays each player's time and records each move to allow you to playback the game at another time. ............................................................ \$15.00

**PAYROLL—**<br>Especially designed with the small businessman in<br>mind. Utilizing cassettes can record data for any<br>number of employees (8 employees per cassette).<br>Computes tax information and updates totals for<br>quarterly and y

........................................................... \$30.00

BUSINESS GRAPHIC PACK 1 —<br>Business Graphic Pack 1 is a simple program to use,<br>but professional in output. The graph includes title,<br>labeling of axis, dual graphic ability, whether the<br>data is in Mill's, 100's or 1000's, an and year. Entry is as easy as typing the title, # of<br>entries, the X,Y value (Jan. 15, 1978 would be<br>entered as 115.78), entering if the x-axis = date, if<br>the user wants crosshatching and then graphing.<br>The program also inc regression to give the user a formula for his set of data (if possible).

........................................................ \$25.00

CHECKBOOK RECONCILIATION —<br>CHECKBOOK RECONCILIATION —<br>Some checkbook errors, this program balances your<br>checkbook and bank statement from month to month.<br>It locates over ten different types of errors and<br>instructs the user of figures. ........................................................... \$25.00

CALCULATOR —<br>Especially for the accountant-bookkeeper. This<br>program not only allows your PET to function as a<br>calculator, but also has such features as Lister (which<br>verifies and displays errors between (wo tape listings) and Matrix (which adds columns vertically and horizontally). ............................................................................... \$10.00

All Programs include documentation, are in BASIC and on cassette.

\*PET is a trademark of Commodore Business Machines, Inc.

<span id="page-4-0"></span>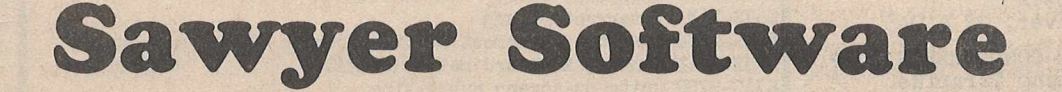

**201 Worley Road Dexter, Mo. 63841 314-624-7611**

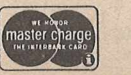

**The PET® Gazette Spring 79 3**

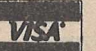

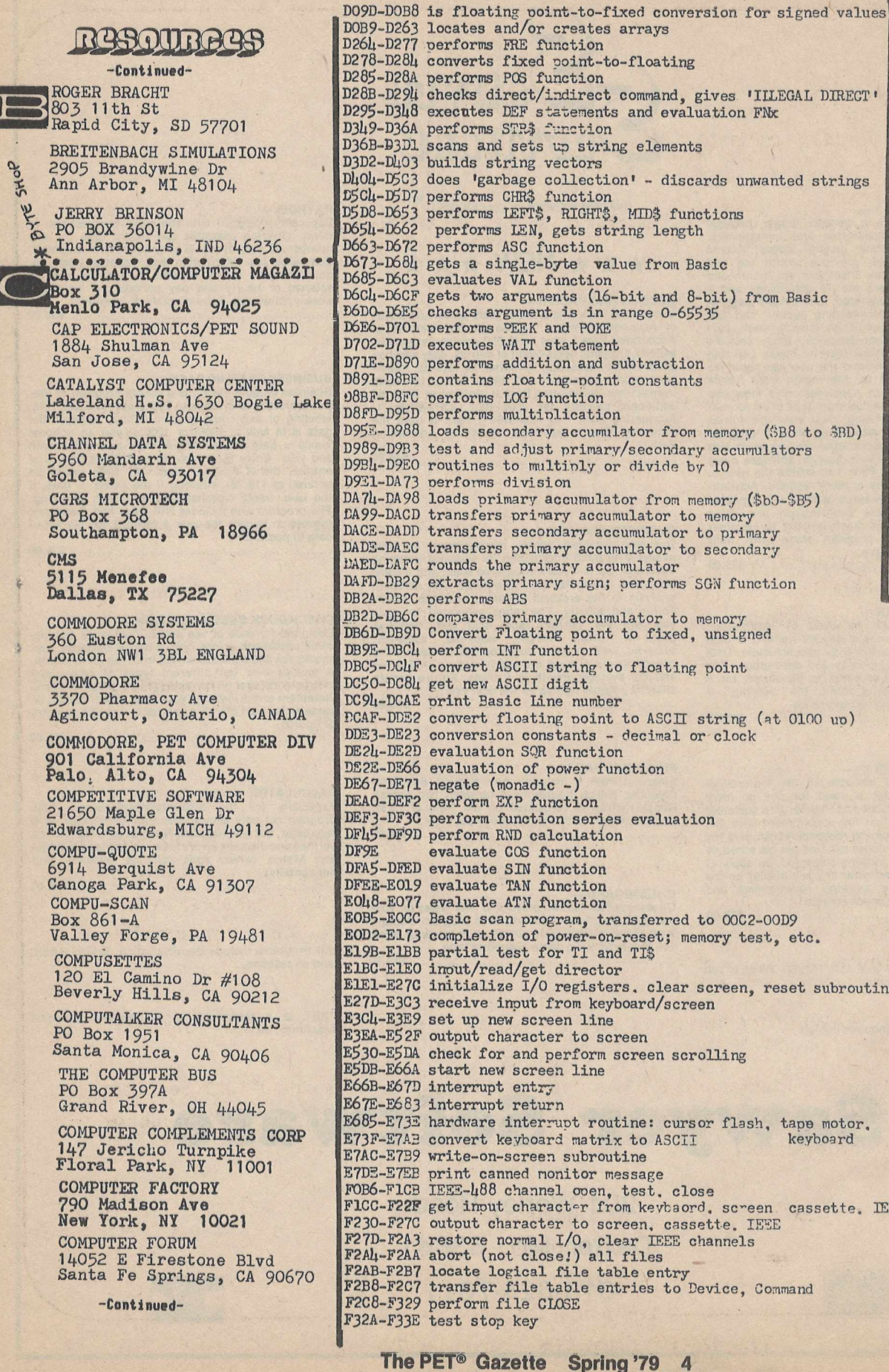

REVIEW - SFAUNE Creative Software P.O.Box 4030 Mountain View CA 94040 This is a graphic video type game for you video gane freaks who blew all your money on your PET and  $couldn't\text{ afford }a$ video game. You control a submarine shown on the botton of the screen. You fire at different sized ships which zip across the top of the screen. You score points for the ships you hit, the smaller the ship the higher the score. You play against time. To make things tougher mines move back and forth between you and the ships which block your path to fire. It is a kids type game but it is very fast moving which makes it a little nore challenging for you older folk. - By Bill Bendoritis

> OSERO &<br>TIC-TAC-TOE \$10 Creative Software PO Box 4030 Mountain View CA 94040

OSERO- This is a board type game. It is played on an 8X8 grid. You and the PET each start out with two positions in the center of the board, You each take turns putting a man on the board in a manner which makes two of your men flank some of your opponents. The ine nen you flank then become yours. The object is to bave the nost men on the board at the end of the game. The PET will play either easy or hard and does a good job of it. This is a challenging game. Tic-tac-toe: This program plays the TEES game against you. The graphics are good. Other than that there is not much you can say. The program does what it intended. Something for the kids. - By Bill<br>Bendoritis

# <span id="page-6-0"></span>**innovision**

*proudly presents .* . .

# **creative accessories for your PET™**

# **available now - - -**

## **THE W ATERCRESS FILE™**

**• Tufor Sixate™ is the robot who challenges your ability to remember his** sequence of flashes. A game of concentration for ages 6 to adult. **- W allp ap er explores some pleasant graphic designs and lets you learn a** little about symmetry. All ages.

- Keyboard lets you check your PET keyboard, or any other keyboard you **have installed in its place.**

- RAM Test lets you find out how well your PET memory is working by checking RAM locations up to 32767 and the display RAM as well.

THE WATERCRESS FILE™ is yours with cassette and instruction manual for \$9.95 post paid.

## **THE STRAWBERRY IMPERATIVETM**

Innovision takes you on a trip through darkest memory with PEEK and POKE. Do you know how to look at the keyboard without using GET or **INPUT?** This and many other topics are covered, with examples, in this useful manual. The Strawberry Imperative<sup>TM</sup> is a must for creative programmers.

THE STRAWBERRY IMPERATIVE<sup>TM</sup> is yours for only \$3.95 post paid.

**C alifo rn ia R esidents add 6 .5 % sales tax. Foreign orders add \$ 1 .0 0 per item** for handling. Send order with check or money order (sorry, no charge or **C .O .D . orders) to:**

> **innovision D ept. PG P.O. Box 1 3 1 7** Los Altos, CA 94022 -**The PET® Gazette Spring '79 5**

## R2SOURB2S

-Continued-COMPUTER MART SYSTEMS 13 East 30th St<br>New York, NY 10016<br>COMPUTER PROJECT Peninsula School/Penins. Wy Menlo Park, CA 94025 COMPUTER RESOURCES COMPANY 1437 Gordon St<br>Allentown, PA 18102 COMPUTERS ONE/#306 Kahala 4211 Waialae Ave<br>Honolulu, HI 96816 COMPUTER TUTOR 317 Elm St Helena, Ark 72342 COMPU-THINK 3260 Alpine Rd Menlo Park, CA 94025<br>CONNECTICUT MICROCOMPUTER 150 Pocono Rd Brookfield, CT 06804 CONTEMPORARY MARKETING 790 Maple Lane Bensenville, IL 60106 CONTRACTORS' MANAGEMENT SYS PO Box 212 Chantilly, VA 22021 COMPUTRONIX 423 S Saginaw Rd Midland, MI 48640 COOPER COMPUTING Box 16082 Clayton, Missouri 63105<br>COYOTE ENTERPRISES **Box 101** Coyote, CA 95013 CPU SHOP 39 Pleasant St Charlestown, MA 02129 CREATIVE COMPUTING PO Box 789-M Morristown, NJ 07960 CREATIVE SOFTWARE

PO Box 4030 Mountain View, CA 94040 CURSOR **Box 550** Goleta, CA 93017<br>DADS RELIABLE SOFTWARE ... 1614 Norman Way<br>Madison, WI 53705

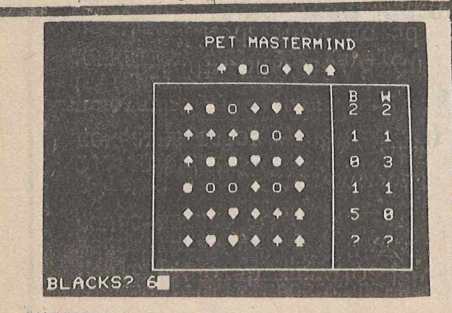

MASTERMIND is one of the 6 programs<br>featured in GAME PAK 1 available for \$10 from the PET GAZETTE. The PET can either make or break the codes (and can break your code extremely fast too).

F33F-F345 test if direct/indirect command for suppressing file advice F346-F3FE perform file LOAD F3FF-F421 print "SEARCHING .. Fh22-Fh32 print "LOADING .. " or "VERIFYING"<br>Fh33-Fh61 get parameters for LOAD and SAVE F462-F494 perform IEEE sequences for LOAD, SAVE, and OPEN F195-F1BA search for specific tape header F4BB-F4D3 perform VERIFY FLDL-F529 get parameters for OPEN and CLOSE F52A-F5AD perform OPEN FSAE-FSE2 search for any tape header F5E3-F5EC clear tape buffer F5ED-F64C write tape header F64D-F666 get start & end addresses from tape header F667-F67C Set buffer start address F67D-F694 set tape buffer start and end pointers F695-F69D perform SYS command F69E-F71B perform SAVE<br>F71C-F735 find unused secondary address F736-F78A update clock F78B-F7DB set input device F7DC-F82C set output device F82D-F83A bump tape buffer counter F83B-F85D wait for cassette PLAY switch F85E-F870 test cassette switch line F871-F87E wait for cassette RECORD and PIAY switches F87F-F8B8 read tape initiation routine F8B9-F8D1 write tape initiation reoutine F8D2-F912 complete tape read or write F913-F91D wait for I/O completion F91E-F92D test stop key and abort if necessary F92E-F95E subroutine to set tape read timing F95F-FBDB interrupt routine for tape read FBDC-FBEL save memory pointer FBE5-FBEB set ST error flag FBEC-FBFF subroutine to count 8 serial bits per byte FCOO-FClB subroutine to write a bit to tape FCIC-FCFA interrupt 1 for tape write - entry at FC21 FCFB-FD15 terminate I/O and restore normal vectors FD16-FD37 subroutine to set interrupt vector FD38-FD47 power-on reset entry; test for diagnostic FD48-FD7B diagnostic routine FD7C-FD8F checksum routine FD90-FD9A pointer advance subroutine FD9B-FFB1 diagnostic routines<br>JUMP TABLE: **OPEN** FFCO FFC3 CLOSE FFC6 set imput device FFC9 set output device restore normal I/O devices **FFCC FFCF** inout character (from screen) outout character FFD2 **FFD5** LOAD SAVE FFD8 FFDB VERIFY FFDE. **SYS FFE1** test stop key get character from keyboard buffer FFEL abort all I/O channels FFE7 FFEA update clock FFED-FFFA turn off cassette motors FFFA-FFFB NMI vector (mangled) FFFC-FFFD reset vector A SHOW OFF PET BLANKET

FFFE-FFFF interrupt vector

Warren Swan 15933 S Grove Ave Oak Forest. IL 60452 This program claims to simulate a 3-D plot on the PET's 2-D screen using the "high-resolution" graphics  $(80 \times 50)$  available. Excitedly hoping to see a parabolic hyperbaloid or hyperbolic ellipsiod appear before my eyes, I read the half-page of included documentation. I was instructed to define FNA in line 10 to whatever I wanted plotted. Well, as you know functions in PET BASIC are restricted to one input and one output paramater. Two dimensions (according to my last encounter with dimension theory) should be more that sufficient to plot a simple single-paramater function. Undaunted, I defined  $FNA(X)=4$ . This should simply give a line through 3-space, projected into 2-space on the screen. (True, it has been a year since I studied convex polytopes in any detail, but generalizing to my current pursuit of combinitorical topology, I find the same to be true.)

REVIEW -  $$2 - 3D$  PLOT

To my great surprise, my little single-valued function gave an approximation of a circle drawn from parallel vertical bars. My simple continuous connected line (or 1-flat) in 3-space has been distorted into the interior of a 2-sphere disconnectedly! (Is there no continuity in projection mapping anymore? So long, Euclid, your fortress has further crumbled.)

Those of you who find a need to take simple functions from a basic Euclidean metric space into some far region of 3-space and return in an unpredictable manner may find this program somewhat useful. The rest of us will wait for refinements.

- by Steve Kortendick

All you need are 3 pieces of clear plastic sheets, an iron, and a strip of aluminum foil. Cut the sheets of plastic as shown. Match the lettered sides and align them. Put the strip of foil over the edge, covering a 1/2 inch border. Apply the hot iron carefully and melt the edges together. This will be a bit difficult toward the end, but be patient and with care it will work out. After all the edges are melted together, turn the melted seam to the inside. If you<br>got it right then you will have a clear, plastic "tent" the same shape as your PET.

by Norman Parron

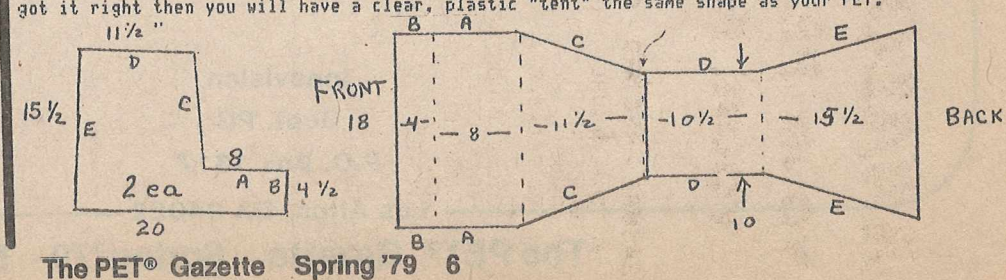

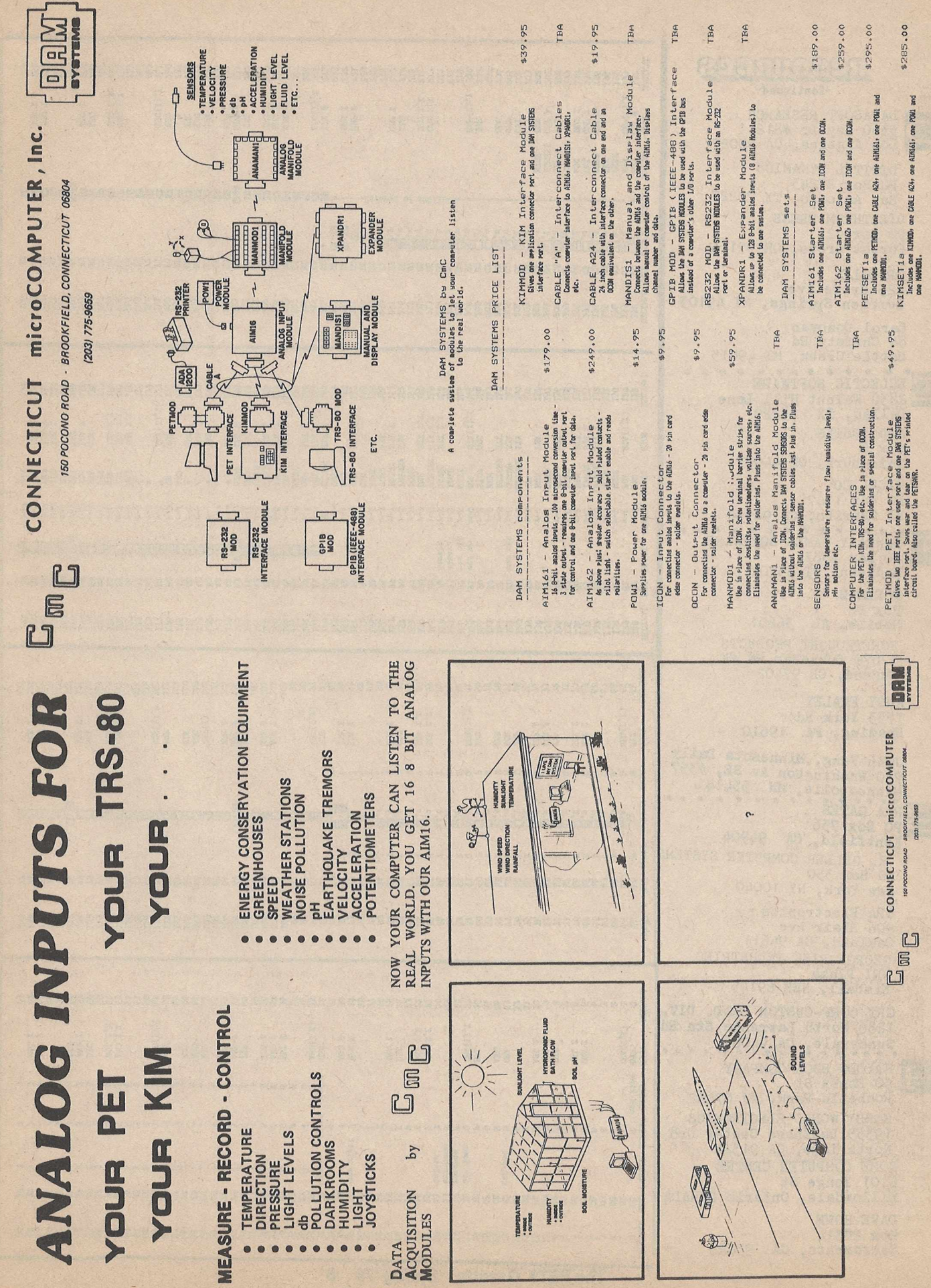

The PET<sup>®</sup> Gazette **Spring '79** 

 $\overline{7}$ 

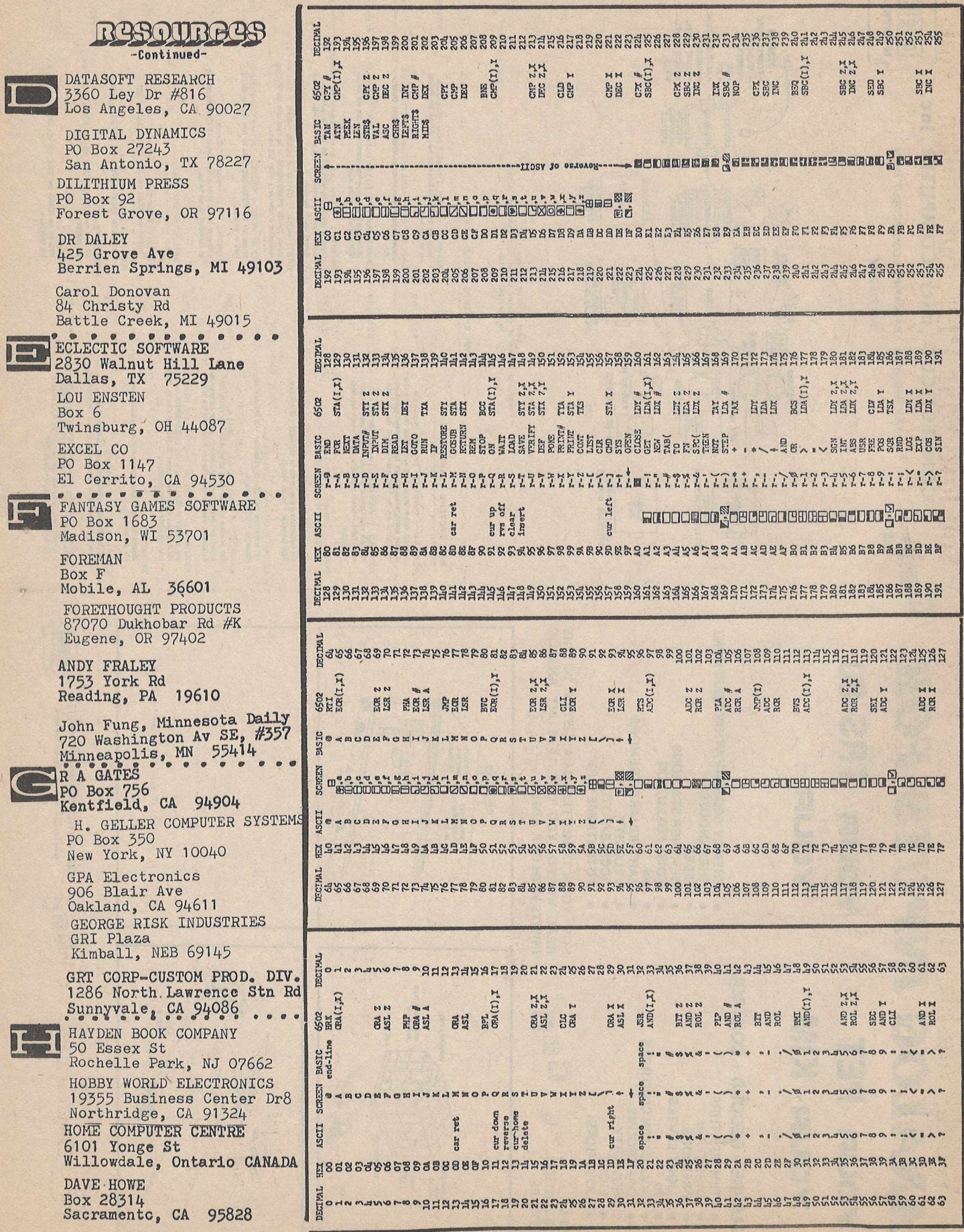

The PET<sup>®</sup> Gazette Spring '79 8

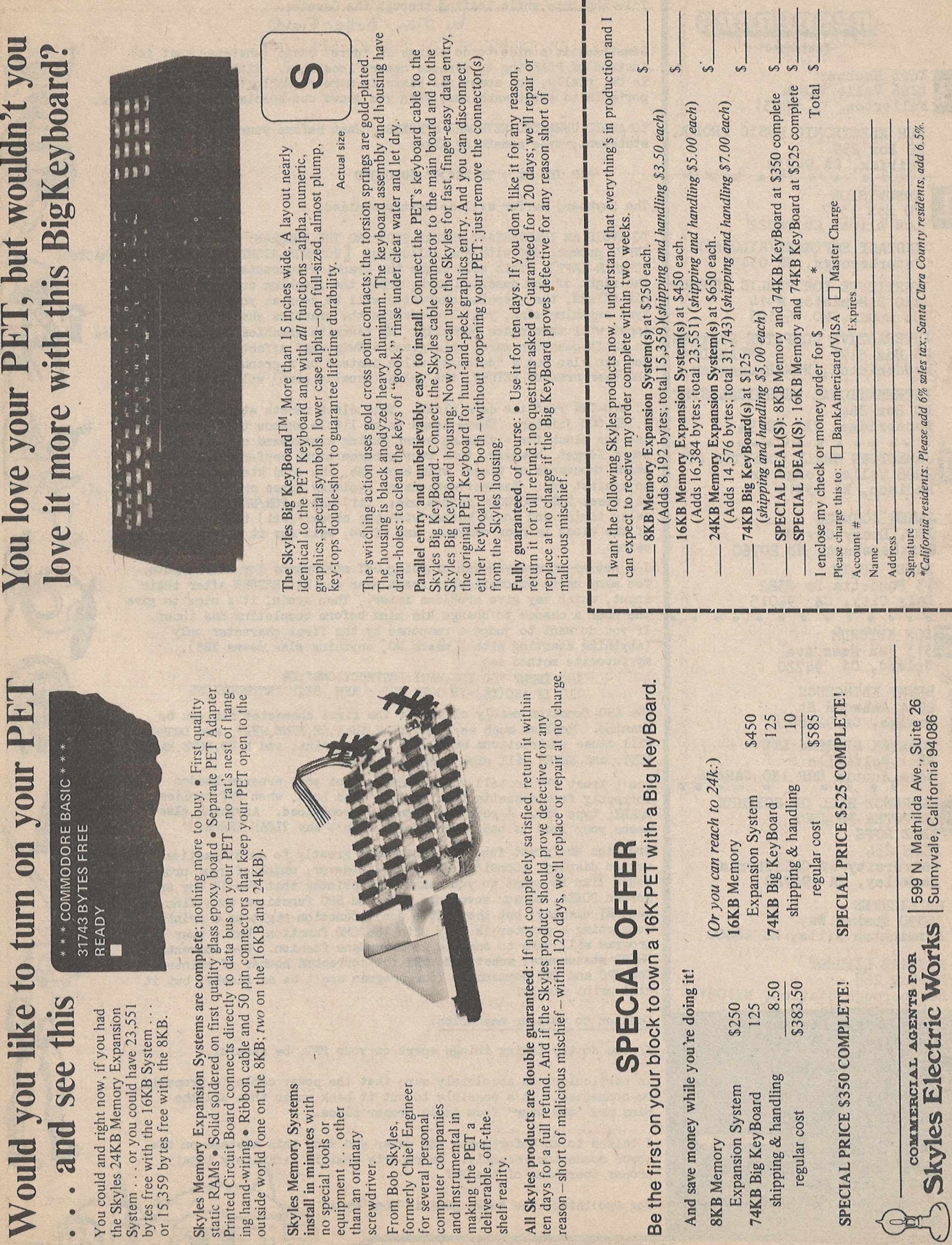

 $\boldsymbol{\eta}$ 

 $\begin{array}{ccccc}\n\bullet & \bullet & \bullet \\
\bullet & \bullet & \bullet\n\end{array}$ 

IALe thoughts while leafing theough the Gazette..<br>by Jyn Butterfield **430URG4** -Continued-Sometimes it 's nice to do things in "pure" Basic (whatever that is) instead of POKE-ing to various memory locations. Either method Kurt Huebner is OK, really; but sometimes Basic is more readable (and perhaps more 1266 Valle Vista portable to other machines) when you leave out special machine gimmicks. Fullerton, CA 92631 TO AVOID UNWANTED KEYBOARD STROKES: Just before your input/get HUH ELECTRONIC MUSIC PRODUC statement, type something like: PO Box 259 Fairfax, CA 94930 350 GET Z\$ : IF Z\$<>"" GOTO 350 **INNOVISION I** The keyboard buffer will be neatly emptied. PO Box 1317 Los Altos, CA 94022 TO AVOID AN INADVERTANT RETURN STOPPING THE PROGRAM: As part of your INSTANT SOFTWARE/KILOBAUD INPUT prompt, end with the following: £ 2CURS0R-RIGHT,ANY-GRAPHICS-CHARACTER Peterborough, NH 03438 3CURS OR-LEFT]. This will cause the graphics character to appear to the right of the question mark, under the flashing cursor. If you INSTITUTE FOR PUBLIC PROGRAM hit RETURN, the graphics character will be seen as your input. If you 230 S Bemiston #914 type anything else, you'll overwrite the graphics character and your St Louis, MO 63103 input will take place normally. My favorite graphics character for this INTERACTIVE COMPUTER SYSTEMS is shift-question mark; this gives a Wwig-wag" effect on the screen. PO Box 517 You can also put a "default" value instead of a graphics, so that if Fredericton, New Brunswick the user presses RETURN, the value (usually zero) will be accepted. INTERNATIONAL TECHNICAL SYST<br>PO Box 264 TI and TI\$ read the same clock. This clock resets at *2*4 hoursm, or<br>5.184.000 jiffies. There seems to be little chance that you'll PO Box 264<br>Woodbridge, VA 22194 use the clock for timing an event during **xxxxxxmnd** clock reset. JAMESTOWN SMALL COMPUTER SYS Don't forget, however, that your program might perform a timing event thousands of times; with each use. the odds start to mount 2508 Valley Forge Dr *m* up against you. Easiest methods of avoiding these problems ix are any of (i) reset TI\$="000000" before use; (ii) use a FOR/NEXT loop for Madison, WI 53719 JAMES JOHNSON delay timing and don't bother with the clock; (iii) test to see if the clock is near maximum, and if so, wait for it to reset before 9304 Emory Grv fid using. Gaithersburg, MD 20760 RANDY JULIN I'm not an unreserved fan of using GET statements for user inputs. Too many users automatically reach over and hit RETURN after their 15 Poncetta Dr #322 input, which may give problems later. Then again, it 's nice to give Daly City, CA 94015 the user a chance to change his mind before completing his input.  $\bullet$   $\bullet$ If you do want to judge a response by the first character only DON KETCHUM **£ C** 313 Van Ness Ave (anything starting with N means NO, anything else means YES), Upland, CA 94720 my favorite method is:  $/$ 100 INPUT "DO YOU WANT INSTRUCTIONS";X\$<br>110 IF ASC(X\$)=78 GOTO 200 : REM SKIP INSTRUCTIONS BRENT KLINCHUCH 2744 Ashwood St The ASC function neatly clips off the first character for you to Orange, CA 92665 examine. Replies such as Y,YES,YEAH,SURE,OK,FINE,WHA?, and DUHHH<br>will cause instructions at 120 to 190 to print; and N.NO.NOPE.NAAH. ki KOBBTEK SYSTEMS LTD RR 1 Wolfville NYET, and NEVER will give a branch to 200. Nova Scotia BOP 1XO CANADA Don't trust PET to tell you whether or not your program loaded<br>correctly from cassette tape. After each Load, when PET replies<br>READY, type ?ST. A reply of Ø means a good load. Anything else LAWRENCE HALL OF SCIENCE **!** ĩM COMPUTER PROJECT means your load is bad, even if PET didn't say ?LOAD ERROR. PETE ROWE Graphics are great fun, and contribute greatly to an attractive **ROOM 254** University of California screen display. Consider carefully, however, which of your programs Berkeley, CA 94720 you'd like to adapt to your hard-copy printer that you'll buy any day now Screen POKEs, cursor movements, TAB and SPC functions work fine on ED LICHTEN the PET display; but they often don't function right on a printer. 35090 Quaker Way Connecting a printer is easy with the CMD function, but - your Farmington Hills, MI 48OOO program will have to operate in a mundane fashion. Use conventional PRINT statements; substitute SRE the corrected number of printed spaces RICHARD LIEBERT for SPC and TAB commands. Your program won't be as flashy, but it PO Box 268 will print nicely. Scarborough Station, NY10510 YOU HAVE 27 HORSES. CAPTAIN KANGAROO Caution to amateur mechanics. If you do try taking things apart on your PET, be careful. BUT POOR DONALD DUCK DOESN' T HAVE ANV. In particular: be absolutely sure that the power cable is properly HAVE EQUALLY WITH DONALD DUCK, HOW MANY re-connected. It's possible to put it back on so that all the pins are "one over" from their proper place. HORSES WILL EACH OF YOU HAVE? 29 SORRY, CAPTAIN KANGAROO, MINICOLOGY I talked to an unfortunate PET owner who made this mistake on the VOUR ANSWER (NO GUESSING1) ? 24 power connector recently. He reports that it definitely STILL WRONG...THE ANSWER IS 36 proper operation of the PET. For one thing, the smoke gets in your eyes. 1 0 8 HORSES DIVIDED BY 3 = 36 PRESS ANY KEY FOR NEXT PROBLEM.... Above is STORY PROBLEMS from Educational PAK 1 from PET GAZETTE. 6 programs for \$10. **The PET® Gazette Spring '79 10\_\_\_**

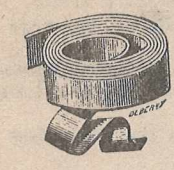

Dr. Dobb's Journal

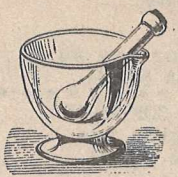

*Dr. Dobb's Journal* is a lively forum for the more advanced home computerist.

## FREE SOFTWARE

## COMPLETE SYSTEMS & APPLICATIONS SOFTWARE

User documentation, internal specifications, annotated source code. In the two years of publication, *DDJ* has carried a large variety of interpreters, editors, debuggers, monitors, graphics games software, floating point routines and software design articles. Recent issues have highlighted:

- An Interactive Timeshared 8080 Operating System
- Tiny Grafix for Tiny Basic  $\bullet$
- The Heath H-8 System  $\epsilon$
- A KIM/6502 Line Editor  $\bullet$
- Lisp for the 6800  $\bullet$
- $\bullet$ Dumping Northstar Disk Files
- A IK Utilities Package for the Z80

## REVIEWS

"A publication that is a must for everyone in the hobbyist world of computers. Don't miss it."

> *'Newsletter' The Digital Group*

"THE software source for microcomputers. Highly recommended." *'The Data Bus ' Philadelphia Area Computer Society*

"It looks as if it's going to be THE forum of public domain hobbyist software development. Rating – ☆ ☆ ☆ ☆ \*\*

> *'TRACE'* **Toronto Region Association of** *Computer Enthusiasts*

"The best source for Tiny BASIC and other good things. Should be on your shelf." *'The Computer Hobbyist' North Texas (Dallas) Newsletter*

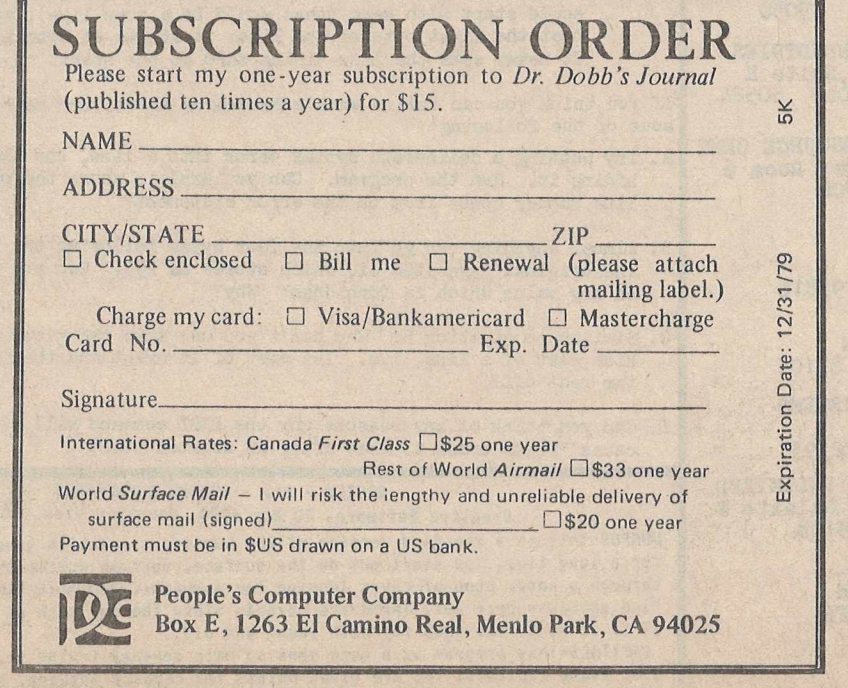

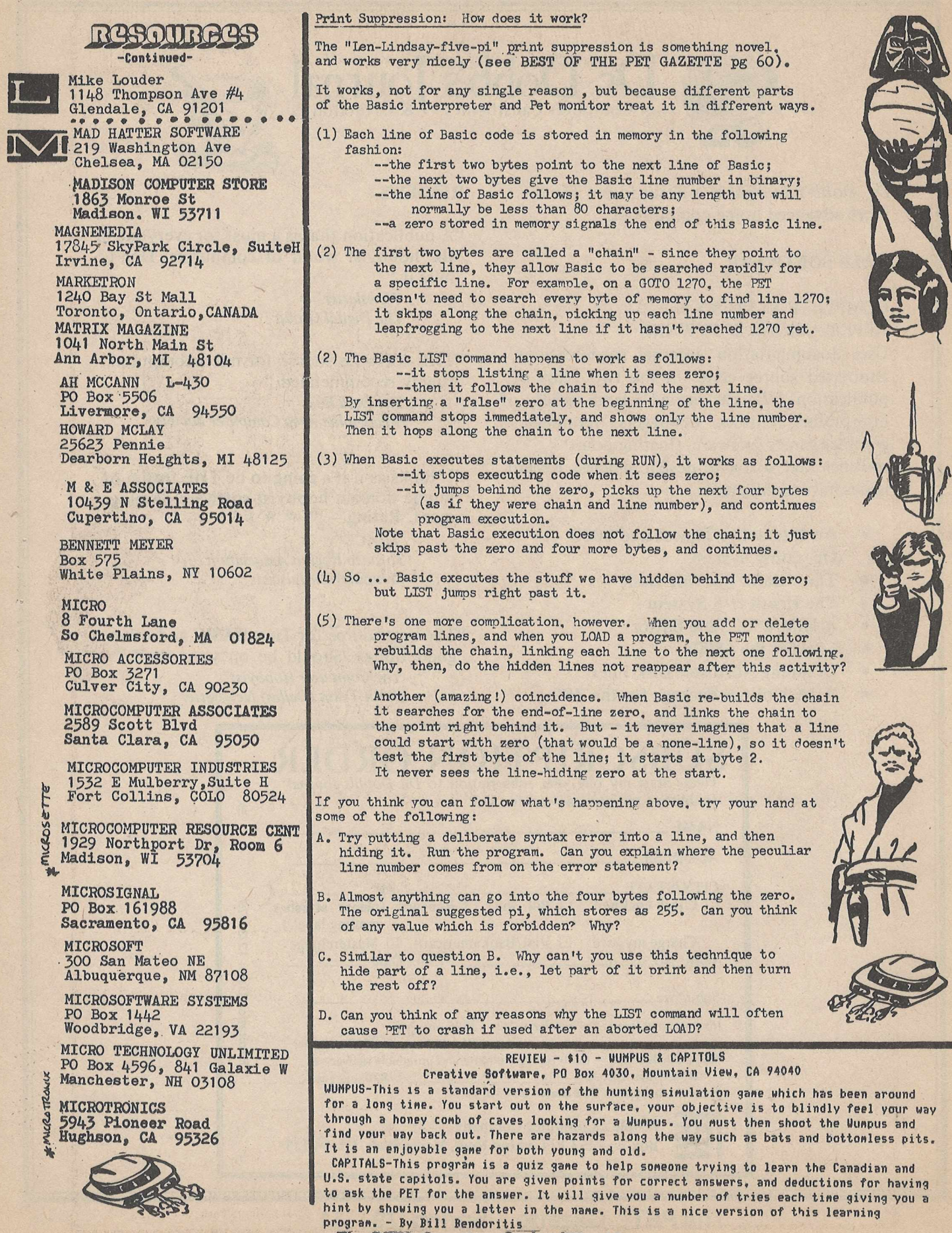

**The PET® Gazette Spring '79 12**

# **EXPAND Your Horizons** with colculators

Nan

Mail

Here is an excellent resource to help you get more from your Commodore PET... we keep your needs in mind!

William

- Look for these features in each issue:
- PET BASIC for Parents and Teachers an animated How-To program for the PET
- •games and simulations

**Tituli** 

- home uses for your computer
- •tutorials, reviews, letters -- all aimed to help you learn more about calculators and computers
- new, surprise AHA! section to challenge and stimulate your imagination

PLUS much more, including how-to articles for simple and programmable calculators.

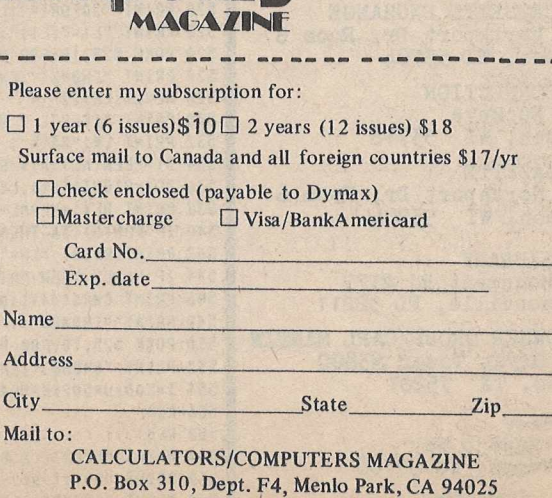

**Enry** 

aaaagg FALCULATORS

**TM** 

**The PET® Gazette Spring '79 13**

R2SOUBG2S -Continued-MINDS EYE PERSONAL SOFTWARE **Example 354** Palo Alto, CA 94301 S BSBH HHHHHH C W MOSER 3239 Linda Dr Winson-Salem, NC 27106  $\mathbb{P} \text{ MALL}$ Box F Mobile, AL 36601 **NANCO** 8380 Vickers St, #E San Diego, CA 92111 NATIONAL CORPORATE SCIENCES 790 Madison Ave New York, NY 10021 NCE/ COMPUMART 1250 N Main St Ann Arbor, MI 48104 NESTAR SYSTEMS 810 Garland Dr Palo Alto, CA 94303 THE NETWORKS 5014 Narragansett #6 SanDiego, CA 92107 NEW ENGLAND ELECTRONICS CO 248 Bridge St springfield, MA. 01103... *m* OSBORNE & ASSOCIATES PO Box 2036' Berkeley, CA 94702<br>• • • • • • • • • • • • • • • • **is** PACIFIC DATA PRODUCTS 3835 E Olivo Ct Camarillo, CA 93010 THE **FRAMER** PO Box 43 Audubon, PA 19407 PEOPLES COMPUTERS 1263 El Camino Real, Bx E Menlo Park, CA 94025 PERSONAL COMPUTER CORP Frazer Mall, Lancaster,Rt352 Frazer, PA 19355 PERSONAL SOFTWARE PO Box 136-05 Cambridge, MA 02138 PET CASSETTE EXCHANGE 1929 Northport Dr, Room 6 Madison, WI 53704 PET CONNECTION 4108 Buckeye Madison, WI 53716 PET GAZETTE 1929 Northport Dr, Room 6 Madison, WI 53704 PET LIBRARY 401 Monument Rd #177 Jacksonville, FL 32211 PET OWNER GROUP/CARL MARTIN 2001 Bryan Tower #3800 Dallas, TX 75201 J Petrey 3208 Navajo Way Las Vegas, NV 89108 -Continued-

*m*

#### REVIEW - MAIL LIST - \*13 - HR DALEY 425 Grove Ave. Berrien Springs. MI 49103 This progran has several features - all available thru a MENU screen: Islnput new addresses fron keyboard 2:0utput to printer 3:Sort fron tape 4:Save to tape 5:Input fron tape 6:Display on screen ?:Edit the file. Using a nenu screen is a good wav to allow the user to transfer fron one function to another. The EDIT feature is easy to use and the SORT node allows you to choose your sort fields: nane, nunber, conpany, address, city, state, or zip. This progran handles approxinately 29 nanes at one tine (due to nenory linitation) This is an easy to use progran, however, there are several things that did cause ne problems: The SORT feature expects to read the addresses fron tape input. If you have entered addresses via keyboard and then hit the SORT request on the nenu, the progran asks for an input tape and there's no way to return to the nenu (you could lose all of the addresses you just entered!) You could Save and then Sort. After entering addresses, if you go to DISPLAY on screen, then return to Menu, and go to enter more addresses, everything vou previously entered is gone!!

Dr Daley has a DISK version for the PET too.

*Custom Cover for your PET* 

attractive hand sewn cover fitted to *f>ro£ec£ '7=>£~7~*

*b s o e o rt C r i/ \* t j*  $\omega$ iia aark *ju a iA a A /e f a tr p tile*

*- sife/ofi/igr i/tehufect in fr/\*ice & 7 6 \$ fu > A e re m id /u tL*

*Jig/zd c/teeA o/\* orcrfer 6a* ;

*C ? O U ^ A /ifZ -*  $2124$  Colorado Que  $\delta$ ur Prairie, *I*UI 53590

500 PRINT "[CLR]ML TO BASIC PROGRAMMER" 502 PRINT:PRINT "THIS PROGRAM GENERATES A BASIC PROGRAM" 504 PRINT "WHICH LOADS A MACHINE LANGUAGE ROUTINE":PRINT 506 REM BY H. SHERMAN (JAN, 1979) 508 REM 8140 N GRANDVIEW DR 510 REM BROUN DEER, UISC 53223 512 INPUT "STARTING LOCATION";L1 514 INPUT "ENDING LOCATION";L2 516 IF L2<=L1 THEN 500 518 PRINT "[CLR][ 2 DOUN]" 520 PRINT "20FORI=";L1;"TO";L2;":READDC:POKEI,DC:NEXTI" 522 PRINT "L1=";L1;":L2=";L2;":G0T0528" 524 POKE 525,10:F0R N=0 TO 9:P0KE 527+N,13:NEXT N 526 PRINT "[HOME]":END 528 HL=L1:LN=22 530 PRINT " ECLRIE 2 DOWN1" 532 PRINT LN;"BATA"; 534 D1=PEEK(ML):D1\$=STR\$(D1) 536 DC\$=RIGHT\$(D1\$,LEN(D1\$)-1) 538 PRINT DC\*;:ML=ML+1 540 IF P0S(0)<36 THEN 544 542 PRINT:PRINT "LN=";LN;"+2:ML=";HL;":L2 = ";L2;":GOT0530":GOTO 548 544 IF ML>L2 THEN PRINT:PRINT "G0T0554":GOTO 548 546 PRINT CHR\$(44);:GOTO 534 548 PRINT "[HOME]" 550 POKE 525,10:FOR N=0 TO 9:POKE 527+N.13:NEXT N 552 PRINT "[HOME]":END 554 I=500:J=502:K=504 556 REM 558 REM 560 PRINT "[CLR][ 2 BOUN]":PRINT I:PRINT J:PR1NT K 562 PRINT "I="; 1 + 6 ; J=";J+6;" :K=";K+4;":GQT0560" 564 PRINT "[HOME]".'POKE 525,1 0:FOR N=0 TO 9:P0KE 527+N,13:NEXT N **The PET® Gazette Spring'79 14**

REVIEU - \*10 - COMPU SCAN MAILING LIST PO Box 861-A

Valley Forge, PA 19481 This short progran allows you to add addresses, and print on a printer. There is no sort, edit, or display on screen feature. The progran takes the data you enter and generates Basic DATA statenents. Uhen you end the progran, it does an autonatic SAVE of the progran (including the addresses you entered-now stored as DATA in the program) No easy way to correct Mistakes; Mistakes not easily seen as there is no display function (except to LIST DATA statenents) However, this is a good exanple of a "quick & easy" program nothing fancy but it gets the job done! There is a MENU screen that allows you to add addresses, print to printer, or end the progran. Uhen you print the addresses you can select all to print or by a code which was assigned when you entered the address.

> REVIEU - TRAP & TRAPSHPOT Creative Software P.O.Box 4030

Mountain View, Ca 94040 These prograns are part of the dual joystick package fron Creative Software. TRAP is a well know gane also known as Snake, Uraptrap, and Blockade. The object is to control your line so as to force you opponent into a line or wall. You can play against another player or the PET. Many people will probably find using joysticks alot easier than the keyboard.

TRAPSHOOT- In this gane each player controls a gun on opposite sides of the screen. You each control a part of the screen part jointly, part exclusively. There are also sone barricads. A traget flashs quickly up the screen and you attenpt to hit it. If you hit your opponent you loose points. It is a decent video type gane. Both these prograns are for joysticks only. - By Bill Bendoritis

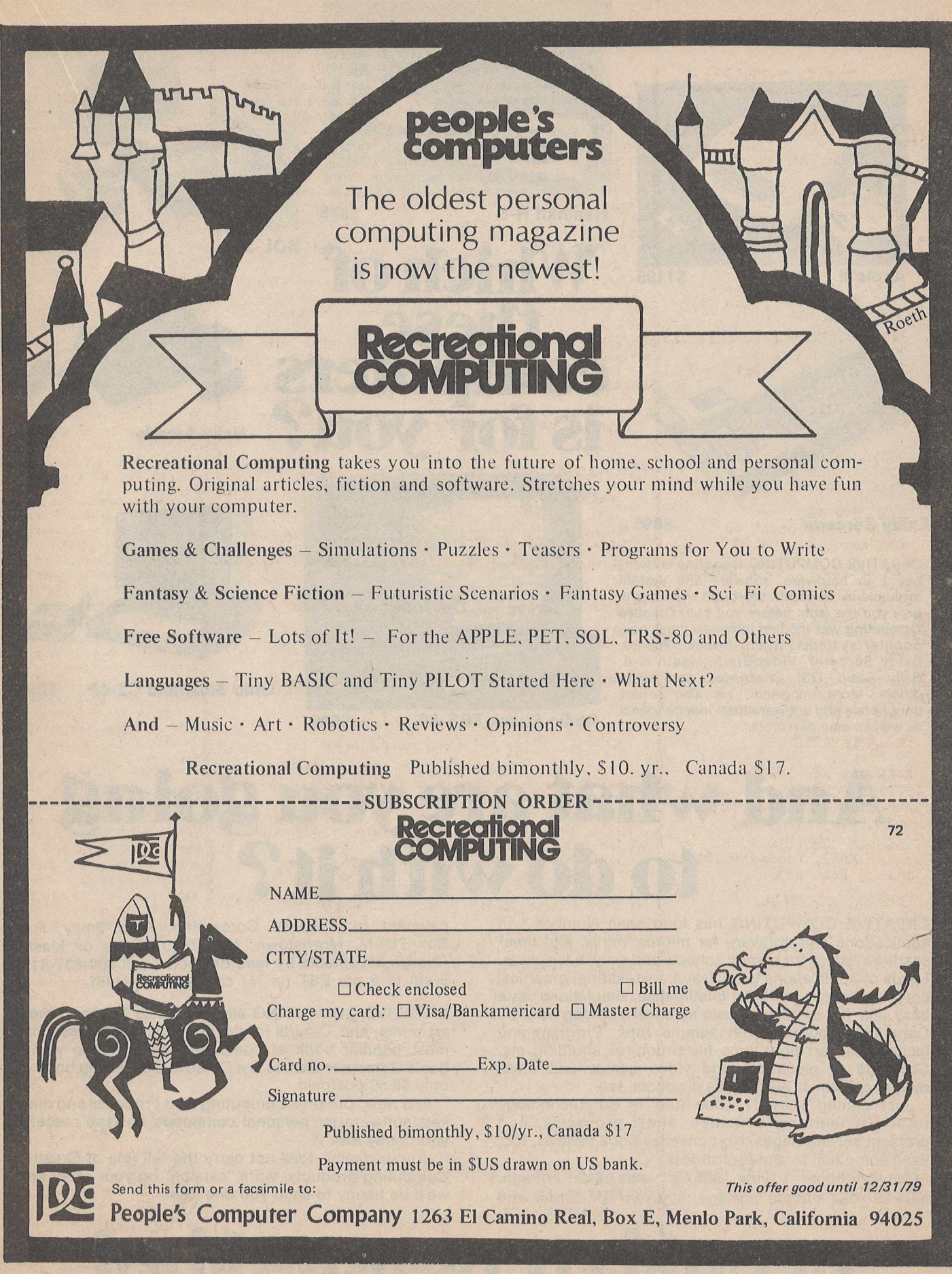

**The PET® Gazette Spring'79 15**

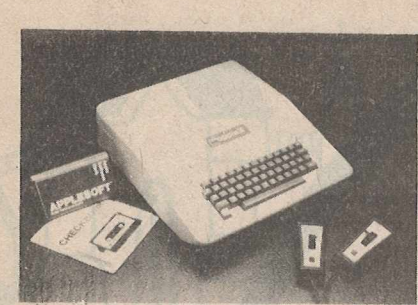

**Apple II** 

\$1195

**Heathkit H-8**

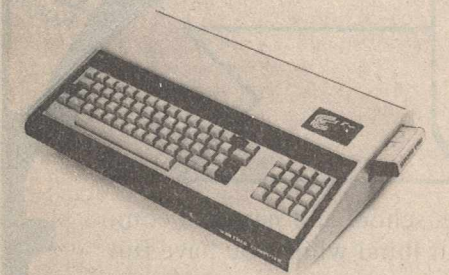

### **Exidy Sorcerer**

\$895

CREATIVE COMPUTING magazine is Number 1 in hardware, software and system evaluations. In-depth, thorough evaluations give you the facts **before** you buy. **Creative Computing** was the first to review these now popular systems: Radio Shack TRS-80, Exidy Sorcerer, VideoBrain, Heath H-8, Bally Basic, OSI Challenger, and many others. More important, we also review peripherals and software from independents as well as manufacturers.

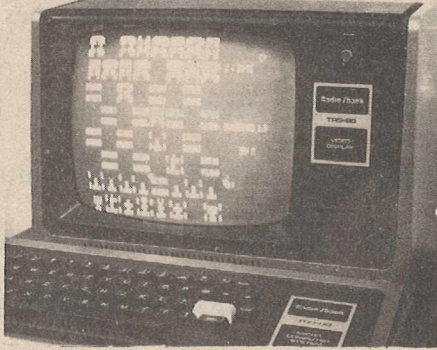

**hich of<br>these** 

**these computers**

**is for you?**

**Radio Shack TRS-80** \$599

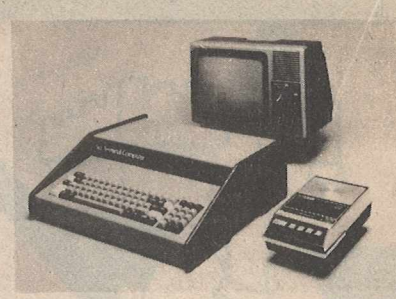

**SQL-20 \$1600**

\$375

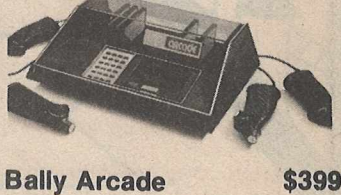

\$399

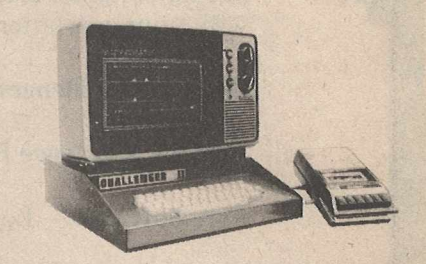

**Ohio Scientific C2-4P \$598**

# **And what are you going to do with it?**

CREATIVE COMPUTING has long been Number 1 in applications and software for micros, minis, and timesharing systems for homes, schools and small businesses. Loads of applications every issue: text editing, graphics, communications, artificial intelligence, simulations, data base and file systems, music synthesis, analog control. Complete programs with sample runs. Programming techniques: sort algorithms, file structures, shuffling, etc. Coverage of electronic and video games and other related consumer electronics products, too.

Just getting started? Then turn to our technology tutorials, learning activities, short programs, and problem solving pages. No-nonsense book reviews, too. Even some fiction and foolishness.

Subscriptions: 1 year \$15, 3 years \$40. Foreign, add \$9/year surface postage, \$26/year air. Order and

payment to: Creative Computing, Attn: Emily, P.O. Box 789-M, Morristown, NJ 07960. Visa or Master Charge acceptable by mail or phone; call **800-631-8112** 9 am to 5 pm EST (in NJ call 201-540-0445).

CREATIVE COMPUTING also publishes books, games, art prints, and T-shirts for the computer enthusiast. The most popular book of computer games in the world, **Basic Computer Games** is a Creative Computing book only \$8.50 postpaid.

And now, Creative Computing also produces and markets software for personal computers on tape cassette and floppy disk.

If your dealer does not carry the full line of Creative Computing products, write "catalog" on your order and we'd be happy to send you one free.

<span id="page-17-0"></span>**creative computing**

P. D. Box 7B9-M, Morristown, NJ 07960

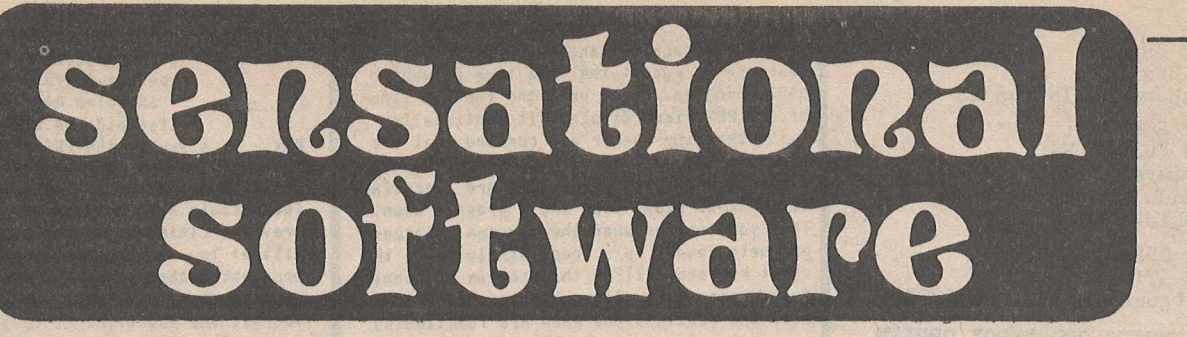

## **Why should you select Creative Computing Software?**

- 1. Highest quality programs—outstanding applications for education, recreation, business, and household management.
- 2. Best value—up to *ten* different programs per tape.
- 3. Reliability—programs thoroughly tested and de-bugged.
- 4. Redundant recording— *two* copies of every program on each tape.
- 5. Professional quality tape—high density oxide, 100% calendered, flat frequency response, low noise, high output.
- 6. Anti-jam cassette—teflon lubricated six-rib gasket, hard welded windows, double locking self lubricating hub, double flanged rollers on stainless steel pins, heavy metal shield.
- 7. Hard plastic box—best protection, easy to file.
- 8. Widely available—carried by most retail computer stores.
- 9. Made in U.S.A.

**[**

10. Inexpensive—best value per dollar of *any* software.

## **A Word About Tape Quality**

All video tape, most computer tape, and some good cassette tape is calendered. Calendering is what gives tape the smooth, glossy appearance on the oxide side. (Compare a Maxell UD tape to a poly pack tape and you'll see the difference.)

As you know, if your tape heads are dirty, you lose frequency response. A rough tape surface causes virtually the same effect as dirty heads. It prevents intimate tape head contact with the main body of the tape. When tape is coated, it has millions of microscopic peaks and valleys. Calendering eliminates the peaks and valleys, causing a very smooth surface. In addition, since there are no rough peaks, there is less oxide ruboff and less head wear.

Calendering is just one of the many high quality features you'll find in Creative Computing Software cassettes. We could have purchased cassettes for half the price that would have worked, but we wanted to be sure that our cassettes would last for years and would give you an error-free program load *every* time.

Rather than rush our software to market, we've paid attention to tape quality, the cassette mechanism (it *won't* jam), redundant recording, and packaging (hard plastic box) as well as the programs themselves. With Creative Computing Software, you can be sure you're getting the absolute best that money can buy.

## **PET (8K) Software**

CS-1001. Logic Games-1. Six favorites from *BASIC Computer Games* with super graphics. Awari, the African logic game with 12 pits and 36 beans. Bagels, which challenges you to guess a secret 3-digit number. Martin Gardner's Chomp in which you chomp on a cookie with a poison corner. Flip-Flop—change a row of X's to 0's. Hexapawn played with three chess pawns. Hl-Q, a solitaire peg-removal game. \$7.95.

CS-1002. Number Games-1. Six number logic games including Guess in which you guess a secret number. 23-Matches—try not to take the last match. Letter in which you guess a secret letter. Number, a random jackpot game. Trap in which you trap a mystery number between two trap numbers. Stars gives you stars as clues to the secret number. \$7.95.

CS-1201. Sensational Simulations-1. Five super simulations including the popular Animal in which the computer learns animals from you. Fur Trader lets you trade furs in old Canada. Hammurabi in which you manage the city-state of Sumeria. Or try making your fortune in the Stock Market. A logic game, Word, has you guess secret words. \$7.95.

CS-1003. Logic Games-2. Six challenging puzzles including Rotate, in which you order a matrix of random letters. Strlke-9, try to remove all nine digits without striking out. The classic number game, NIM. In Even-Wins try to take an even number of chips. Hi-Lo, a number guessing game with a jackpot. **Batnum,** the super "battle of<br>numbers!" \$7.95.

CS-1004. Graphics Games-1. Five amazing realtime graphics games designed especially for your PET. In Chase, one player pursues the other through a maze of obstacles and "zap doors." Escape attempt to escape from a prison patrolled by robot guards. Dart provides arithmetic drill and indicates how close your response is to the correct answer on a dart board. In Snoopy you compute distances on a number-line while trying to shoot down the Red Baron. In Sweep you must try to hit nine targets in order by controlling the path of a cannonball. \$7.95.

**c r e a t i v e c o iw p a fc in g s o f t w a r e**

CS-1005. Graphics Games-2. Six favorite games. LEM, lunar lander with a graphic display and optional auto-pilot. Nuclear Reaction, a game of skill for two players. Artillery, in which two players shoot it out over computer-generated terrain. Bounce traces the path of a ball bouncing around the screen. Checkers, with graphic display, from our *BASIC Games* book. Dodgem, try to outmaneuver another player or the computer to get your pieces across the board first. \$7.95.

CS-1006. Conversational Games-1. Talk to ELIZA, the computerized psychoanalysis program. Compose poetry with Haiku. Challenge your vocabulary and wordguessing skills with Hangman. Hurkle, try to find the hurkle on the 10 by 10 grid in five moves. In Hexletter, you compete to capture more letters on a hexagon than your opponent. \$7.95.

CS-1007. Board Games (7 Games). Yahtzee — classic 5-dice game. Win or lose your fortune in Blackjack. The classic game of Backgammon. Defeat the Klingons with your phasers and photon torpedoes in TREK3. One Check — solitaire game to leave one checker on a board. Bug graphic demo zaps bug. Revenge of the Bug — graphics demo. \$7.95.

CS-1008. Sports Games-2 (7 Games). Kite Flight - cut the string of your opponents kite. Splat is a parachute jump game. Car Race — zoom around the course. Breakout — knock bricks off the wall. Bowling — a day at the lanes. Football — you're the quarterback. Shoot baskets in Basketball. \$7.95.

## **Blank Cassettes**

CT-C8. Blank C-8 cassettes with 4 minutes of tape per side. Perfect for one or two programs. Highest quality tape packaged in nifty red translucent cassettes in soft plastic box. \$1.00 ea., 5 for \$4.00.

## **To Order...**

Creative Computing Software should be stocked by your local retail computer store. If your favorite outlet doesn't yet offer it, have him call C.J. at 800-631-8112. (In NJ, 201-540-0445).

Or you can order directly from Creative Computing. Send your check for tapes plus \$1.00 shipping and handling per order to Creative Computing Software, P.O. Box 789-M, Morristown, NJ 07960. NJ residents add 5% sales tax. Visa or Master Charge are acceptable also. For faster service, call in your bank card order toll free to 800-631- 8112. (In NJ, 201-540-0445).

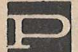

PET SHACK PO Box 966 Mishawaka, IN 46544 PET SOFT 318 Fulham Rd Chelsea London ENGLAND SWIO 9UG PET USERS GROUP Box 371 Montgomeryville, PA 18936 PET USERS GROUP/ROY OBRIEN Box 379 S. Bound Brook. NJ 08880 PET USERS GROUP/LEN LINDSAY 1929 'Northport Dr, Room 6 Madison, WI 53704 PICKLES & TROUT PO Box 1206 Goleta, CA 9301? PLEIADES GAME CO 202 Faro Ave Davis, CA 95616 PRACTICAL APPLICATIONS PO Box 4139 Foster City, CA  $94404$ PRACTICAL COMPUTING 2 Duncan Terrace London, ENGLAND PRECISION DATA SOFTWARE 412 Grant Buda, IL 61314 PROGRAM DESIGN INC 11 Idar Court, DEPT HO Greenwich, CT 06830 PROGRAMMA CONSULTANTS 3400 Wilshire Blvd Los Angeles, CA 90010 PROGRAMMERS SOFTWARE EXCHANGE 58 2110 North Second Cabot, Ark 72023 PRS - PROGRAM OF THE MONTH 257 Central Park West New York, NY 10024 ELLIOTT PURSER PO Box 466 Eldorado, CA 95623 PYRAMID DATA 6 Terrace Ave New Egypt, NJ 08533 QUALITY SOFTWARE **BBB** 10051 Odessa Ave. Sepulveda, CA 91343 • *9 m 0 9 <sup>m</sup> <sup>m</sup> m mm m m 0<sup>m</sup> <sup>m</sup> <sup>m</sup> <sup>m</sup>* RECREATIONAL COMPUTING 1263 El Camino Real, Bx E Menlo Park, CA 94025 REICH ENGINEERING

635 Giannini Dr Santa Clara, CA 95051 MIKE RICHTER 2600 Colby Ave Los Angeles, CA 90064 0 J Lakeside Dr Ledyard, CT 06339 PETER RUETZ

368 Albion Ave Woodside, CA 94026

#### TRACE

Trace 15 a Machine language progran that is designed to run at the sane tine as your BASIC progran, Trace uses the top two lines of the PET video display. It continually lists the line nunber and connand that the PET currently is executing. You can read the lines of your program as they are executing since TRACE slows your BASIC progran down. Thus you can see when the program branches and gets caught in a loop. Sinplv press the shift key and Z2ZIPPP the progran is running fast again. This allows you to skip quickly over the sections you know are functioning correctly. Trace is excellent for debugging vour own prograns as well as watching how other prograns function. Bret Butler did a fine job with this progran. He has graciously placed it in public donain. 10 PRINT"tCLR] TRACE BY BUTLER 11 PRINT"MAY RUN SIMULTANEOUSLY WITH<br>12 PRINT"A BASIC PROGRAM" 12 PRINT"A BASIC PROGRAM"<br>13 PRINT"SYS(7949) THOME PRINT"SYS(7868) TURNS TRACE ON" .<br>14 PRINT"SYS(7853) DISABLES TRACE"<br>16 PRINT"HOLD SHIET KEY DOUN TO SPI .<br>18 PRINT"CHANGE TRACE SPEED UITH DOVE 2020. 18 PRINT"CHANGE TRACE SPEED WITH POKE 7972, X<br>20 FORT= 7853 TO 8192 -PEADDC-POKET DC-NEXTI FORI= 7853 TO 8192 :READDC:POKEI, DC:NEXTI 22 DATA162.5,189,181,224,149,194,202 24 BATA14,248,169,239,133,210,94,149 26 DATA172,133,134,169,30,133,135,169 28 DATA255,133,124,140,0,162,3,134.125 30 BATA162,3,32,239,30,208,249,202,208 32 DATA248,32,239,30,32,239,30,162,5 34 DATA189,249,31,149,194,202,16,248<br>36 DATA169,242,133,210,26,106,192,236 36 DATA)69,242,133,210,76,104,197,230 38 DATA124,208,2,230,125,177,124,94 40 BATA230,201,208,2,230,202,94,32.197 42 DATAO,8,72,133,79,138,72,152,72,146 44 DATA137,165,136,197,77,208,4,228 44 BATA78,240,107,133,77,133,82,134 48 DATA78,134,83,173,4,2,208,14,169 50 DATA3,133,74,202,208,253,134,208 52 DATA250, 198,74,14,.244,32,201 ,31 ,169 54 DATA160,160,80,153,255,127,136,208 56 BATA250,132,76,132,84, 132,85,132 58 DATA86,120,248,160,15,6,82,38,83 60 DATA 1 62,253, 1 81 ,B7,117,87, 149,87 62 BATA232,48,247,134,14,238,214,88 64 BATA142,2,149,48,133,89,134,88, 181 64 DATA84,72,74,74,74,74,32,211,31,104 68 BATA4I,15,32,211,31,146,88,202,16 70 BATA233,32,217,31,32,217,31,165,75 72 DATA197,201,240,55,165,79,208,4,133 74 DATA77,240,47,16,42.201 ,255,208,8 76 DATA1 69,94,32,225,31,24,144,33,41 DATA 127, 170, 160, 0, 185, 145, 192, 48 80 BAT A3,200,208,248,200,202,16,244 82 BATA185.145,192,48,6,32,223,31,200<br>84 BATA208.245.41.127.32.223.31.145 84 DATA208.245,41,127,32,223,31,165 86 DATA201,133,75,104,148,104,170,104 BATA40,94,148, 173,44,232,41 ,32,208 90 DATA249,152,94,9,48,197,89,208,4 92 DATA169,32,208,2,198,89,41,63,9,128 94 BATA)32,81,32,201,31,144,76.153,0 96 BATA128,192,79,206,2,140,7,200,132 98 DATA74,164,81,96,76,255,30,32,248 00 DATA30,55,32

#### REVIEU TYCOM ASSOCIATES prograns \$7.95 each 68 Melna Ave Pittsfield, MA 01201

MAX - it's you vs the PET in a gane of "Liars Dice". You and the PET take turns "rolling the dice" and naking a clain. (each clain nust be higher than the previous clain-so you nav have to lie a little) You nav chose to challenge your opponent rather than rolling. If he lied, he loses a point. If he had what he clained you get the point. First to get 10 points loses. The PET is VERY tough to beat. This is a fun gane! Cones with a typewritten page explaining rules and a rank listing of the possible rolls.

FOOTBALL- One or two nay play. You choose the degree of dificulty (wide or narrow field). When on offense you try to guide vour runner around the defensive players which are chasing him. If close enough you can even kick field goals. PET has a clock to keep track of the quarters (and delay of gane penalty) This is a good attenpt at Making conputer football nore fun, but I have yet to find a version that I would play nore than 1 or 2 tines.

HORSERACE - This is a fun S addictive gane! Fron 1 to 5 "bettors" can play. Each player starts with \$100. In each race there are 8 horses with various (randon) payoff odds. Each player places a bet on the nag of his choice and whether it will win, place, or show. Then the race is on! Uith the "horses" galloping down the straight-a-wav - changing positions at every nove. There are PHOTO finishes and after the race, the official payoff board is displayed. This is a good party gane.

BATTLESHIP - You vs the PET. Sink his ships before he sinks yours. Each side has a 4 unit aircraft carrier, a 3 unit battleship, and a 2 unit destroyer. You decide where in the 10 x 10 grid to place your ships and the battle is on. The PET keeps track of the hits and nisses. - BILL COUGHLIN

Soneone sent us the sign below manufranchrandhaman ACHTUNG! Alles Lookenspeepers DAS COMPUTENMACHINE IS NICHT FUR GE-FINGERPOKEN UND MITTENGRABBEN. IST<br>EASY SCHNAPPEN DER SPRINGENWERK,<br>BLOWENFUSEN, UND POPPENCORKEN MIT SPITZENSPARKEN. **1ST NICHT FUR GEWERKEN BY DAS DUMM-**KOPFEN. DAS RUBBERNECKEN SIGHTSEEREN KEEPEN HANDS IN DAS POCKETS–RELAXEN<br>UND WATCH DAS BLINKENLIGHTS.

nonmont

no

REVIEW - HEIRI CALL - \$7.95 - Micro Software Systems, PO Box 1442, Woodbridge, VA 22193<br>Metri-Calc is a calculator program that is designed to do two things: reverse Polish notation calculator and good METRIC to ENGLISH/ ENGLISH to HETRIC conversions. The calculator is unique in that it shows us the contents of the stack on the screen. It provides 20 levels in the stack and twenty addressable nenorv locations. Ue are able to see our problen working right on the screen. The four math functions are used in the normal PET way. The numbers are entered in the stack and nunerated last in first acted on. THIS PART of the progran in itself will turn your PET into an every day accessory. All sin, cos, tan and arc functions are built in as well as pi, e<sup>x</sup>x, 10<sup>x</sup>x, N! and nore, all displayed for you on the screen. The METCIC to ENGLISH and ENGLISH to METRIC systems are being used more everyday and here is a good chance to see them in a well presented forn. Any nunber of the following can be converted: length, area, volune, tenperature, wieght, radians to degrees and square niles to square kiloneters. I had no problen in loading, the instructions are clear and the progran works. It is printed in lower case and for \$7.95 is well spent for METRICS' alone. - by John H. Kinast

**The PET® Gazette Spring'79 18**

<span id="page-20-0"></span>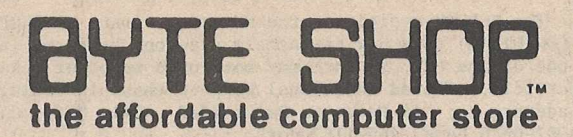

6019 WEST LAYTON AVENUE GREENFIELD, WISCONSIN 53220 PHONE 414 - 281-7004

### PET SOFTWARE FROM:

PET HARDWARE & OTHER PRODUCTS:

DR. DALEY CREATIVE COMPUTING IN STANT SOFTWARE PERSONAL SOFTWARE NEW ENGLAND ELECTRONICS SAWY ER SOFTWARE CONNECTICUT MICROCOMPUTER COMMODORE SPEAKEASY SOFTWARE PROGRAM DESIGN INC.

OPEN MON-FRI  $1-8$  PM SAT 10-6

### NEW ENGLAND ELECTRONICS EXPANDOR (PRINTER) CONNECTICUT MICROCOMPUTER (RS-232 INTERFACE) MICROTRONICS (HAM INTERFACE) EXPANDAPET (MEMORY) COMMODORE (2ND CASSETTE)

BOOKS AND MAGAZINES:

**MICRO** 6502 PROGRAMMING - SYBEX TIS WORKBOOKS

## **PET\* SOFTWARE PROFESSIONAL QUALITY CONTRACT CONTRACT PICK-OF-THE-LITTER FAVORITES**

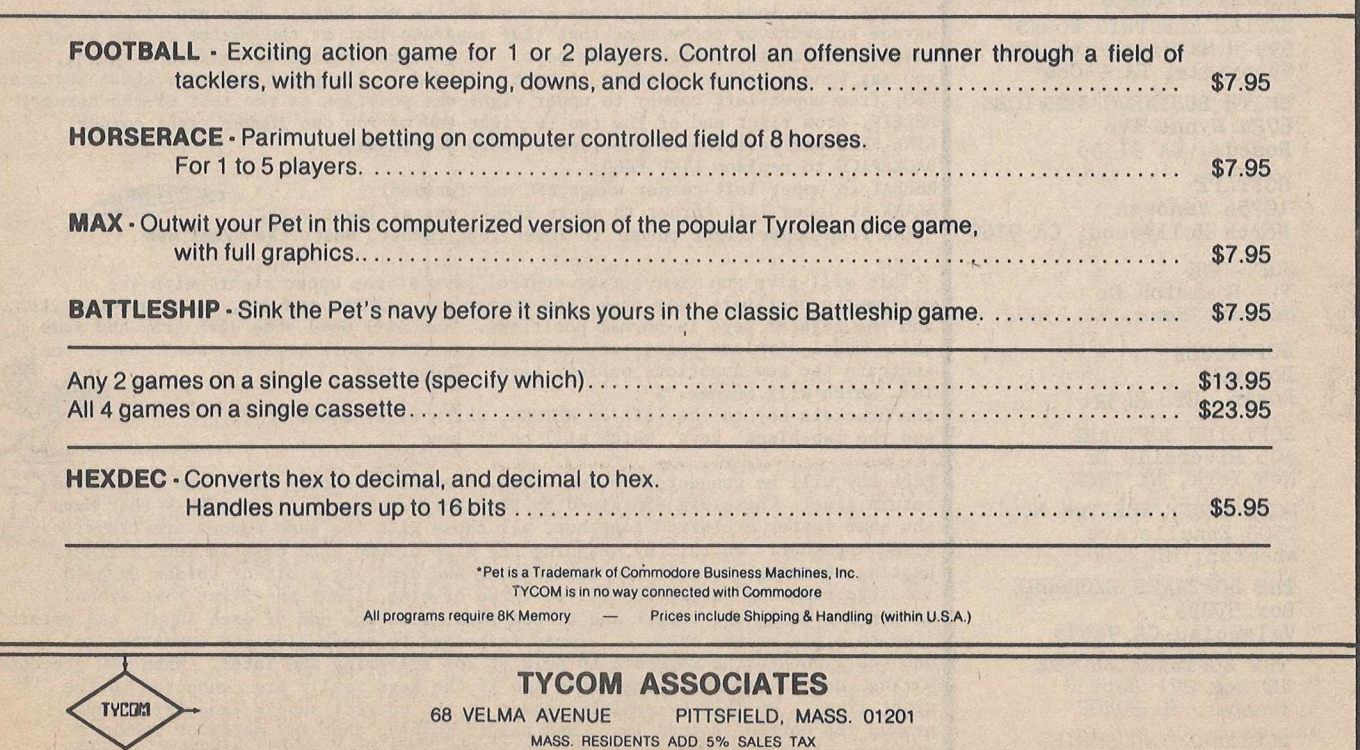

**The PET® Gazette Spring '79 19**

-Continued-

RUPERT CORP<br>6701 Simms St<br>Hollywood, FL 33024

WALTER RYCHLEWSKI 603 Spruce Liberty, MO 64068

HARRY J SAAL 810 Garland Dr Palo Alto, CA 94303

MJ SALISBURY CASE Box 6633 Oxnard, CA 93030

SAWYER SOFTWARE 201 Worley Road<br>Dexter, MO 63841

SCELBI COMPUTER CONSULTING PO Box 133 PP STN<br>Milford, CT 06460

R SCHMIDT 14 Tinker Rd Nashua, NH 03060 **STEVE SHAW** PO Box 1707<br>Tampa, FL 33601

SIGMA ASSOCIATES Box 379<br>South Bound Brook, NJ08880

SILVER BIRD SOFTWARE 3491 East Ave Rochester, NY 14618 SILVER SPUR PO Box 365<br>Chino, CA 91710

SIMPLEXITY SOFTWARE SYSTEM PO Box501 Hiram, OH 44234 SKYLES ELECTRIC WORKS 599 N Mathilda Ave #26 Sunnyvale, CA 94086

SMITH BUSINESS SERVICES 6724 Wynne Ave Reseda, CA 91335

**SOFTAPE** 10756 Vanowen North Hollywood, CA 91605

SOFT-ONE 315 Dominion Dr Newport News, VA 23602

SOF-TOUCH Box 422 Logan, UT 84321

SOFTSIDE SOFTWARE 305 Riverside Dr<br>New York, NY 10025 SOFT STUFF/WHEATON MUSIC 2503 Ennalls Ave Wheaton, MD 20902 THE SOFTWARE EXCHANGE Box 55056 Valencia, CA 91355 THE SOFTWARE SHOPPE PO Box 271 Dept G<br>Berwyn, IL 60402

SOFTWARE INDUSTRIES 902 Pinecrest Richardson, TX 75080 INSTALLING A SECOND KEYBOARD

Jim Strasma c/o 120 W. King St. Decatur, IL 62521

The "SPOT" article in the Nov./Dec. issue of PEOPLES' COMPUTERS (now RECREATIONAL COMPUTING) told how to install a second keyboard in parallel with the original one on the PET, so both may both used together. Randall Julin, who submitted the article, offered additional help to those intending to try this project. His address is: 15 Poncetta Drive #322 Daly City, CA 94015, phone: (415) 992-6946 home, 469-1157 work.

Briefly, I read the article, wrote Mr. Julin, received a VERY nice several page<br>xerox letter in reply, promptly and for free! Then I did nothing, not quite understanding the instructions, and not quite ready to do anything permanent to change my PET from "stock" condition. But the announcement that the new PET models will have a "real" keyboard, and will not be compatible with present PET tapes was enough to nudge me into action. I ordered the JAMECO unencoded 63 key<br>keyboard as Mr. Julin suggested, bent a piece of acrylic into a suitable enclosure, and added a second keyboard that looks almost like the one NEECO is now advertising. The cost was about double the \$30 price of the keyboard, but I'm sure many of you can do it for less than I did. The time involved was about 15 hours of work. Thus the idea is best for those with more time than money, as an assembled second keyboard is now \$125-140 if available.

I won't duplicate what PEOPLES' and Mr. Julin can tell you. But I will add my own hints to theirs. First, order the keyboard from JAMECO ELECTRONICS at 1021 94070. They don't take charges, but I received Howard Avenue in San Carlos, CA mine in Illinois in less than a week after ordering, via UPS. The total cost, including shipping is \$32.20 Also right away, write Mr. Julin and ask for his<br>construction hints. I think it would be kind to enclose some stamps to cover his xerox costs. If many write, that could get expensive. When the board arrives, be VERY careful of the little wire wrap connections on the bottom side. Despite Mr. Julin's warning, I broke one, and had to dig into the plastic for a place to solder that connection. (If you have this problem, a red-hot metal stylus digs  $easily.)$ 

Now you are ready to begin. Other supplies you will need will be wire wrap tool and about 70 feet of wire wrap wire, soldering iron with a fine point, tweezers, a ribbon cable with IC socket connectors (male) at each end, a matching IC socket. I got all this at Radio Shack, which is a high price way to go. (Jameco offers a suitable 24 conductor ribbon cable with connectors (labeled Dip Jumper #DJ24-1-24 for \$5.20) The RS one is only 16 conductor and 18 are needed, but I didn't order the Jameco one. Take your choice. Or skip both and hard wire directly from the new keyboard to the present one. (You'll still need a terminal strip or something to hold the forest of wires from the keyboard until you're ready to wire into PET, and the socket would allow you to unplug the second board so it will fit back in the shipping carton if that becomes necessary. )

First, move some of the keytops around on the new board. They pop off, but use a narrow screwdriver to be sure that they separate just at the bottom of the keytop<br>rather than at the bottom of the post. If the post pops out, so does a spring, and<br>you may bend a contact putting it back. (I did.) I sugges ESC, from upper left corner to upper right one position to the left of the corner; DELETE, from right end of row two to right end of row one (upper right corner); LINE FEED one position to the right, where DELETE was; BACKSPACE to replace LINE FEED;

REPEAT to upper left corner where ESC was (unused); BLANK at lower left corner to where REPEAT was at lower right; EAK from upper right corner to lower left corner, where the blank was

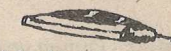

This will give you your cursor control keys at the upper right, with the arithmetic operators near them, the number keys in the top row, as on a typewriter, and the regular keys in normal positions. You will need some dark gray and some white model airplane paint too, to color over the characters you won't have, and indicate the new functions on four keys. These are: TAB, which will become "\$";

the brackets key to the left of RETURN, which will become "\*";<br>and the two blank keys, which will be "(" and ")"

Each key will be connected to two wires, a numbered supply line, and a lettered return line. These are explained by the above sources. All the keys that have the same letter are wired together; all those with the same number are likewise wired together. Do this by wrapping the wire around each post in turn 2 times, heating it enough to melt the insulation, and applying a bit of solder to hold it. (Be sure the insulation melts; three of mine didn't the first time around.)<br>If you are using the socket and ribbon idea, wire one end of each supply and return line to a pin on the cable. I found it helped to epoxy glue the connector on one end right to the keyboard to hold it for soldering and later. When you are done wiring, use a continuity tester to see if the keys really are connected to the right lines. Do this by applying power to the correct supply line for a key, ground the correct return line, and see if pushing that key makes or breaks a circuit. I used my VOM for this. This step will show up any faulty connections, or mis-wiring. (Yes, I had two keys on the wrong lines.)

The PET<sup>®</sup> Gazette Spring '79 20

I hope all this won't scare you off; I am not a hardware type. I did this project with a \$3 soldering iron I use less than once a month, and I'd never used wire wrap before. (The tool and wire were the other "hidden" cost of the project--\$10 or so total.) The table below shows the keyboard as it will appear upside-down when you are wiring it. Each key is shown, along with its wiring code. Note one trick from Mr. Julin that is NEAT! The caps lock is wired in parallel with both shift keys, allowing you to set either graphics or lower case as the normal (unshifted) key mode, (you'll have to unshift to use punctuation though.)

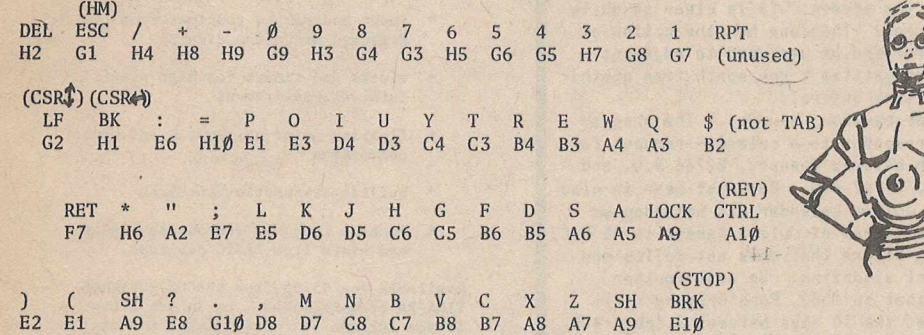

All the shift functions of the keys will work, but are not indicated. I find it easier to do graphics and number games on the original keyboard.

One last note, make your final connection by scraping off the insulation from a 1/16th. inch section of each keyboard wire and wrapping the new wire around the bare spot, forming a "T" connection. After the board tests "good", then apply a bit of solder to each connection, and wrap each in electrical tape. Have fun!

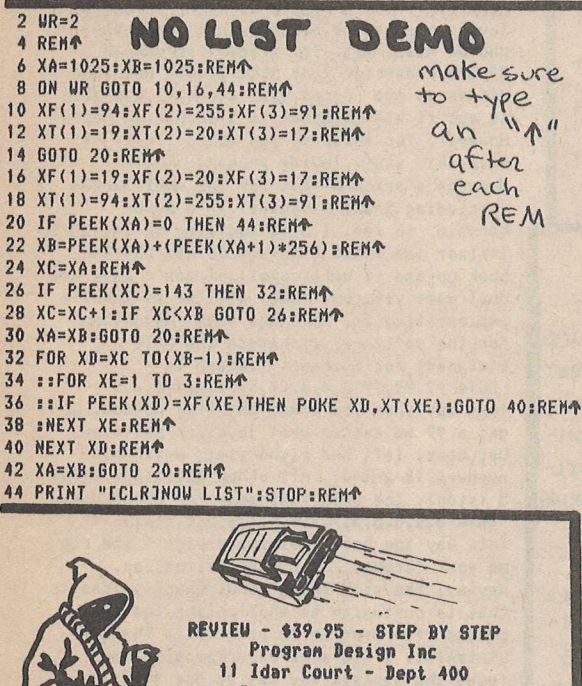

6reenwich, Conn 06830 This course consists of 10 lessons designed to teach the beginner in progranning BASIC. There are 8 quizzes to test specific functions presented in the preceding lessons. Two tests cover the entire course. PRINT statements right up to array handling are covered. (No data files however) This course is ained at the beginner and thus gives an excellent basis from which to start programing in BASIC, -by 6 von Hollen. SPECIAL NOTE: Here is one of the few PET products that includes a professional touch. The 47 page nanual cones inside a beautiful padded 3 ring binder. Inside the front cover are the three tapes. The cover appears to have a nice silk screen identification.

UHLIST - LIST PROTECTION idea fron Jin Butterfield by Len Lindsay & Bill Coughlin

In the BEST OF THE PET GAZETTE page 40 I told PET users an easy way to protect any line in their progran fron being listed. Here is a second uay that you can protect your ideas. The DEMO PROGRAM denonstrates the principle. Type it in and LIST it. Run it and list it. Change line 2 by entering; 2 UR=1 ERETURN]

Now RUN it then LIST it. See how the value of UR changes your ability to list the program. So, just what is happening? Uhile your PET is doing a LIST it still they are part of the line being LISTed and not in "quote node". Special functions that can be executed during a LIST include H0HE<19), BELETE(20), CURSOR RI6HT(29), and CURSOR D0UN<17>. By POKEing the value for these functions after a REHark you can include then at the end of your line. First put something, like a "PI" or "up arrow" in your listing. Once the line is stored in nenory you sinply replace those values uith the values of the special function you wish to be executed. Since a DELETE will erase the last character listed, 20 DELETES at the end of the line will erase the last 20 characters in the line. Vou can erase a whole line in this nanner if you have roon on your line after a REMark. You could even include a fake line after the DELETES which when listed would appear to be the correct line. By including the HOME function at the end of a line, the next line listed will start at the top of the screen. Our DEN0 progran shows every line LISTed at the top. There are nany variations on this. Please write uith your ideas and uses. Also, anyone want to subnit a detailed explanation on why this works?

**The PET® Gazette Spring '79 21**

#### 4 PART HARMONY

Hal Chamberlin's article in Sept *77* BYTE outlined a brief history of computer music, and offered strategies for .implementing a system for the 6502 based microcomputers. Reading, and rereading the piece makes it clear that

Chamberlin's advanced work is a well conceived hardware and software scheme for coding music of up to four parts, or voices.

Presently, Chanberlin, with David Cox. are proprietors of Micro Technology Unlimited (841 Galaxy Uay, P0 Box 4596, Manchester, NH 03108), and are offering the hardware described in Hal's article. along with a nunber of other relatively sophisticated products for the PET, KIM, and other 6502 machines.

Along with the software work done by Dr. Frank Covitz,, Jim Butterfield, Mike Louder, and Chris Potter, NTU's DAC Music Board is an excellent investment for PET owners.

Dr. Covitz has embellished Chanberlin's original software system, and adapted it for the PET. Reportedly, it will be available through MTU at about the sane time a specific PET version of the DAC board is nade available (nid March). Presently, the board available is designed for the KIM, and requires +5 and +12 volts from a power supply. This is no problen if the user would like to mount the board in a box, and power it fron batteries. It is sinple, and in fact, may be preferable. The PET version, although a single +5 volt version, will require a tap onto the second cassette port, a bit of trouble for anyone using a second cassette deck.

Attaching the KIM designed board is a sinple natter, requiring the tying of 8 bit lines from the parallel port, ground, and battery ppower to one edge. The addition of a small speaker, or a cable to a stereo or hi-fi system, completes the system.

Frankly, the system sounds impressive, its tones resembling those of a throaty pipe organ. Waveshape, attack and decay, are controllable via software. Dr. Covitz's software reportedly allows each of the four voices to be of different waveshapes, and it appears that coding music fron sheet transcription is a complex but understandable procedure. Using good speakers, the system is amazing, and does things that users never thought possible with their nachines. The secret, according to Mike Louder, is all in the design of the on-board filter which traps out the conputer's switching noise.

Adjunct to the music system, Chris Potter has demonstrated a remarkable voice synthesis program, in which the human voice (or any other sound) can be digitally "recorded" into memory, and called back under progran control. The fidelity is so good (nuch better, for instance than Bob Bishop's "Appletalker" program) that the results are startling. Hopefully, Chris potter's routines will be made available in the near future.

The DAC Music Board is another good sign of support for the PET, and companies like MTU who are dealing in advanced, creative products should be supported. In a way, an investment in them makes our investments in our computers that much mare valuable. -Tim OnoskoSPEAKEASY SOFTWARE Box 1220 Kemptville, Ontario, CANADA SPHINX/Milt Lee 1348 Rudgear Rd Walnut Creek, CA 94596 SST 4327 East Grove St Phoenix, AZ 85040 **WARREN SWAN** 15933 S Grove Ave Oak Forest, IL 60452 **SYBEX** 2020 Milvia St Berkeley, CA 94704  $\bullet$ RAYNOR TAYLOR/QTRS 718 Charleston Naval Base Charleston, SC 29408 TECHNICAL HARDWARE INC PO Box 3609<br>Fullerton, CA 92634 TECHNICAL SYSTEMS CONSULTAN Box 2574 W. Lafayette, IND 47906 **3G COMPANY** Rt 3, Box 28A Gaston, OR 97119 TOTAL INFORMATION SERVICES PO Box 921 Los Alamos, NM 87544 **TYCOM** 68 VELMA Ave Pittsfield, MA 01201 PO Box 22485 Houston, TX 77027 VIP ENTERPRISES PO Box 17011 Saltlake City, UT 84117 BOB WALLACE PO Box 5415<br>Seattle, WA 98105 ROGER WALTON Box 503 Bethany, OK 73008 SJ WHITE<br>429 So Cordova St<br>Alhambra, CA 91801 X AND Y ENTERPRISES<br>|PO BOX 796<br>|Huntsville, AL 35804 ZZYP DATA PROCESSING 2313 Morningside Bryan, TX 77801 3420 Kenyon St #131<br>San Diego, CA 92110 BYTE SHOR 6019 W Layton Ave Greenfield, WI 53220 KILOBAUD Peterborough, NH 03458 MICROSETTE 777Palomar Ave Sunnyvale, CA 94086 MICROTRONIX PO Box Q Philadelphia, PA 19105 PROGRAM/PETABLE PO Box 461 Philipsburg, PA 16866 QUANT SYSTEMS PO Box 628 Charleston, SC 29402

#### REVIEW - \$3 - CALENDAR Warren Swan 15933 Grove Ave, Oak Forest, IL 60452

This is a fantastic calendar program which operates in two nodes: Give it a date/nonth/year and the program gives you the day of the week. Or give it a month and year and you will see a very nice well-formatted full-size calendar for that month on the screen. It is clear an quite easy to read. Then one has the option of bumping forward or backward to adjacent months, or getting a new month from another point in time entirely.

One major caution, however. The program merrily responds to a calendar request for any month between January, 32766 B.C. and December, 32767 A.D. One must bear in mind that the Julian calendar was not adopted until the decree of Julius Caesar in 45 B.C. Anything before that does not follow any convenient algorithm. We must further realize that in 1582, Pope Gregory XIII eliminated the 10 days between October 4th and 14th to correct errors in the Julian calendar. This was not adopted in Protestant countries at that time, and it was not until September 2, 1752, that the American colonies joined the entire British Empire in correcting the calendar. This program takes neither correction into account. Therefore everything before 1582 must be considered inaccurate, and, for American dates, everyting before 1752. Also, sometime in the next 1500 years. another adjustment will have to be made. Aside from these shortcomings, a wary user can get a quick and accurate calendar within a reasonable range of dates. My suggestion for the next version is the addition of some validity edits and/or warning messages for dates outside the range of accuracy. -by Steve Kortendick

## REVIEWS DR. DALEY'S PILOT

PILOT FROM DR. DALEY IS A REASONABLY COMPLETE VERSION, LACKING ONLY THE COMPLITE COMMAND. IT TAKES ADVANTAGE OF THE PET CAPABILITIES WITH PROGRAMMED CURSOR CON-TROLS AND REVERSE TYPE. THE EDITING COM-MANDS PERMIT A LINE TO BE INSERTED, DEL-ETED OR CHANGED, WITH ALITOMATIC NUMBERING

DOCUMENTATION IS FAIR-TO-GOOD. ALL NECESSARY INFORMATION IS INCLUDED, BUT ESSENTIAL EDITING COMMANDS ARE BURIED IN THE BACK PAGES. THERE ARE A FEW LIN-DOCLIMENTED DON'T DOS' SLICH A USING COMMAS IN A LINE OF PILOT- WHICH RE-SULTS IN AN ? EXTRA IGNORED' MESSAGE FROM BASIC, SINCE PET BASIC SEES PI-LOT AS A SERIES OF INPUT COMMANDS. THERE WERE OTHER MINOR PROBLEMS, BUT A NOVICE PROGRAMMER SHOLLLD BE LIP AND RUNNING WITHIN A FEW HOURS. AND THAT'S WHAT PILOT IS ALL ABOUT.

**URICED AT A VERY REASONABLE \$12.95,** DR. D'S PILOT IS CERTAINLY A WINNER. ANOTHER PLUS: IN MY EXPERIENCE THE GOOD DOCTOR SHIPS QUICKLY.

> JOHN HIRSCH The PET<sup>®</sup> Gazette Spring '79 22

## **MACHINE LANGUAGE GUIDE**

NOW AVAILABLE in a single source from ABACUS SOFTWARE is a comprehensive guide to<br>the inner workings of your PET Computer. This guide will show you how to access many of the operating system and BASIC routines from a machine language program.

Learn how to use:

- \* input and output routines from the<br>keyboard and video display
- clocks and timers for high precision interval measurement
- floating point arithmetic and number conversion
- \* builtin arithmetic functions
- \* machine language subroutine linkage and hints from BASIC programs

Available for \$5.95 from ABACUS SOFTWARE. VISA/BA or MASTERCHARGE cards are accepted 1f you include your card number and expiration date. Postage paid in U.S.

**ABACUS SOFTWARE** P.O. BOX 7211 GRAND RAPIDS, MI. 49510

# DUAL JOYSTICK CONVENTION (BEST of GAZETTE pg 42)

Luckily, I had a couple of Atari joysticks laying around the house from a somewhat unused Atari set. So, after I scrounged a DB-25P connector from Mike Louder and some diodes at the local R.S. store, I was able to put it all together in a couple of hours. However, for those of you not so lucky to have this stuff laying arouond, Chuck Johnson's price of \$36 for the whole works (including Snake cassette) is a super bargain. So far, I have nodified my Starwars Trainer and Chase programs to use Chuck's hook up and it works swell. I don't have any dual uses yet, but there will be no trouble implementing it. Here are some suggestions for the software: I changed the DATA statement for Starwars Trainer to -

DATA 99, 99, 99, 5, 5, 8, 99, 5, 5, 2, 99, 4, 6, 5 This way when you press the fire button, you get a 99 no matter what joystick position. Up, down, left and right yield movement numbers (8-2-4-6). All other positions yield 5 (stop). The DATA statement for Chase was: DATA 5, 5, 5, 5, 5, 7, 9, 8, 5, 1, 3, 2, 5, 4, 6, 5 This way the button always yields 5 and can be your "brakes" in a panic situation. Anyway, the nice thing about Chuck's idea is that to customize an application the only change from program to program is the DATA statement. I did some experimenting and found the fastest way was to use the statements:

 $J1 = JS((G2*PEEK(G))AND G1)$ 

 $J2 = JS((G3*PEEK(G))AND G1)$ 

(Where G2=1, G3=.0625, G=59471 and G1=15) This resulted in an access time of 5.73 Jiffies for J1 and 5.89 Jiffies for J2. Notice the extra parenthesis and the value G2 in J1. This is to equalize the time for the two, otherwise J1 cones out to 4.04 Jiffies and would be an unfair advantage for joystick #1. I tried to use the routine as a defined function but the time was 7.29 Jiffies. Using strings the time was 7.93 Jiffies. I think only Machine Code will beat the above time. However, 10 readisg per second in not bad and is probably as fast as any human needs.

# DR. DALEY'S SOFTWARE FOR THE PET

DR. DALEY's software continues to expand offerings. Listed below are our most popular programs. No PET owner should be without these. Dealers, you should stock them as well.

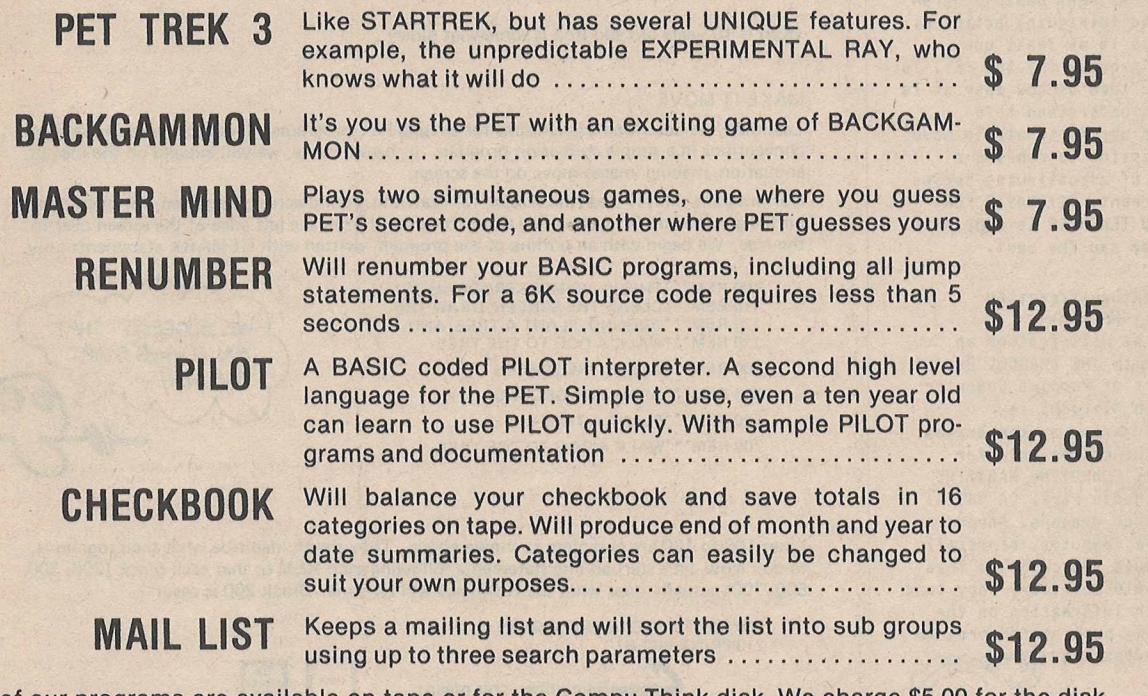

All of our programs are available on tape or for the Compu-Think disk. We charge \$5.00 for the disk and shipping, but you can subtract \$1.00 for each program which we place on the disk. Order 5 programs and you get the disk free!

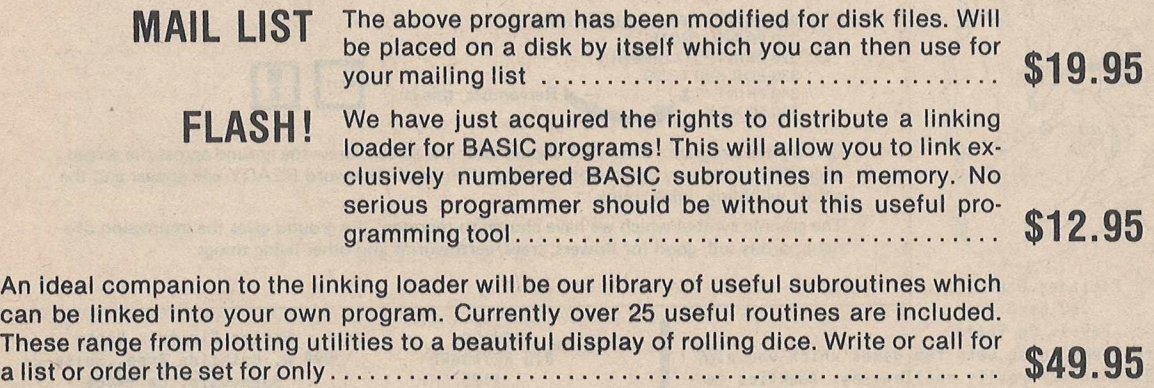

Remember that we GUARANTEE that your order will be shipped within four business days from receipt or you will receive a coupon for a discount on a future purchase.

Charge your order to MC/VISA

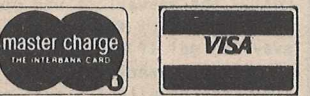

DR. DALEY, 425 Grove Avenue, Berrien Springs, Michigan 49103 Phone (616) 471-5514 Sun. to Thurs. noon to 9 p.m. eastern time

**The PET® Gazette Spring '79 23**

REVIEW<br>CALCULATORS/COMPUTERS  $6$  issues \$10 PO Box 310 - Dept F4 Menlo Park, CA 94025

Calculators/Conputers is an excellent Magazine for the personal conputer user, especially beginners, teachers, and parents. Each issue has nany BASIC progran listings and intriguing articles. There always is at least one article or progran for the PET. To give you an idea of how easy it is to read and understand this Magazine ue are fortunate to have their permission to reprint a short part of a continuing series by Fob Albrecht. PET BASIC FOR PARENTS AND TEACHERS is reprinted on this page and the next.

## COMING ATTRACTION<br>-REVIEW-

Next issue we will feature an interview with THE DRAGON. One of the founders of Peoples Conputer Conpany, Boh Albrecht is respectfully known as the Dragon. He shares the Editor role for RECREATIONAL COMPUTING MAGAZINE (PO Box E. Menlo Park, CA 94025) with two other dragons. Anyone using a hone conputer, especially the PET should subscribe to this magazine. (\$10 per year) They lead the way with infornation on the PET including pushing for program<br>listing conventions.

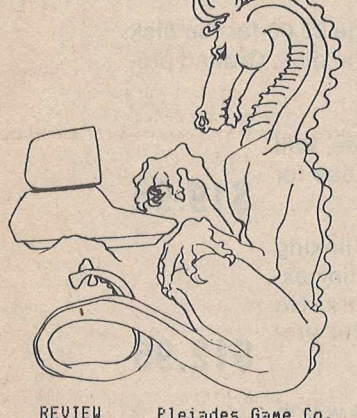

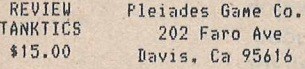

So far there seens to be very few ganes which you play against the PET that are really challenging. Tanktics is one of the few. The gane is fornulated after board ganes such as Tactics II, Kriegspiel, D-Day, etc. These are great ganes if you can find sone one to play against. TANKTICS is the sane style of gane but you play the PET. You get detailed instructions, a HEAVY paper gane board, Markers, and the progran of course. The progran is in 2 parts, the first part in nachine language. You are given an objective and starting points. You can connand up to ten tanks, but the PET has double the nunber vou choose. You nove your tanks up to a naxinun anount of hexes depending upon terrain. Both vou and the PET play blind of each other except for sightings when you get close enough, again depending upon terrain and also weather conditions. Uhen you sight an eneny tank you can fire at it. Various factors deternine if vou destroy it. All in all it is a very enjoyable gane and the PET is very tough to beat. By BILL BENDORITIS

# **PET BASIC** for Parenfs and Teachers

#### PART 6

By BOB ALBRECHT and KARL ALBRECHT

(Karl is 10 years old and Bob is somewhat older)

#### MAKE IT MOVE

Last time, we described conventions for writing PET programs. This time, we will use these conventions in a simple *animation* program. In future issues, we will expand on the idea of animation, making images move on the screen.

Our program will (1) clear the screen, (2) draw the ground across the screen, (3) plant a tree on the ground and (4) walk a dog along the ground from the left edge of the screen over to the tree. We begin with an outline of the program, written with REMARK statements only.

100 REM\*\*\*THIS IS A SIMPLE PROGRAM TO<br>110 REM\*\*\*CLEAR THE SCREEN, DRAW THE<br>120 REM\*\*\*GROUND, PLANT A TREE, AND<br>130 REM\*\*\*WALK A DOG TO THE TREE 200 REM\*\*\*CLEAR THE SCREEN 300 REM\*\*"DRAW THE GROUND 500 REM\*\*\*PLANT A TREE 700 REM\*\*\*WALK A DOG TO THE TREE

WE SUGGEST THAT YOU ALWAYS START

Lines 100 to 130 are complete as shown above. They simply describe what the program is to do. Now, let's start adding statements following each REM so that each *block* (200, 300, 500, 700) actually does what the REM says will be done. Block 200 is easy!

200 REM\*\*\*CLEAR THE SCREEN 210 PRINT "[CLR] "

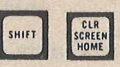

Block 300 is a little harder. We want to put the ground about two-thirds of the way down the screen. Let's see now:  $(2/3)$ <sup>\*</sup> 25 is about 17. So ...

Remember, this means

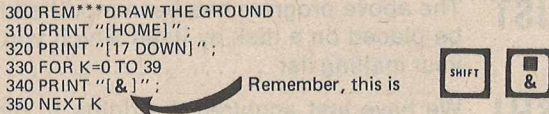

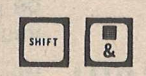

OK, try the program. Your PET should clear the screen, draw the ground across the screen about 2/3 of the way down from the top, then stop. The word READY will appear and the cursor will blink, blink, blink.

The graphic symbol which we have chosen to represent the ground gives the impression of a rich, porous soil, good for flowers, trees, earthworms and other living things.

\*125 Sunnyvale, Ca 94086

REVIEW Skyles Electric Works BIG KEYBOARD 599 N. Mathilda Avee.,Suite 26

Uhen I bought ny PET I didn't think that the little keyboard would bother ne because I'» a two finger typist. But as I used the PET nore and nore I found nyself trying to go faster and faster. Unfortunately the snail keyboard nakes that difficult. Writing reviews with a word processor really brought out the problen. The Skvles keyboard is really the answer. It was simple to install. You just open up the PET, disconnect the pet keyboard, plug in the fullsized keyboard, and away you go! If you still want to use the PET'S keyboard you can plug it into a connector on the big board and you can use both at the sane time. (great with 2 player games) Since I'm not a real typist, asked ny wife to use it. She said it was as snooth and easy to use as an electpic typewriter. All PET key functions including graphits are duplicated, but it takes awhile to find everything with the new key arrangenent. The keyboard is attractive and is encased in a heavy-duty ease. I really liked it.

By BILL BENDORITIS

Reprinted with pernission fron

Calcula es/Computers Magazine ;ary/February*~C*

Copyright (c ) 1979 by Bob Albrecht P0 Box 310 Menlo Park, CA 94025

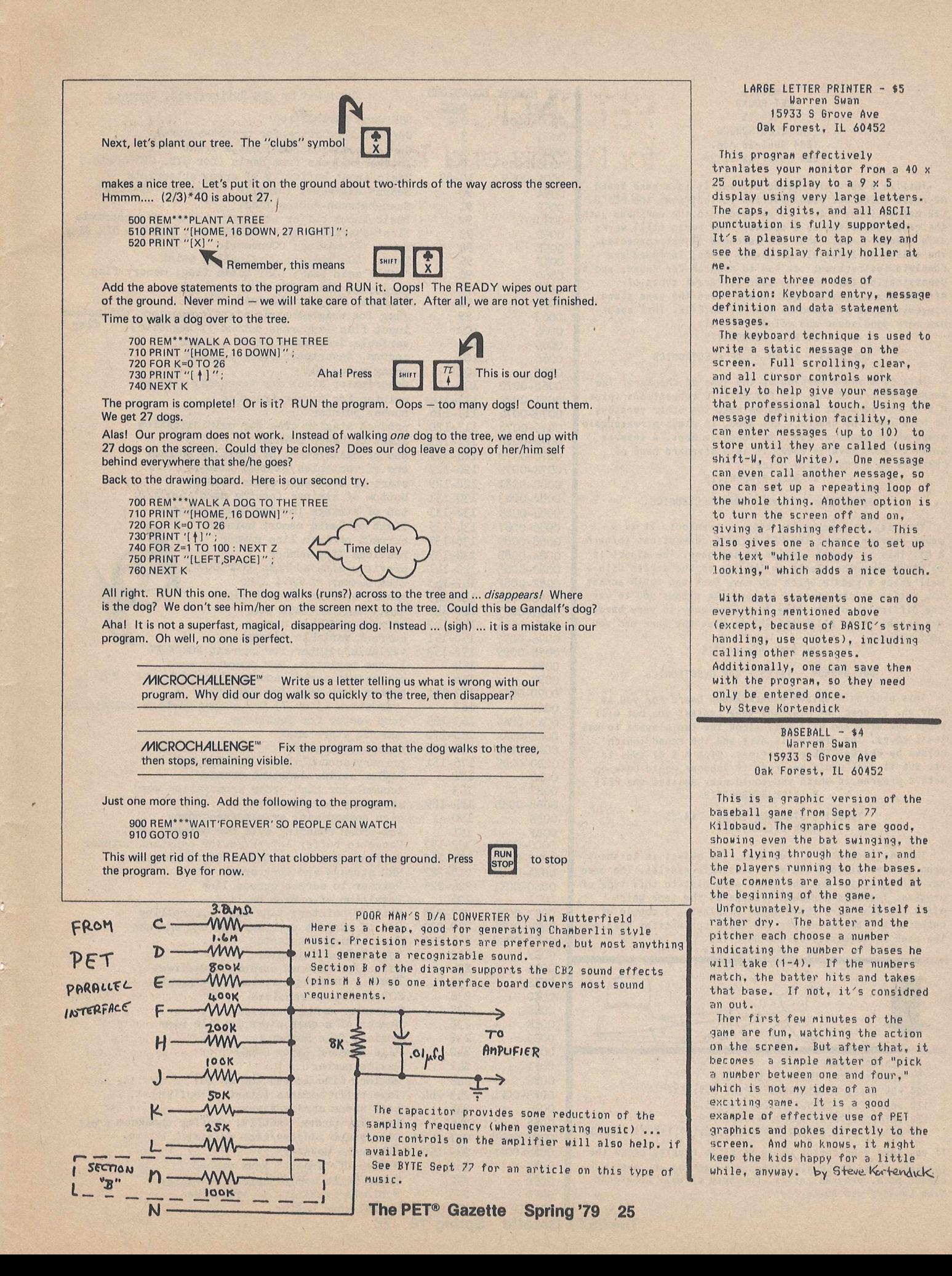

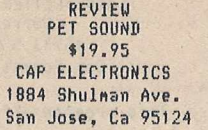

This is a verv nice sound systen. It is a nane brand AH radio which has been nodified so that when the PET'S  $CB2$  output (pins  $M 2 N$ ) is plugged into the earphone jack the radio functions as a speaker. The radio still works as a standard radio when the earphone is not connected. The systen includes all necessary parts. Included are conplete instructions on how to progran for sound, and a| denonstration tape showing sone different types of effects you can Make. This speaker uses the sane sound conventions as proposed by the PET GAZETTE. This speaker has very good sound and volune control.

### By BILL BENDORITIS

#### CHECKERS - \$4.95 - CAP ELECTRONICS

This is a sound version of the gane of Checkers. The sound produced follows the PET GAZETTE conventions (pins M *&* N). It is about the sane as nost the other versions we have seen. The graphics are good, it plays a reasonable gane, which neans it isn't to tough to beat. A tone is given as each move is made. It is a standard game of checkers at a reasonable price.

#### Bv BILL BENDORITIS

#### BREAKTHRU - \$4.95 - CAP ELECTRONICS

This is the gane better know as breakout. It is a sound version using the PET GAZETTE conventions (pins M X N). This is a good version of the gane. The object is to knock away the blocks on the top of the screen with a ball using a paddle which vou nove back and forth across the botton of the screen. The progran allows you to vary the difficulty of the gane fron very easy to very hard. One option is to allow the PET to play the gane and you just watch.

#### By BILL BENDORITIS

### BACKGANNON - \$4.95 - CAP ELECTRONICS

This progran displays a Backgannon board for you to play on. It does not play the gane against you but will throw the dice and will only allow the two players to use legal noves. The display is nice and the sound (which abides by PET GAZETTE conventions, pins M & N) adds to it. But it sure would be great if soneone would cone up with a program in which you could play against the PET! By BILL BENDORITIS

## TARGET & STARWARS THEME - \$4.95<br>CAP ELECTRONICS

This is basically a kids gane. The object is to shoot down various sized plans with steerable nissles. The gane has nice graphics and the sound adds alot to this type of progran. There is a second progran on the tape which plays the star wars thene while displaying a couple of characters fron the novie. The sound conventions used are the same as suggested by the GAZETTE.<br>By BILL BENDORITIS

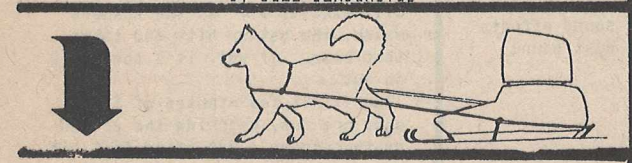

- 10 REM\*\*S0FTUARE RESET\*\*
- 20 REM SYS(826) TURNS IT ON & OFF
- 100 FOR J-826 TO 85?:READ X:P0KE J.X:NEXT
- 110 DATA 120,173,25.2,73,200,141,25,2
- 120 DATA 173,26,2,73,229,141,24,2,88,94
- 130 DATA 173,18,232,73,249,208.3,76,139,195,76,133,230

**The PET**

If you lose your cursor while RESET is running press the two keys C and SPACE sinultaneously and vou nay get your cursor back, progran intact. Courtesy of Ualt Crawford/ Mike Louder/ Jin Butterfield.

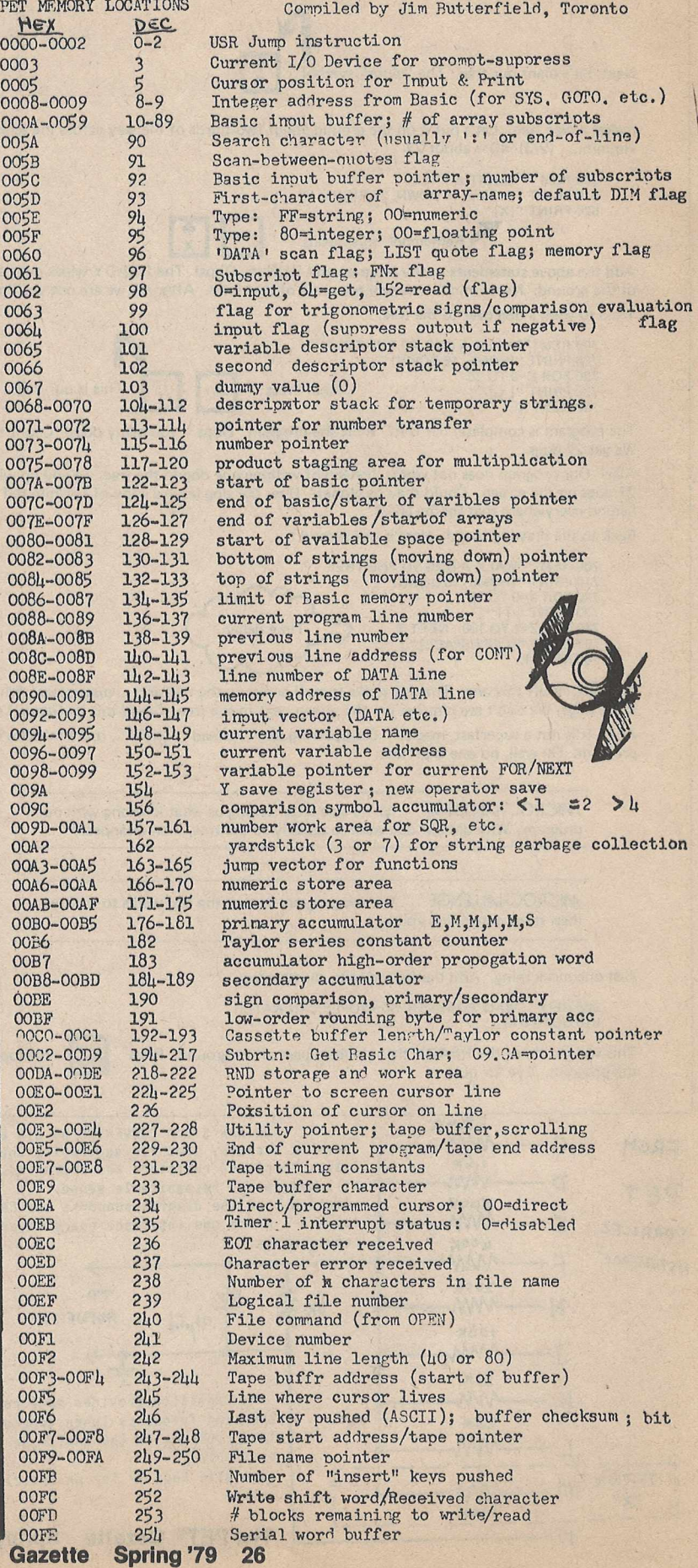

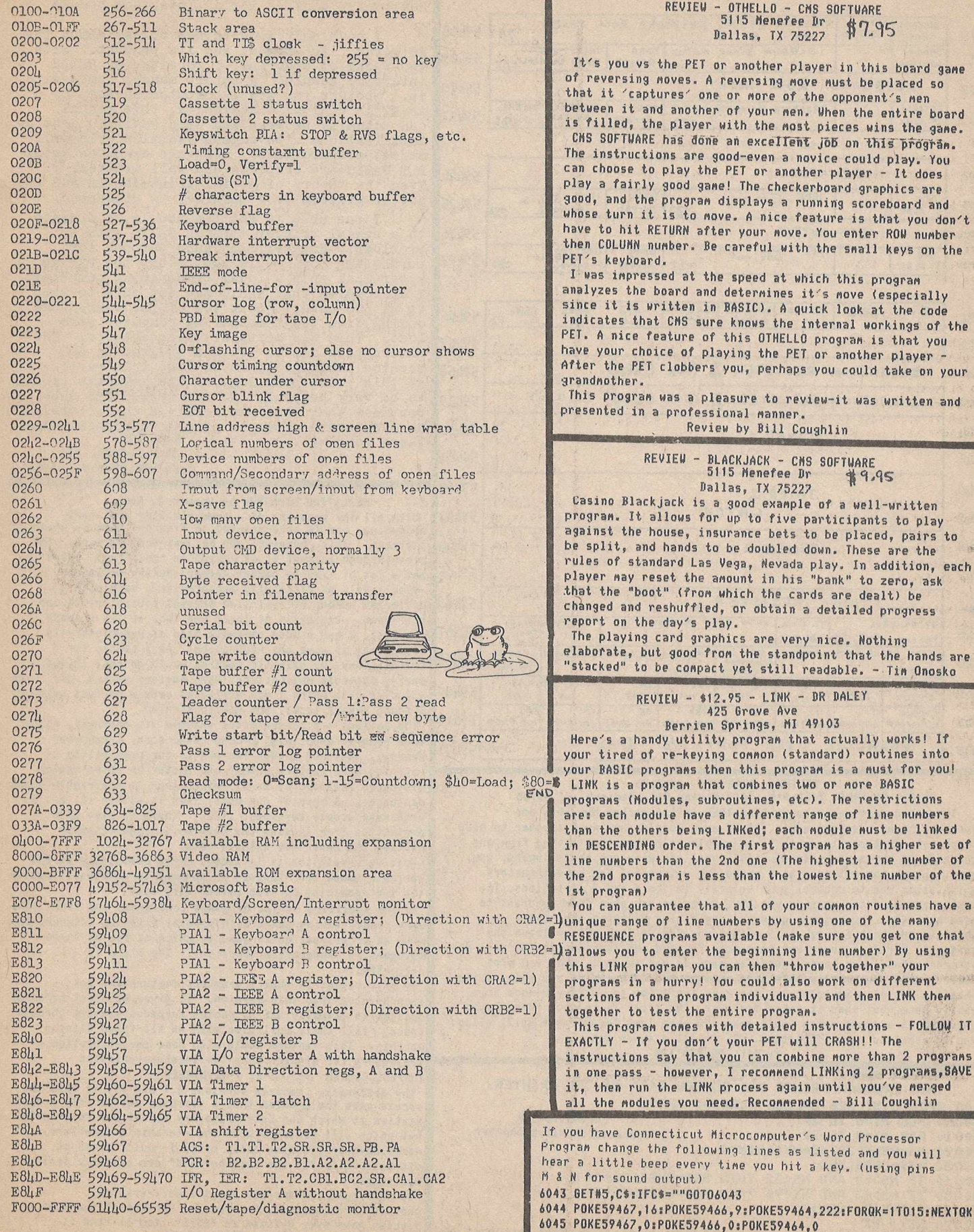

#### REVIEW - OTHELLO - CMS SOFTWARE \$7.95 Dallas, TX 75227

you vs the PET or another player in this board game eversing moves. A reversing move must be placed so it 'captures' one or more of the opponent's men en it and another of your men. When the entire board lled, the player with the most pieces wins the game. SOFTWARE has done an excellent job on this program. nstructions are good-even a novice could play. You hoose to play the PET or another player - It does a fairly good game! The checkerboard graphics are and the program displays a running scoreboard and turn it is to nove. A nice feature is that you don't to hit RETURN after your nove. You enter ROW number COLUMN number. Be careful with the small keys on the kayboard

s impressed at the speed at which this program zes the board and determines it's move (especially it is written in BASIC). A quick look at the code ates that CMS sure knows the internal workings of the A nice feature of this OTHELLO program is that you your choice of playing the PET or another player the PET clobbers you, perhaps you could take on your mother.

program was a pleasure to review-it was written and nted in a professional manner.

Review by Bill Coughlin

REVIEW - BLACKJACK - CNS SOFTWARE 5115 Nenefee Dr \$9.95 Dallas, TX 75227

no Blackjack is a good example of a well-written am. It allows for up to five participants to play ist the house, insurance bets to be placed, pairs to blit, and hands to be doubled down. These are the of standard Las Vega, Nevada play. In addition, each r may reset the amount in his "bank" to zero, ask the "boot" (from which the cards are dealt) be ed and reshuffled, or obtain a detailed progress t on the day's play.

playing card graphics are very nice. Nothing rate, but good from the standpoint that the hands are ked" to be compact yet still readable. - Tim Onosko

#### REVIEW - \$12.95 - LINK - DR DALEY 425 Grove Ave

Berrien Springs, MI 49103 's a handy utility program that actually works! If tired of re-keying common (standard) routines into BASIC programs then this program is a must for you! is a program that combines two or more BASIC ans (Modules, subroutines, etc). The restrictions each nodule have a different range of line numbers the others being LINKed; each nodule nust be linked SCENDING order. The first program has a higher set of numbers than the 2nd one (The highest line number of nd program is less than the lowest line number of the  $r<sub>n</sub>aran)$ can guarantee that all of your common routines have a e range of line numbers by using one of the many **NUENCE** programs available (make sure you get one that is you to enter the beginning line number) By using LINK program you can then "throw together" your ams in a hurry! You could also work on different ons of one program individually and then LINK them ther to test the entire program. program comes with detailed instructions - FOLLOW IT FLY - If you don't your PET will CRASH!! The uctions say that you can combine more than 2 programs e pass - however, I recommend LINKing 2 programs, SAVE then run the LINK process again until you've merged the modules you need. Recommended - Bill Coughlin ave Connecticut Microcomputer's Word Processor change the following lines as listed and you will ittle beep every time you hit a key. (using pins r sound output) #5, C\$: IFC\$=""GOTO6043

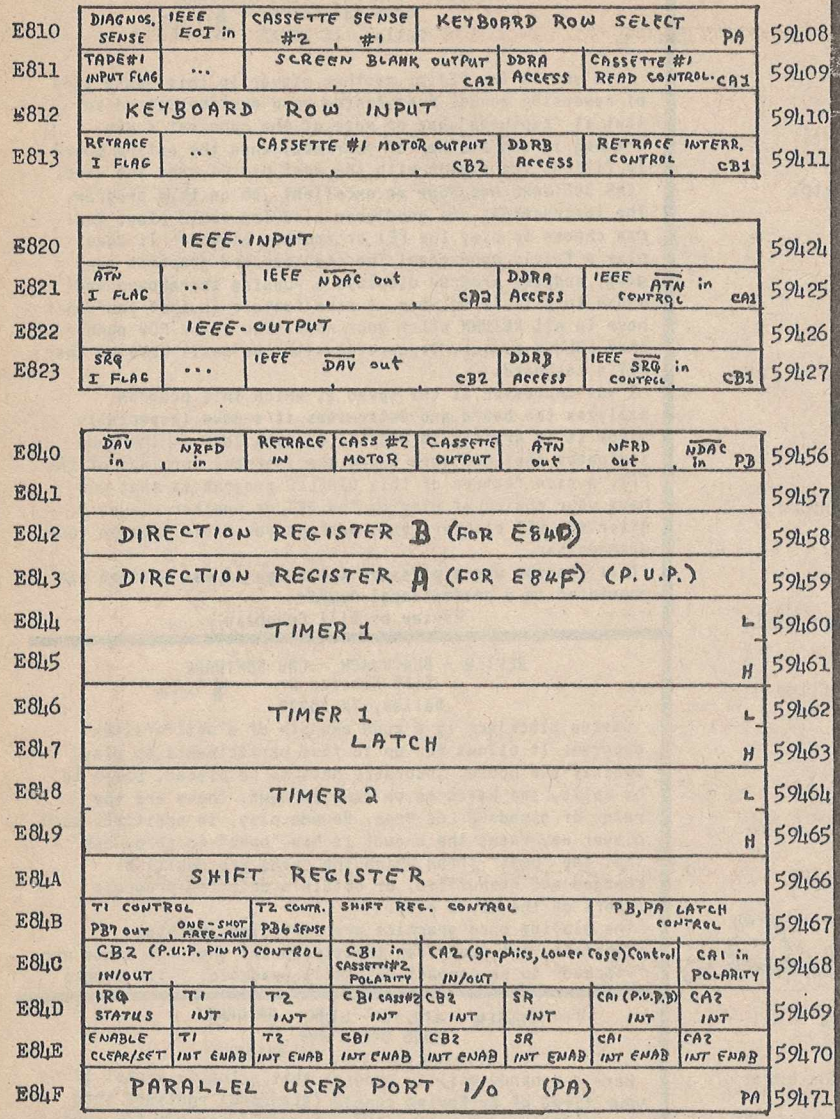

REVIEW - STARTREK - \$12.95<br>Dad's Reliable Software, 1614 Norman Way, Madison, WI 53705 There are many verision of STAR-TREK on the market but this one deserves to be reviewed again. It is more complex and much tougher to beat than nost. What really makes it enjoyable is rather than moving from one quadrant to the next, sitting still until you wipe out the Klingons, you move through the universe at a speed you determine. You have thrusters which allow you to control your velocity in the X and Y directions. The faster you nove the quicker you have to be as you nove from quadrant to quadrant. When you enter a quadrant containing Klingons they start shooting and keep firing until either you finish them off or leave the quadrant. For fire power you have both forward and rear phasors as well as torpedos. But, your torps aren't as easy to use as most. When you plot their course you have to take into account the velocity of you ship. (Like shooting out of a moving car.) The game isn't too tough if you move at a snails pace, but then it takes for ever. The trick is to nove through the universe at a speed which won't make the game last forever but still allow you to react to each situtation. All in all a super game. By BILL BENDORITIS

**SCREEN DUMP** THIS PROGRAM PRINTS THE SCREEN DATA ON THE PRINTER. 100 OPEN 5,5: REM UNLESS ALREADY OPEN 50000 FOR NY=0 TO 24<br>50010 FOR NX=0 TO 39 submitted by Connecticut Microcomputer 50020 NS=PEEK(32768+NY\*40+NX) 50030 NS\$=CHR\$(NS) 50040 IF NS>=0 AND NS<32 THEN NS\$=CHR\$(NS+64) 50050 IF NS>63 AND NS<96 THEN NS\$=CHR\$(NS+32) 50060 PRINT#5, NS\$; 50070 NEXT NX 50080 PRINT#5:FOR NV=0 TO 5:PRINT#5, CHR\$(0) ; : NEXT NV : NEXT NY

#### Review-TNW 488/232 Serial Interface Module

I have only good things to say about The Networks, its people, and its product. Within two weeks of ordering, I received my RS232 interface module. A superb manual comes with it. Whether you are a computer novice, or<br>an EE in digital electronics, this manual can actually be read and used easily! Precise installations with common examples(printer. modem) are provided. Software examples using PET BASIC are complete and well written. Even the theory of serial transmission and how it differs from parallel is discussed. I was able to get the module to operate<br>to a serial printer through BASIC with no<br>problems. However, the main purpose for purchasing the module was to use the PET as<br>a terminal into a local timesharing computer. a defining that BASIC was not able to keep<br>up at 300 baud. About 10% of the characters<br>coming from the timesharing computer were<br>lost. This was certainly unacceptable. The alternative was to write a program in 6502<br>machine language to ecomplish this purpose.<br>At this point Doug Gage of The Networks proved to be very helpful. He discovered PET subroutines that sent and received characters. He even wrote a sample program demonstrating<br>these routines. Ken COX 322 Joanne St Cedar Falls, Iowa-

REAL TIME STARTREK by Warren D. Swan With all the versions of a good old Star Trek game abounding, one is hard-pressed to find one that is ahead of the rest. This, however, may be just that version. The breakthrough is that it is played in real time: there is not a lot of time to ponder galaxy-shaking decisions. Nine levels of difficulty are provided, each with a different number of real-time seconds equivalent to one star-year. Beginning at level one (OK, so I'm a space<br>chicken), I had a most enoyable time of unsuccessfully attempting to save the Federation. As I paused for calculations, my galactic records would go out, shield energy controls malfunction, warp engines weaken, etc. The maladies with which I was afflicted were a perfect balance; I found myself tense, but not frustrated,

The options are conveniently entered via mnenomic, rather than numeric code (e.g. L=Long range scan, C=computer report). Another clever feature is the possibility of entering warp factors within one sector as inter-sector distances followed by an S, rather than as one-eighth those distances. A move of one unit, then is either 1S, or, as with more simple versions, .125. There is also good protection from leaving the program by inadvertantly hitting the enter key without data.

Full documentation is included. This contains even the variable names and subroutine numbers to make modification (in the remaining 24 free bytes) very easy.

As the addictive series of games continues, one finds some very tense, taxing ganes with several Klingons interspersed with an occasional quick game in which as few as three Klingons in Federation territory. The blend is delightful.

My only regret is that a graphics feature was not incorporated into this version. It gives me great personal delight to actually SEE my photon torpedos winging through space, 'till their collision with an ill-fated Klingon warship. This feature would also make re-calculation of trajectory far simpler than the teletype-oriented TORPEDO COURSE 3-3, 2-2, 1-1, MISSED

The difference between versions 3.1 and 4.0 is that the second adds the problem that a starbase may be only a space station at which the Enterprise may refuel and rejuvenate, but which will destruct upon the starship's departure. It makes advance planning quite crucial--quick stops at starbase while "in the neighborhood" are suddenly serious decisions.

So what more can one say about a well-written, thoroughly-documented, fast-moving version of the most<br>popular game ever written in BASIC? You'll find it<br>delightful. by Steve Kortencick

The PET<sup>®</sup> Gazette Spring '79 28

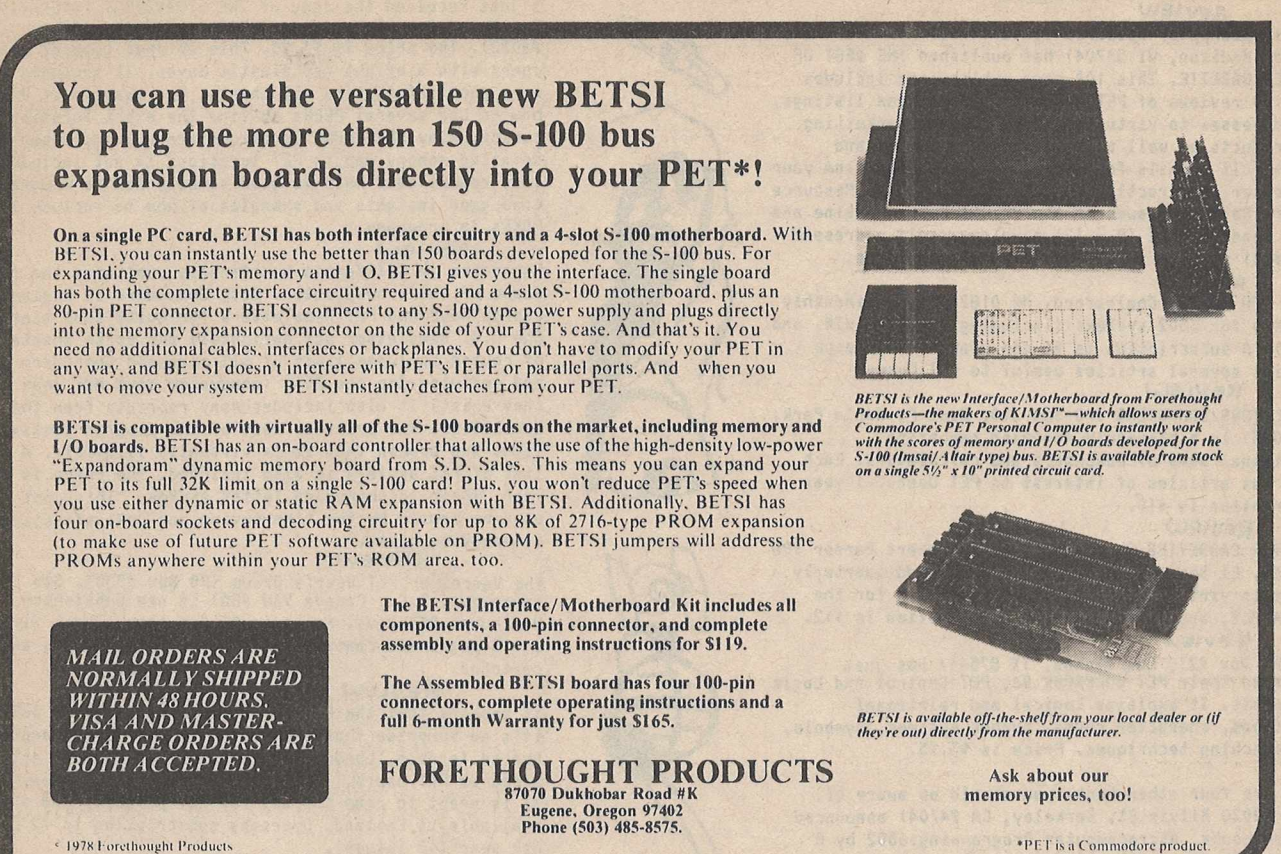

1978 Forethought Products

<span id="page-30-0"></span>

# **QUALITY SOFTWARE FOR THE**

**\*PET is a product of Commodore Business Machines, Inc.**

**What does quality software mean? First, it means programs that work the way you'd like them to, easily and naturally. It means internal operating instructions and internal documentation, as well as system design and modular construction to ease modification or maintenance. Finally, quality software is provided on quality tapes (and with MICRO** SOFTWARE SYSTEMS, it means a quality, hard plastic case for the casette!).<br>NEW! Now with INSTANT REVERSE!<br>NEW!

NEW! Now with INSTANT REVERSE! Double the fun  $\dots$  kids love it!<br>SWEE-PING<sup>T</sup> a simple but captivating bouncing-ball game. The number of ways it<br>can be played is limited only by the imagination of the player.  $\cdots$  at the same price! \$5.95 line-by-line. Even wives use it!  $\qquad$  \$7.95

METRIC-CALC™ turns the PET into a powerful MEM-EXPLORER™ can be combined<br>stack-operated RPN calculator with scientific automatically with existing programs stack-operated RPN calculator with scientific automatically with existing programs, shows<br>functions, metric conversions. 20 levels, exactly how and where they are stored in functions, metric conversions. 20 levels, exactly how and where they are stored in<br>20 memories. exactly how and where they are stored in The exactle in The paper

CHEQUE-CHECK™ end the hassle in getting<br>checkbook and bank statement to balance. Review or change entries, verify checkbook<br>line-by-line. Even wives use it! \$7.9

memory. Described in The \_\_\_\_ Paper articles. \$7.95

**NOTE!** Compare this continuous showroom display to the cost of an ad! ^ BILLBOARD™ lets you type message up to 254 characters (incl. pause, flash), which is then displayed in 1" letters moving horizontally.<sup>\*</sup>Repeats continuously. No static, snow. Good sales display! \$49.95<br>**Model of speed, tool** 

**MICRO SOFTWARE SYSTEMS, Dept L2 Send check or money order. Allow** 

two weeks for check to clear. VA residents **P.O. Box 1442, Woodbridge, VA 22193 add 4% tax. Dealer Inquiries Invited.**

**The PET® Gazette Spring '79 29**

#### PAPERUARE

REVIEW The Hicroconputer Resource Center (1729 Northport Dr, Roon 4, Madison, UI 53704) has published THE BEST OF THE PET GAZETTE. This 100 page publication includes over 100 reviews of PET products, 20 program listings, and addresses to virtually every conpany narketting PET products as well as infornative articles and conents. It retails for <10 and is available fron your PET dealer or directly fron the Hicroconputer Resource Center. Regular issues of the PET GAZETTE nagazine are FREE, Send a LARGE (9 x 12) envelope, self addressed with \$.41 postage for a copy of the next issue.

REVIEW.

MICRO (P0 Box 3, Chelnsford, MA 01824) is a binonthly nagazine for 4502 systens (including the PET, KIM, and APPLE). A subscription is \$4 per year. Every issue contains several articles useful to PET Users.<br>ReVue

CALCULATORS/COMPUTERS (P0 Box 310, Dept P, Menlo Park, CA 94025) is a binonthly nagazine enphazing educational uses of conputers and calculators. Each issue has articles of interest to PET Users. 1 year subscription is \$10.

#### Re\! itu)

COMPUTER CASSETTES Reference List by Robert Purser (P0 Box 466, El Dorado, CA 95623) is published quarterly and lists virtually all available software for the PET, APPLE, and TRS-80. 1 year subscription is \$12. REVIEW

TIS (P0 Box 921, Los Alanos, TX 87544) has just published their PET WORKBOOK #6, PET Control and Logic Statenents. It explains logical and relational operations, character codes, nunber systens, synbols, and branching techniques. Price is \$3.95.

There are four other books you should be aware of. SYBEX (2020 Milvia St, Berkeley, CA 94704) announced two new books. Hicroconputer Progranning:6502 by R Zaks for \$9.95 and the 4502 Applications Book for \$12.95. DILITHIUM PRESS has 32 BASIC Prograns for the Connodore PET Conputer by T Rugg and P Feldnan for \$15.95. These prograns are also available on 5 tapes at \$9.95 per tape. ADDISON-WESLEY PUBLISHING just announced Progranning a Hicroconputer 6502 by Foster for \$9.95.

Unbelievable as it may seem, Osborne & Associates (630 Bancroft Way, Berkley, CA 94710) are selling 74 prograns on tape ready to L0AB and RUN in your PET for \$10. These are prograns adapted fron their book Sone Connon BASIC Prograns (\$8.50). I have a copy of the tape and it loaded just fine.

A large, over 130 page PET USER MANUAL is now available directly fron Connodore (901 California Ave, Palo Alto, CA 94304) for \$3.50 if you include a copy of your receipt or proof of purchase and your PET serial nunber. Surprisingly it appears that delivery takes less than 2 weeks. Infornation fron all previous tiny nanuals is included in this larger nanual - plus sone new infornation. Here are a couple exanples of new infornation included: Page 31, "FRE forces a BASIC action called garbage collection. This consolidates all unused bytes into one large block so that they can be efficiently allocated."

Page 30, "...use the RND(-TI) to seed a nunber sequence, and use RNB(+1) for the nunbers in the sequence." PAGE 29, "SGN...returns a 1 if the sign of the nunber is greater than zero, a zero if the value is zero, and a -1 if the sign is negative."

Page 25, "The only characters that are allowed to appear in reverse field between quotes are those which are interpretted as control chatacters."

#### REVIEW

Looking for a good book on BASIC? BASIC FOR HOME COMPUTERS,' A SELF TEACHING GUIDE has just been released by Uiley *&* Sons (405 Third Ave, New York, NY 10014). Bob Albrecht is one of the authors, so you know it nust be good. I have a copy, and it IS good. Microsoft BASIC is used throughout. PET BASIC is a special version of Hicrosoft BASIC. There are plenty of exanples and sanple progran listings. Price is only \$5.95.

### REVIEW

I just received the copy of THE STRAWBERRY IMPERATIVE that I ordered fron Innovision (P0 Box 1317, Los Altos, CA V4022). The price is \$3.95. This 20 page typeset report cones with a bright red plastic cover. It includes sone very good infornation and charts. For exanple it explains how to use several PEEKs to find the exact location of the cursor. Many PEEK/POKE locations are not discussed and a detailed nenory nap to PET locations is not included. But this report does help to give soneone new to prograning sone good insights and exanples of how to include PEEKs and POKEs in programs.<br>Review

Connodore in California has finally published the first issue of their newsletter. Both Connodore in England and Canada have had PET Newsletters for quite sone tine - and the U.S. Newsletter was definately not earth shattering. It of course includes lists of all announed Connodore products and software for the PET. (announced does NOT nean that they exist) It also includes nany reprints fron the English Newsletter. The print on nost of the progran listings is so light and broken that it is virtually illegible. A 6 page list of PET dealers is also included. The price is \$15 per year. Their acconpanying letter states, "This cost will soon be repaid by the tine-saving and cost effective information given."<br>REVIEW

The Vancouver PET User's Group (P0 Box 35353, Stn "E", Vancouver, B.C., Canada V6M 4G5) is now publishing Vancouver PET News. Price is \$1 per copy. Their first issue is 15 pages and contains progran listings, tips, and even cartoons.

#### REVIEW

It appears that the PET is Englands #1 personal conputer so it's no surprise that each issue of Practical Conputing (2 Duncan Terrace, London N1, England) has several articles ained at PET users. This English nagaziline is well done. It is great to read the ads for PET products and software available in England. Overseas subscription is 12 pounds per year (12 issues).

Also in England is the Independent PET User Group (9 Littleover Lane, Derby, England) who is publishing a newsletter. Further infornation hopefully will be available next nonth.

### SOFTWARE WORTH MENTIONING

REVIEW I was fortunate to receive a review copy of TANKTICS by Pleiades Gane Co (202 Faro Ave, Davis, CA 95616). I an inpressed by their battle sinulation gane. Since it is unrealistic to graphically represent a 24 x 32 HEXAGONAL ganeboard on the PET screen they have a PET gane package for \$15. This includes a 17 x 22 inch nap, players nanual, 31 playing counters, and 2 segnent TANKTICS progran on tape (first segnent is in Machine language). In this sinulation it's you against the PET. The PET keeps track of all the peices, decides the outcone of battles, and has its own strategy of play. Being realistic, you never know where the PET has its TANKS until one of your TANKS sights one. The PET gives you a list of your sightings at the beginning of each turn. As you nove your pieces on the board you type in your noves to keep the PET up to date on your locations.

This gane is a MUST for anyone who likes War Ganes as sold by Avalon Hill and others but often can't find soneone to challenge. I hope nore ganes of this type becone available soon. How about soneone writing a progran for the gane RISK!!

Keep your eye on PROGRAMMA CONSULTANTS (3400 Wilshire Los Angeles, CA 90010). This company is growing rapidly and already includes sone of the BEST professional PET progranners. Their prograns will all be FULLY supported including corrections if needed. The PET GAZETTE has arrangenents to PREVIEW their new prograns as they are announced. There are exciting things brewing!!

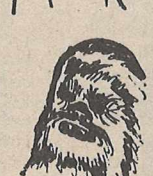

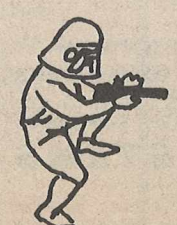

**Tfie PET® Gazette Spring 79 30**

#### REVIEW

Tycon (48 Velna Ave, Pittsfield, MA 01201) has just released several good PET prograns. My favorite is MAX, a fun dice gane, with good graphics. Players alternate shaking the two dice. Each possible roll has its rank, - a 21 (a 2 and a 1) is the highest - called MAX. 66 is the next highest, followed by the other pairs 55, 44, 33, 22, 11. The renaining rolls are arranged in desending order (45, 44, 43,...,32,31). On your turn you shake the dice inside a cup. No one sees the roll except you. You then clain a score. If your opponent believes you, he sinply shakes the dice without looking at your shake. Or he nay doubt you and look. If you were lying, you get a point. But if he looks and vou have what you clained — he gets the point. The first person to get 10 points loses. Tycom has taken advantage of several little known characteristics of the PET.

#### REVIEW

STARFLEET ORION by Autonated Sinulations took ne by surprise. I received a review copy within days of ny request. I was shooked that it cane docunented, not with one nanual, but with 2 - a 32 page Battle Manual and a 14 page Rule Book. The gane cones as two prograns, Orion and Builder. The nain progran, Orion, relies on input fron Builder. Builder allows you to create your own versions of the gane, just like Mike Richter's Huntwriter allows different versions of his Hunt gane to be created. (See PET POURRI March 79). Drion is a space battle gane for two or nore players. (No it is NOT another Startrek) Each player connands a fleet of starships. Each ship nay have different specifications. You may control movement, torpedos, Missies, shields, and even tractor beans. I 'have played'it and nust warn you, this is a thinking strategy gane. Be prepared to thoughtfully read the nanuals.

#### REVIEW

The PAK series by the PET GAZETTE (1929 Northport Dr, Roon 6, Madison, WI 53704) is an excellent buy with 6 good prograns for only \*10. PAK 1 series includes 7 sets of 6 programs grouped by topic.

Educational PAK 1 includes a MORSE CODE TUTOR and MATH STORY PROBLEMS. Ganes PAK 1 includes a fantastic version of MASTERMIND. Music PAK 1 is conpatible with the PET GAZETTE conventions using user port pins M S N. Useful PAK 1 has a conplete WORD PROCESSOR progran included. Utilities PAK 1 includes a versitile renunbering progran in nachine language. It renunbers all GOTOs, GOSUBs, ON GOTOs, ON GOSUBs, IF THENs, and RUNx's. Deno PAK 1 includes a conplete 3 part DATA ENTRY DEMONSTRATION. BEST of PAK 1 includes the best progran fron each category.

All tapes are highest quality AGFA fron Gernany and are guaranteed to LOAD and RUN or replaced free.

#### TIPS

It seens that the LOST CURSOR SYNDROME is a najor problen with PETs. Several things can be done about this. You could cut a hole in the back of your PET, Then whenever you lose the cursor you could just reach in fron behind, grab it and put it back on the screen. Seriously though you can get a new ROM fron Connodore (called 019 ROM) for \*15. This will correct the problen. Or just avoid editing any lines near the botton of your,screen as this is a najor cause of the lost cursor. Or for fun, the PET GAZETTE has a progran which gives you TWO cursors at once (an ounce of prevention?).

#### REVIEW - \$13 - CLASS AVERAGE Kobetek Systens Ltd - RR 1 Uolfville, Nova Scotia, CANADA BOP 1X0

This progran allows teachers to input student scores for each class either as DATA statenents or via the keyboard. No provision to save entries on tape if you use the keyboard nethod. Each students scores are averaged with results given as a percent. Nanes are alphabetized and listed either on your screen or your printer. (The printout is not in neat colunns however) A bar graph nay be drawn on the screen showing class distribution. Nothing fancy, but it seens to get the job done. If you use DATA lines your scores can be saved with the progran.

STOP KEY DISABLE by JIM BUTTERFIELD

Enter the following lines into vour progran. Now with your stop key disabled, if you do not have input statenents to escape fron, your progran can't be stopped. GREAT to add to a MATH DRILL progran. Your kids can't slip in GAME!!

2 R\*="78:9548=1902:9038=1 : 025840:900484848484<85>4204=03>::9??8=09024<7>>4" 3 FORI=1TOLEN(R\*)/2

4 POKEI+831. (ASC(MID\$(R\$.I\*2-1.1))-48)\*16+ASC(MID\$(R\$.I\*2.1))-48:NEXTI  $5 P1 = 0:SYS832$ 

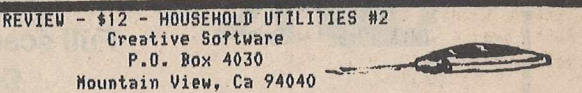

This package contains three prograns: 1.)C0MP0UND INTEREST- This progran will calculate three things; AJGiven the present value of your savings account it will calculate it's value at a future date. B)How much you must start with to have a specific anount at a future date. C)how long it will take to get to a certain amount given how much you have in the account. All require your interest rate. It makes these calculations based on daily conpounding. 2 . )AM0RTIZATI0N- This progran will print out a standard anortization table containing, current interest paid, paynent to principle, total anount paid in interest, and the renaining balance. It will do this for any period during the loan. Obviously you have to give your paynent, interest rate, and tern of loan. 3.)CAR COSTS- This progran is designed to calculate your cost per nile of driving you car. You nust supply seven things, the progran will help you calculate or estinate then if needed. They are A)cost of car, B)licensing fees, C)maintenance and repair costs, B)insurance, E)niles driven since purchased, F)anount spent on gas, G)resale value.

All these programs ran well and did what they were intended to do. I used the Anortization progran to figure out how nuch I paid in interest on M y nortage last year so I could send in ny taxes before the bank got around to sending in the infornation. -By Bill Bendoritis

REVIEW - \*12 - HOUSEHOLD UTILITY HI Creative Software P.O. Box 4030 Mountain View, Ca 94040

Household Utility #1 contains three prograns 1) BUY or RENT: This progran is designed to help you analyze the financial advantages or disadvantages of buying a house. Factors used in the analysis are price of the house, downpaynent, length of nortgage, assuned property taxes, your incone tax bracket, and an assuned inflation rate. It analyzes what the house will actually cost per nonth and the anount of interest your downpaynent would have Made in a savings account. 2)L0ANS: This progran will calculate one of three things, given the other two. You can calculate the anount vou can borrow, how nuch your paynents will be, or how long it will take to pay off the loan. The only additional infornation you nust supply is the percentage rate of the loan. 3)CALENDAR:This progran will calculate four things:A)The day of the week of any given date.B)The future date,given any previous date and the number of days to the future date. C) The previous date, given any future dateand the nunber of days to the previous date.D) The nunber of days between any two dates. This will work for dates between March 1, 1900 & March 1, 2100. All these prograns did what they were intended with the exception of the Calendar progran; the nunber of days between two dates.This nade sone very odd errors. -By Bill Bendoritis Editors note: Calendar said that there were 723,043 days fron Jan 1, 1979 to July 1, 1979. It also said that 345 days after Jan 1, 1979 would be Nov 29, 0. Loans gave an illegal quantity error in 435 for a \*30,000 loan paid \*250 per Month while calculating the length of

**The PET® Gazette**

the loan.

**Spring '79 31**

REVIEW - \*35 - DUAL JOYSTICKS Creative Software P.O.Box 4030 Mountain View, Ca 94040

This is another exanple of a conpanv who is looking to put out quality products for the PET. This joystick connector is well engineered. It is totally enclosed in a snail, conpact package. The interface is nade to be used with Atari joysticks (available for \*12.50 each fron Creative Software), to be the nost popular. The directions on how to progran the joysticks are well written and show how easily they can be prograned. If you're looking for joysticks these would be a good bet. By Bill Bendoritis

#### REVIEU - \*10 - HURKLE S ONE-QUEEN Creative Software P.O.Box 4030 Mountain View.Ca 94040

These two prograns are offered together. One-Queen is played on a grid like a chess board. You start out on the upper right-hand corner. The object is to get to the lower left-hand corner. Your first nove is either horizontally left or down. After that the PET and you nove alternately. You're allowed the above noves plus diagonally down-left. The gane is tough at first but once you win the challange is gone. Then the enjoynent cones fron seeing how long it takes others to figure it out. HURKLE is a kids gane. The Hurkle hides on a 10X10 grid. The object is to find it in the anount of guesses you say you will. As you nake each nove you are told which direction the Hurkle lies fron where you are and shown graphically. Both these prograns allow you to use either the keyboard or Creative's joysticks.

<span id="page-33-0"></span>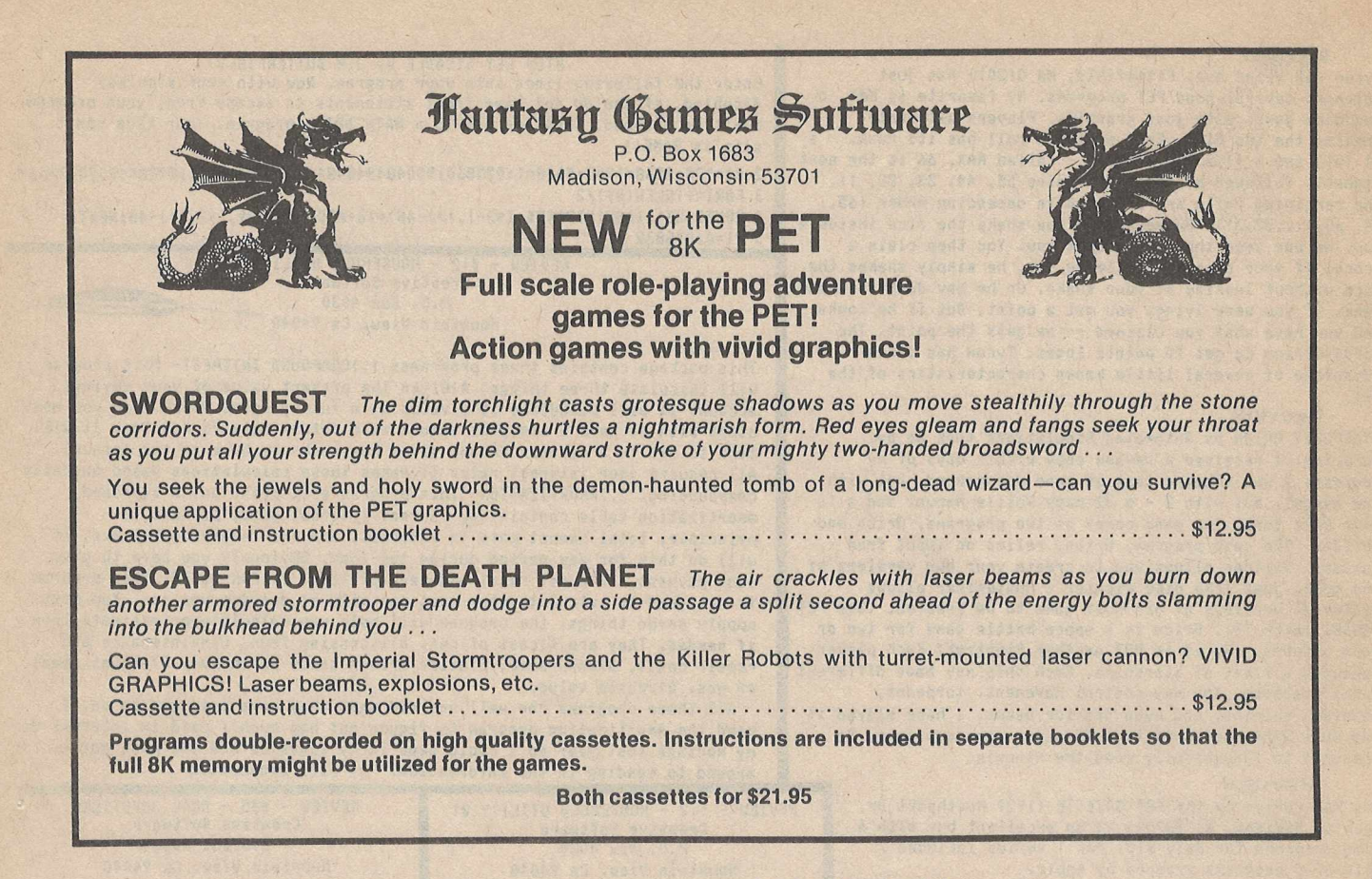

TAPE HEAD ALIGNMENT

Poor tape head alignment seems to be a major problem afflicting most PET users. Tape heads may be aligned<br>slightly high or slightly low. If your PET's heads are slightly high you will have a difficult time 10 GOT0900 reading tapes made on a PET with heads that are slightly low. You can align your heads yourself, but it is 100 PRINT TAPE TEST tricky business. Jim Butterfield to the rescue. Jim has come up with a beautiful little program that will 110 POKE59468,12 120 PRINT:X\$="LEADER":GOSUB500 test a tape as your PET is reading it. This program constantly tells you what your PET thinks it is reading, either LEADER or DATA, or if it finds an error. If your PET thinks it is reading DATA when your 130 X\$="DATA":GOSUB500 tape is LEADER you have a problem. You can use this program to align your heads perfectly if you use a 140 X\$="ERROR": GOSUB500 tape that is all leader (2800 cps signal written on professional equipment). Or if you receive a tape from 150 INPUT"TAPE UNIT":T someone else that your PET won't read You can align your tape heads with that tape. You need a tiny screw 160 IFT>20RT<160T0150 driver and patience to adjust your head alignment. V1 #6 of PET User Notes explains tape head alignment on 170 POKE241.T 180 SYS(1280):END page 2. Open the lid of your tape unit. There should be a<sub>0500:</sub> 500 PRINT" " small hole about an inch above the FFWD label. It is 0503: 510 PRINT"  $i \leq \kappa$ : XS covered up when the lid is down. Depending on what type  $0504: 0506:$ 520 PRINT" L-J" of tape unit came with your PET, the alignment screw 0507 530 RETURN should be directly under this hole when your play button osos: is depressed. If you pry off the silver Connodore name  $9007=1280$  $050C$ 910 READX: IFX=999THENG0T0100  $050F$ plate on the lid you will find a hole in the lid that  $0511:$ 920 POKEZ.X:Z=Z+1 lines up with the other hole you found. You should be  $0.514:$  $0517$ 930 GOT0910 able to turn the alignment  $0519:$ 1000 DATA 32, 59, 248, 120, 166, 241, 202, 240, 21, 206 screw now while your PET is  $0.51C$ 1001 DATA 19, 232, 169, 144, 141, 78, 232, 173, 64, 232 reading a tape. Now it is 051E: 1002 DATA 142, 8, 2, 41, 239, 141, 64, 232, 16, 11<br>1003 DATA 238, 17, 232, 169, 52, 141, 19, 232, 141, 7 just a matter of moving your  $0521:$ 0523: tape head slightly up and  $0526:$ 1004 DATA 2, 169, 104, 141, 25, 2, 169, 5, 141, 26 down until the TAPE TEST 0529  $052B$ 1005 DATA 2, 88, 32, 30, 249, 44, 19, 232, 16, 248 shows LEADER first then DATA 052E: 1006 DATA 162, 2, 160, 0, 169, 32, 149, 56, 181, 48 (header) then a brief LEADER 0530: 0533:

1007 DATA 240, 6, 148, 48, 169, 160, 149, 56, 202, 16 1008 DATA 239, 165, 56, 141, 122, 128, 165, 57, 141, 242 1009 DATA 128, 165, 58, 141, 106, 129, 32, 54, 247, 16 1010 DATA 206, 48, 204, 0, 32, 116, 5, 44, 64, 232<br>1011 DATA 44, 16, 232, 76, 126, 230, 174, 73, 232, 173 1012 DATA 72, 232, 236, 73, 232, 208, 245, 160, 255, 140 1013 DATA 72, 232, 140, 73, 232, 224, 252, 144, 8, 224<br>1014 DATA 255, 208, 7, 201, 80, 144, 11, 230, 50, 96 1015 DATA 224, 254, 208, 16, 201, 96, 144, 12, 165, 232 1016 DATA 41, 252, 240, 3, 230, 48, 96, 230, 232, 96 1017 DATA 169, 0, 133, 232, 230, 49, 96, 999

TAPE TEST program above by Jim Butterfield

followed by DATA (program). 0534 Jim Butterfield said that our disassembly of the 0534 Machine Language (on the  $053C$ right) beginning at 1280 053E  $0540:0542:$ looks OK but was not sure about the conversion into 0544 DATA lines (on the left). We 0546 0548 PEEKed at all the locations 054A and verified the values. 054C After checking this the 054E 054F program ran well. Please 0551 send us notes and hints on 0553 head alignment for our next 0556 0558:

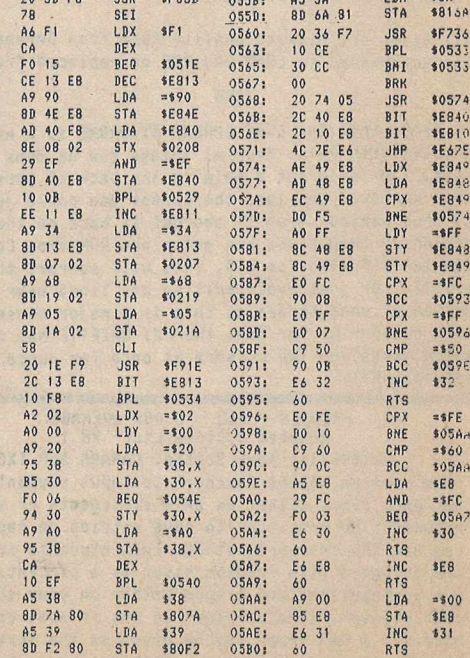

 $87A$ 

43<br>43<br>93

9 à<br>0<br>9 E

The PET<sup>®</sup> Gazette Spring '79 32

issue.

#### PROGRAM PROTECTION

Attention - Programmers & Software Companies - your worries about unauthorized copying of your programs are over. BC Computing (2124 Colorado Ave, Sun Prairie, WI 53590) will protect your programs for you. They demonstrated their systen to ne. It is very inpressive, and it WORKS!!! Load a protected program by typing L-O-A-D [RETURN]. You will then be amazed to see the program not only LOAD but also immediately RUN!! If the program allows you to break out into the READY node (the STOP key does not work) the program will not LIST correctly and your PET will be out of control forcing you to turn it off and back on again, A SAVE will not work, neither will the SYS equivalent! Adding this protection is very complex so BC Computing charges a noninal fee for this protection service. Anyone Marketing GOOD PET prograns now would be foolish not to have BC COMPUTING protect them.

I have heard that a conpany on the East Coast is also providing a similar service. Their price I heard was about •1 tines as nuch as BC Conputings, and I have NOT seen theirs yet to verify that it really does protect programs WELL. BC Computings system mixes up things so thoroughly I don't even know everything they do and they won't tell me.

#### C ORRECTION

FILE MANAGER as listed in the BEST OF THE PET GAZETTE is h issing two lines (lines 1380 X 1390). They are exactly the same as lines 10 & 15 in the AUTOMATIC REPEATING KEYS routine below it on that page. That is because it is the sane routine. SORRY!

#### \*\*\*\*\* IMPORTANT \*\*\*\*\*

GOOD NEUS!!! We are trying to get as much information on the PET out to vou as possible. The best way for us to do this is to rely on you - to tell us what you are interested in seeing in future GAZETTES - and to send us short articles describing your findings and projects, as well as reviews on products and prograns. Our costs are phenonenal. Our mailing list is so large now we pay another company to keep track of it for us. This is expensive for us. (Let us know if you got dropped off the list sonehow) Ue also pay to have it sorted by ZIP codes and nailed for us. Postage and printing costs for thousands and thousands of copies is truly unbelievble and continues to rise. Plus we just found out that it is going to cost us over \$500 just to have an accounting firm figure out our financial status and fill out government forms etc. We now are so big we really should hire a regular lawyer too. These and the nany nore costs must be met. Your donations are what keep us going. Many ask what donation is reasonable. Five to Ten dollars can do alot to help us get by. These donations keep the  $\geq$ 6AZETTE free. If we ever do have to charge for a subscription, Your donations can be applied to the subscription price. So you can't lose by donating now.

Thus far the PET GAZETTE has been the work of nainly one Man. Now I an starting to get sone very good help. Since the PET GAZETTE continues to lose noney, you probably a lready guessed that I have another full tine job. I work at DATA CONTROL for the State, fron 10 pn to 6 an. I then try to sleep fron ? an till 2 pn. (If you need to call, (608)249-24o6 fron 2 pn till 8 pn Central Tine is the best)' .1 also have a beautiful wife and 1 year old daughter who should be computing very soon.

To serve our readers best, we need a good staff, but not too nany people are willing to work free. Till we can afford a real staff, the GAZETTE depends on you to send us singlespaced typed articles and reviews, as well as donations.

Make sure to get your copy of the BEST OF THE PET GAZETTE only \$10 - fron your dealer or direct fron us if need be. TOO IMPORTANT TO UAIT

If you order a BEST OF THE PET GAZETTE or any PAK 1 tapes payment must come with your order. we do not bill ANYONE. This includes schools and dealers. Paynent nust be in US dollars and drawn on an American Bank. For example - When we cash a Canadian check for \$5 the bank deducts almost \$3 for the conversion.

#### TAPES

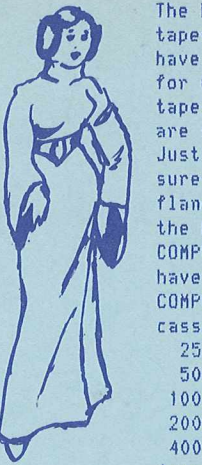

The PET GAZETTE has gone through alnost 1,000 cassette tapes now and has tested alnost all brands and types. Ue have found 1 tape that is far superior to ALL the others for use with the PET. These cassettes use "AGFA Premium" tape. Be careful of companies advertising AGFA tapes, there are several different grades. "AGFA Premium" is the best. Just as inportant as the tape is the cassette housing. Make sure that it is top quality, screw type, steel pins, flanged rollers, and hard window. "AGFA Preniun" tape in the highest quality cassette housing is available from COMPUTER WAY. After having problems with other tapes we have now transfered most of our programs and data onto COMPUTER WAY cassettes. Their prices on AGFA Premium C-10 cassettes are lower than others advertised.

25 at \$1.00 each (total \$25)

- 50 at \$0.94 each (total \$48)
- 100 at \$0.85 each (total \$85)
- 200 at \$0.80 each (total \$160)
- 400 at \$0.75 each (total \$300)

Approved Computer Clubs receive a 10% discount on orders of 200 or more. Shipping and quick delivery anywhere in the USA is included but boxes are extra. Order directly fron: COMPUTER UAY, P0 Box 7006, Madison, UI 53707. They accept VISA and MASTERCHARGE.

#### MORE RECOMMENDATIONS

Robert Elliott Purser's Reference List of TRS-80, PET, & Apple II Conputer Cassettes nay sound like a long title, but the 62 pages of the FEB issue are very good indeed. Excellent graphic illustrations. Very complete list of PET software currently available. Price is \$4.00. Address is P0 Box 466, El Dorado, CA 95623.

CURSOR is the short name for a high quality monthly cassette program magazine for the PET. Each month they send out a tape which LOADS easily containing about 6 GOOD prograns. I an continually inpressed by how good their programs are. Write to CURSOR, PO Box 550, Goleta, CA 93017. Price for 1 year, 12 tapes is only \$33

#### REVIEWS

The PET GAZETTE has reviewed alnost 200 PET products already. There is no charge to have your PET product reviewed. Sinply send a review copy to the PET GAztlTE. It will not be returned.

Readers are e ncouraged to send in reviews on PET products they use.

We reconnend purchasing all your PET products fron your dealer. This way you can see that it exists before you buy it. Ue would like every PET dealer to be a PET GAZETTE, BEST of the PET GAZETTE, and PAK 1 programs distributor for us. So we are offering then quantity discounts that make it hard to refuse. Next time you are in your dealers store check if he stocks the BEST of the PET GAZETTE and our PAK 1 prograns. If not, ask him to contact us right away. (mention to him that we offer him from 60% to 80% discounts and maybe even more!) You and he both are nissing out. By next issue we should have quite a long list.

#### PET GAZETTE DEALERS

BYTE SHOP of Milwaukee 6019 W Layton Ave Greenfield, UI 53220

**COMPUTERLAND** 10111 U Capitol Dr Milwaukee, WI 53222

HOME COMPUTER CENTRE 6101 Yonge St Ulllowdale, ONTARIO M2M 3U2 CANADA

Madison Conputer Store 1825 Monroe St Madison, UI 53711

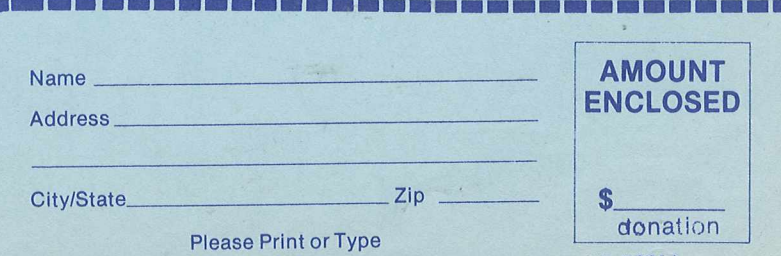

PET GAZETTE, 1929 Northport Dr, Room 6, Madison, WI 53/04

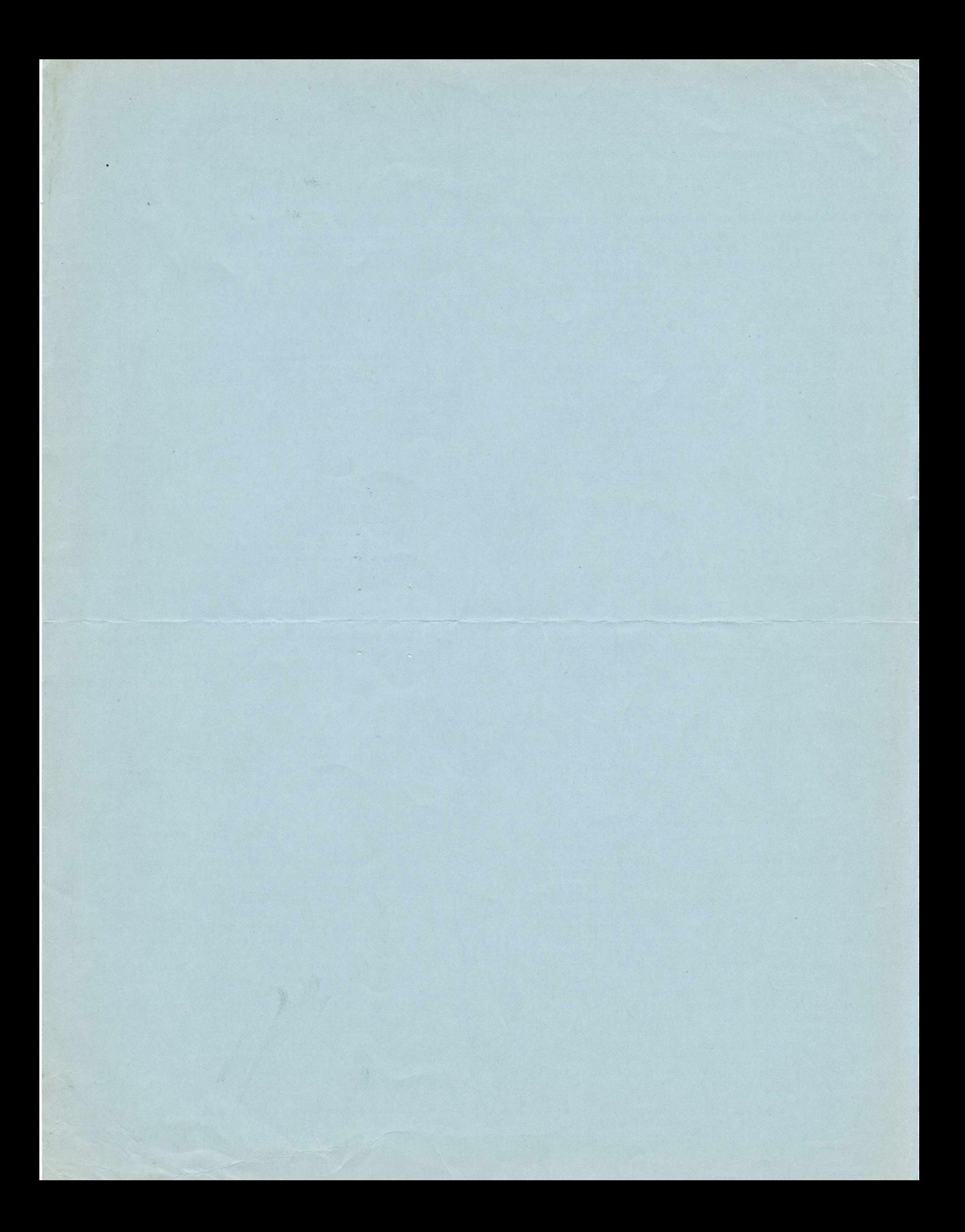

#### REVIEU - \$250 - 8K MEMORY Skyles Electric Harks 599 N Mathilda Ave #26 Sunnyvale, CA 94086

The person who was to do this review has been enjoying it so much for the last month that he has not given us the review. It was apparently very easy to install and works well. IAK is \$450. See their ad for a special Menory/ Keyboaro offer.

#### REVIEU - \$5.95 - HOME UTILITIES Competitive Software. Rt 1, BOX 356 Edwardsburg, MICH 49112

Hone Utilities is 4 prograns assenbled to load as 1 progran with a nenu. The instructions were less than 1/4 a peice of paper. ELECTRICITY asks for your electricity bill and nunber or kilowatts. Result is then kilowatt per hour cost. It can subdivide this cost per appliance with nore input. LOANS figures loans for you. MILLS PER GALLON does the few calculations needed for you. But it gave ne weird results. I started at 36000 niles. I then went 125 niles and used 10 gallons of gas. It told ne ny MPG was -3587.5! I then went another 125 niles and used 10 gallons. Now ny MPG was 0. SAVINGS took alnost 3 minutes to figure out how much money I would have if I invested \$200 for 25 years adding \$1 each year with daily conpounding. I thought that was a disgrace. *A* conputer that needed 3 ninutes for a sinple calculation.

# REVIEU - »175 - KEYBOARD EXCEL, P0 BOX 1147 El Cerrito, CA 94530

This is a full size keyboard. However it does not duplicate the PET keyboard. Instead it is an ASCII keyboard with a decoder nodule. Special PET keys require using a CONTROL key plus another (Hold CONTROL and A for HOME etc). This is not handy at all. The advantage is that it has a REPEAT key. Hold it plus any other key for instant repeat. It gives lower case with shift for upper just like a typewriter. But because of this it is not conpatible with CMC's Word Processor Program. It does not come with a case and there isn't a separate nuneric keypad.

## REVIEU - \$5.95 - DOG RACE Sof-Touch BOX 422 Logan, UT 84321

Bog Race is a sinple progran where you bet on which of 5 dogs will UIN, PLACE, or SH0U. The ''dogs" are graphic synbols that blink as they go around a square track. As they blink fast and overwrite each other it is hard to keep track of where each one is. Instructions are very poor. I could hardly figure out what was going on. They said to nake bets in dollars and cents. A bet of .01 was accepted but not subtracted when I lost. It also accepted a bet of a graphic synbol. Payoffs seened a bit off. A \$5 bet with 5-7 odds paid only \$6.99. Other bets cane out a couple dollars off what I expected. You nust always hit return after each response. You nust shift to enter the graphic synbol for dogs you want to bet on. After each race it listed winnings and final balances but did not list how nuch anyon lost, only their new lower balance.

YOU NILL GE! HAD MYS TO GET THE CORRECT<br>ANSWER AND THEN I WILL TELL YOU THE<br>ANSWER, THEN YOU MUST ENTER SAME,<br>NAME THE CAPITAL OF THE FOLLOWING STATES<br>HOR MORY ALBANTA? BISMARK OH IO 2 DE TROIR<br>THR 'AGAIN' SPRINGDALE<br>THE O<sup>GO PO</sup>COLUMBUS<br>OH IO 2 COLUMBUS

## NEVADA? LAS VEGAS<br>TRY AGAIN? ALBUQUERQUE<br>THE CORRECT ANSWER IS CARSON CITY<br>NEVADA? CARSON CITY N EW HAMPSHIRE?

EDUCATIONAL PAK 1 includes CAPITOLS as one of the 6 prograns. Our favorite progran in this PAK, STORY PROBLEMS, is shown on page 10. Page 2 shows our U0RB PROCESSOR fron USEFUL PAK 1. Page 6 illustrates MASTERMIND fron GAME PAK 1. Use order torn on the right for any PAK 1. Recorded on AGFA tape.

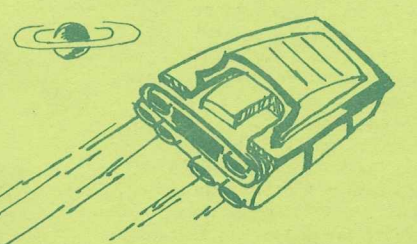

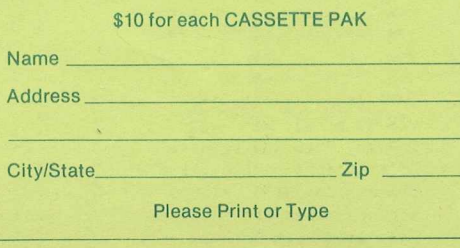

# $P / A K$

FAST service, usually less than 1 week, is the rule with our PAK 1 series however. Send only \$10 for each PAK you would like. There are 6 Prograns in each PAK. Ue are proud of the quality of these prograns at such a low price. In the end we alnost lose noney for each one ordered. Here is what PAK 1 is all about:

EDUCATIONAL PAK 1 - Morse Code uses the GAZETTE sound conventions to send any nessage you wish. PET also can send randon nessages to give you practice. Also has a node to teach you norse code one letter at a tine. - Math Drill gives practice in addition, subtraction, and Multiplication. - Story Problens is one of our favorite prograns. You supply the nanes of foods, aninals, and your friends. The PET creates excellent math story problems with the answer always a whole nunber. - Capitols includes a clever technique to aid in learning the capitols of the U.S. - Spelling Test allows you to create data tapes of your tests for future use. - Speed Reading is a short exercise to see how fast your recognition is.

GAMES PAK 1 - Maternind is in one word, FANTASTIC. The PET always seens to break ny code nuch quicker then I can break his. - Acey Deucy is a graphically illustrated card gane also known as "in between". - PET Pong is a unique version of the old video gane. - Battleship is a good graphic version of the classic gane. - Doninoes is you vs the PET. It is assumed you know the rules of the game. - Baseball is a good version of the gane as listed Recreational Conputing.

MUSIC PAK 1 - all prograns use the GAZETTE conventions for sound. PET Organ allows you to use your keyboard to play songs. - Joplin Clock is a fancy alarn clock with a bit of Joplin. - Star Uars Thene, Uillian Tell, Java, and other songs are sung by your PET.

USEFUL PAK 1 - File Manager lets you write, add to, or read data files such as recipes, nessages, etc. - Easy Reader is a very short progran to allow for quick loading. It reads data files, with sound effects too. - Uord Processor by Mike Richter is a good progran. Use it to subnit articles and reviews on tape for our future issues. - Biorhythn is a good standard progran everyone seens to enjoy. - Case Converter is great to convert long instructions in your prograns fron all capitols into lower case. - Digital Clock allows your PET to becone an expensive clock.

DEMO PAK 1 - Kaleidescope is a classic progran to show off your PET graphic capabilities. - Conputer Art randonly walks all over your screen. - ON G0SUB DEMO is neant to show how the connand ON ... G0SUB works by using a progran that noves a ball around your screen. - Data Entry Deno is a three part progran that shows how you can turn your screen into a fancy forn with blanks to be filled in. The cursor noves fron area to area, skipping fron field to field.

BEST OF PAK 1 includes the best progran fron each PAK plus a BEM0 of how to protect lines of your BASIC progran fron being listed. Included are: Morse Code - Uord Processor - Battleship - Kaleidescope - Star Uars Thene - No List Deno.

Each PAK is only \$10. Send your order with full payment to PET GAZETTE, 1929 Northport Dr, Room 6, Madison, WI 53704.

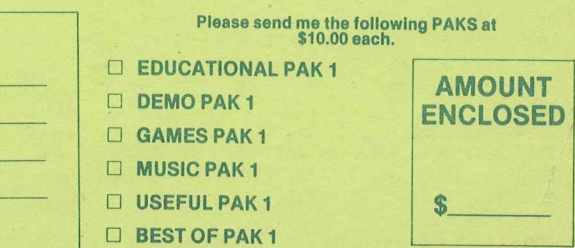

#### **MICROCOMPUTER** RESOURCE CENTER

1929 Northport Dr. Room 6, Madison, WI 53704

#### **REVIEWS**

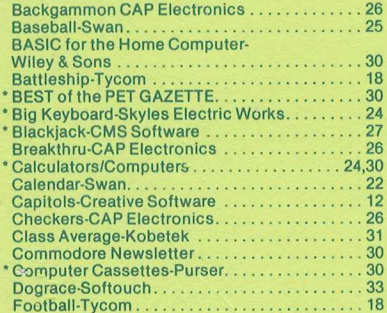

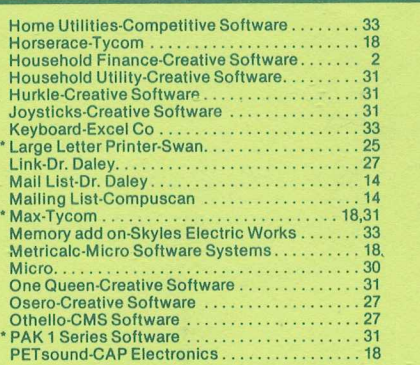

Both programs **\$7.95**

# \* Pilot-Dr. Daley . . ................................................22 Practical Computing.............................................30 \* Recreational C om puting..................................... 24 \* RS-232 Adapter-Networks...................................28 Seawolf-Creative Software.....................................4 Starfleet Orion-Automated Simulations............. 31 Startrek-Dad's Reliable Software.........................28 Startrek-Swan.......................................................28 Star War Theme-CAP Elec.................................... 26 Step byStep-Program Design............................. 21 Strawberry Imperitive-lnnovision.........................30 \* Tanktics-Pleisades Game............................ 24,30 Target-CAP E lectronics.......................................26 3D Plot-Swan....................................................... 6 Tic Tac Toe-Creative Software........................... 4 \*TIS Workbook 3 6 ...................................................30 Trap-Creative Software.........................................14 Trapshoot-Creative Software...............................14 Vancouver PET N ew s.......................................... 30 Wumpus-Creative Software.................................12

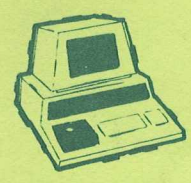

## **NEW!!!** FOR THE PET® **CHECK MANAGEMENT HOME BOOKKEEPING PROGRAM**

At last! A three-part program designed to help you keep your checkbook balances cor-<br>rect . . . to reconcile your bank statement . . . to balance your budget or help to rect . . . to reconcile your bank statement . . . to balance your budget or help to establish one. All in one program— ready to load and run!

#### **PART 1 — BALANCE CHECKBOOK LINE-BY-LINE**

Gives the correct balance after each check, deposit or service charge. Prompts<br>you for each check number to avoid ''missing'' checks—then gives a summary of<br>the check numbers written and totals. It even warns you if you're

#### **PART 2 — BANK STATEMENT RECONCILIATION**

Takes you step-by-step through the reconciliation— then gives a summary of checks outstanding, deposits in transit, total service charges, and the correct balance you should show in your checkbook.

**PART 3 — BALANCE BUDGET BY EXPENSE ITEMS**

Using the ten common home budget classifications—or any ten of your choice— you enter checks (or cash expenditures) and the budget item each is for. When you're done, the program summarizes your target percentages, actual percen-tages, total expenditure for each classification, number of checks written and the gross amount for all checks.

Designed to be easy to use— especially for spouse who has a hard time keeping the checkbook current! Full "prompting" leads the user through the various steps . . . even catches many of the mistakes you may make.

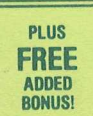

## **ADD 'EM UP** (with sound effects)

*AN ADDITION TUTOR AND GAME FOR THE KIDS*

Choose from easy, medium or hard addition problems—play against time, or the current records of right and wrong. You get two chances to enter the correct answer . . . if you get both wrong, the correct answer is shown and that problem stored for later review. For added fun (and incentive) appropriate sound effects are included, *(requires your audio amplifier connected to user port—also available from Jamestown Small Computer Systems—but program runs with or without the sound effect option)*

#### **Choose any** *two* **of the following programs for just \$7.95 postpaid!**

**CHECK MANAGEMENT** A three part program to keep correct checkbook balances, reconcile your bank statement, to balance or help establish a budget.

ADD'EM UP An addition tutor for kids with sound effects.

#### **MUSIC MIMIC**

I B П B p П I H ı p B I B  $\blacksquare$ H F D

A " Simon Says" with sound. The Pet displays a musical staff, and plays a note. The player responds with the same note. The first note is then replayed and another added and so on for 5,10, or 20 notes. If the player gets all correct then the computer plays a song as a reward.

SOUND SAMPLER A demo tape showing how to

generate sound—uses the PET CASETTE conventions.

**ANIMATED RUN** A short demo tape showing animated graphics and sound.

PIZZA, PORCUPINES, & PAUL Uses player's string variables to generate random word math problems. Combinations of addition, subtraction, miltiplication and division. Whole number answers only.

**Prompt shipment from stock!**

**THE SIMPLICITY OF CHECKERS. .. WITH THE STRATEGY OF FREINDLY CHESS!**

## **PRESSUPS**

In one Basic program (with full graphics) you get two levels of play for one player (you against the PET) or two players. A fast moving game that may surprise you with the stategy of the PET moves . . . or change the program to make the computer more aggresive!

#### **Special Limited Offer Just...**

Postpaid with cassette, case and documentation.

**\$7.95**

ANOTHER FINE PET® PROGRAM FROM: JAMESTOWN SMALL COMPUTER SYSTEMS / 2508 Valley Forge Drive / Madison, WI 53719

**Call 608 274-1733** Ask for Kenn

PET trademark of Commodore Business Machines and Commodore International